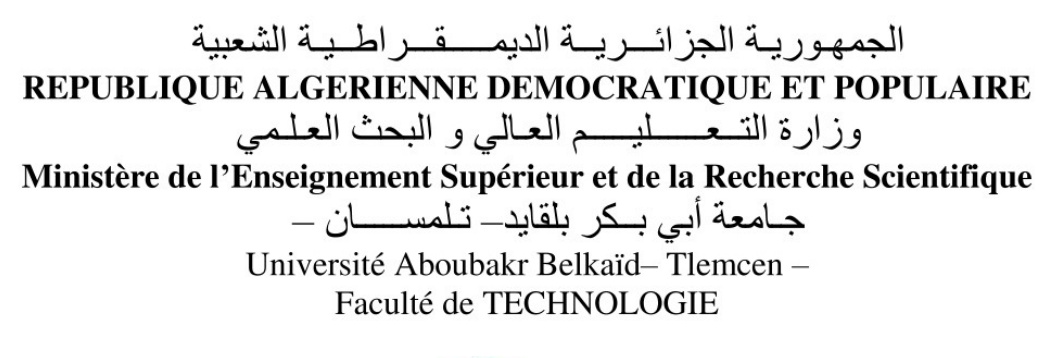

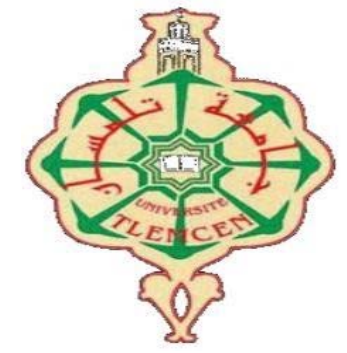

**MEMOIRE** 

En vue de l'obtention du diplôme de MASTER

En : Génie Mécanique

 $\sim$ 

Présenté par : **HANBLI Fethalah**

## *Thème*

## *Application d'un système CAO pour la simulation et l'analyse du comportement d'un cordon de soudure*

Novembre 2020 devant le jury composé de :

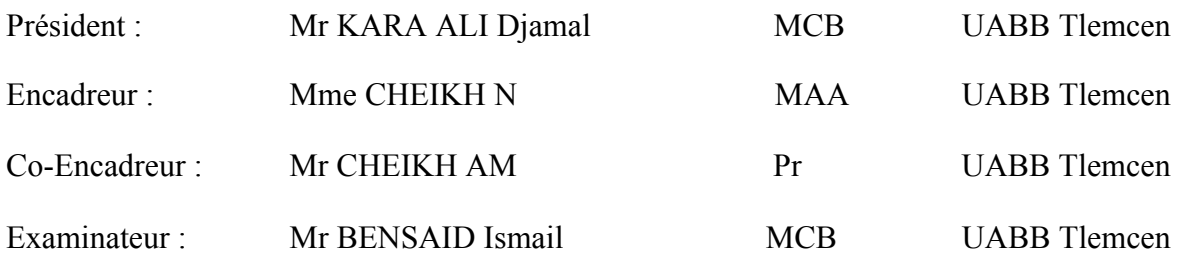

#### **Année universitaire : 2019-2020**

## *REMERCIEMENTS*

*Au terme de ce travail, avant toute chose, je remercie ALLAH, le tout puissant, pour m'avoir donné le courage, la volonté et la patience.* 

*Le présent mémoire a été dirigé par Madame CHEIKH NASSIMA, Maitresse assistante à l'université Abou Bekr Belkaid de Tlemcen. C'est grâce à elle, à ses remarques, conseils et à son soutien que j'ai pu le finaliser. Je lui exprime mes gratitudes, mes reconnaissances et mes sincères remerciements.* 

*Egalement, j'associe mes remerciements à Monsieur CHEIKH ABDELMAJID, Professeur à l'université de Tlemcen pour son aide.* 

*Je tiens à remercier vivement Monsieur KARA ALI DJAMAL, Maître de Conférences à l'université de Tlemcen qui m'a fait l'honneur d'être le Président de mon jury.* 

*Je tiens aussi à remercier vivement Monsieur BENSAID ISMAIL, Maître de Conférences à l'université de Tlemcen, d'avoir accepté d'examiner ce travail.* 

*Je remercie particulièrement mes enseignants du département de génie mécanique pour leurs contributions, leurs précieux conseils durant ma formation.* 

*Enfin, grand merci à tous ceux et toutes celles qui ont contribués de près ou de loin dans l'accomplissement de ce travail.* 

## *A LA MEMOIRE DE MA CHERE MERE*

## *Dédicaces*

*Arrivé au terme de mes études, j'ai le grand plaisir de dédier ce travail :* 

#### *A mon cher père*

 *A ma famille, mes frères, et sœurs* 

*A tous les membres de ma grande famille.* 

*A tous mes amis et mes collègues.* 

*Et enfin à tous ceux qui m'ont aidé de près ou de loin.* 

## Résumé

Le but de ce travail est la simulation et l'optimisation de cordons de soudure par une application de simulation intégrée au logiciel de CAO SolidWorks sur une construction soudée.

Afin d'atteindre cet objectif, deux parties essentielles ont été développées.

La première partie est consacrée aux généralités sur le soudage et les différents défauts de cordons de soudure ainsi que la présentation des procédés et matériels de soudage.

La seconde partie traite la conception des constructions soudées par le logiciel de CAO SolidWorks. Le complément de simulation (SolidWorks Simulation) intégrée au logiciel SolidWorks a été utilisé pour simuler et optimiser les cordons de soudure sur un appareil de manutention formé par une structure mécano-soudée.

Mots clés :

Soudage, défauts de cordons de soudure, CAO, SolidWorks, constructions soudés et simulation.

## Abstract

The goal of this work is the simulation and optimization of welding cords applied to welded mechanical structures using the SolidWorks CAD package.

In order to achieve this goal, two key parts have been developed.

The first part is devoted to generalities on welding and the presentation of welding processes and materials.

The second part presents the methodology used in the design of welded structures by CAD software and in particular SolidWorks package. The simulation complement built into the software is used to simulate and optimize welding cords for the studied welded mechanical structure that represents a handling device.

Key words:

Welding, welding cord defects, CAD, SolidWorks, Design and simulation of welded structures

## ملخص

الھدف من ھده العملیة ھو محاكات وتحسین التلحیم عن طریق تطبیق محاكاة ببرامج التصمیم المدعمة من طرف الكمبیوتر على منشاة مدعمة

لتحقیق ھدا الھدف اقتضى تطویر جزئیین مھمین أولھما خصص لعمومیات حول عیوب ونقائص طبقات اللحام مع تقدیم عملیات ومواد التلحیم

اما الجزء الثاني فھو یعالج تصمیم المنشاة عن طریق برنامج التصمیم المدعم بالكمبیوتر مكمل ھده

المحاكات (solidworks simulation) المدمج في برنامج Solidworks استعملت لمحاكات

وتحسین طبقات اللحام في معدات مناولة تتكون من منشاة ملحومة میكانیكیا.

الكلمات المفتاحیة: منشاة ملحومة میكانیكیا، بناء ومحاكاة اللحام، عیوب حبة اللحام، اللحام

#### **TABLE DES MATIERES**

## **Liste de figures**

## **Liste de tableaux**

## **Liste de symboles**

#### **Introduction générale**

## **CHAPITRE I**

## **Généralités sur le soudage et procédés et matériels de soudage**

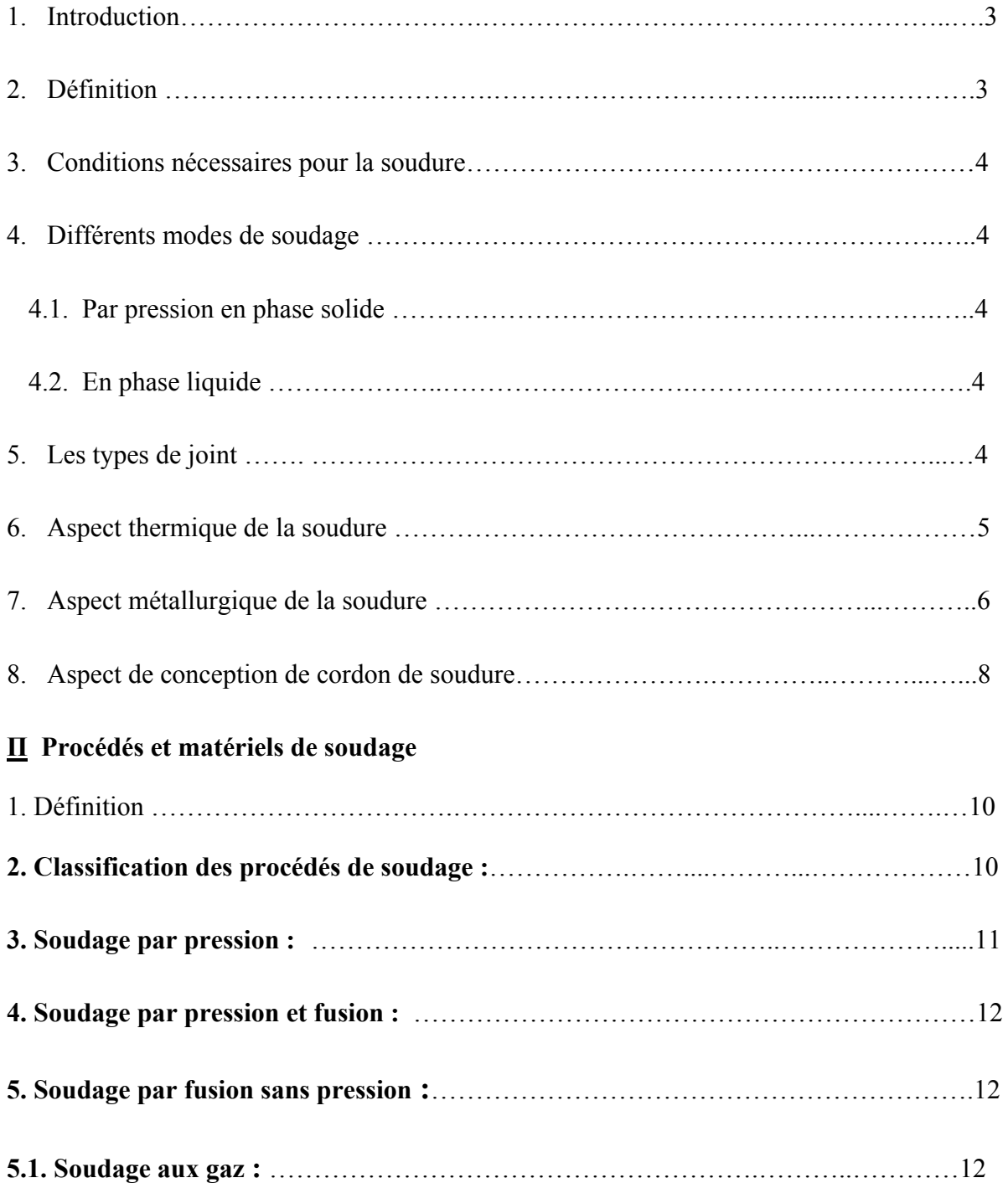

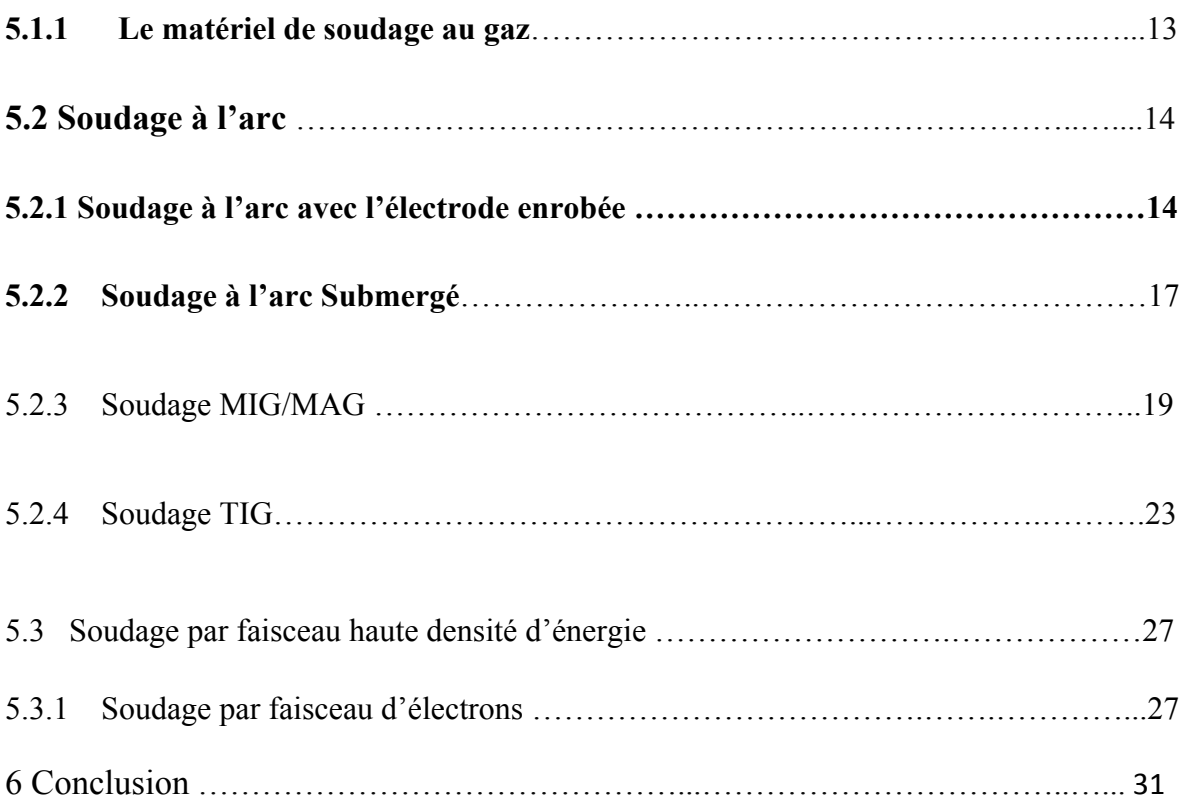

## **CHAPITRE Π**

## **Les défauts des cordons de Soudure**

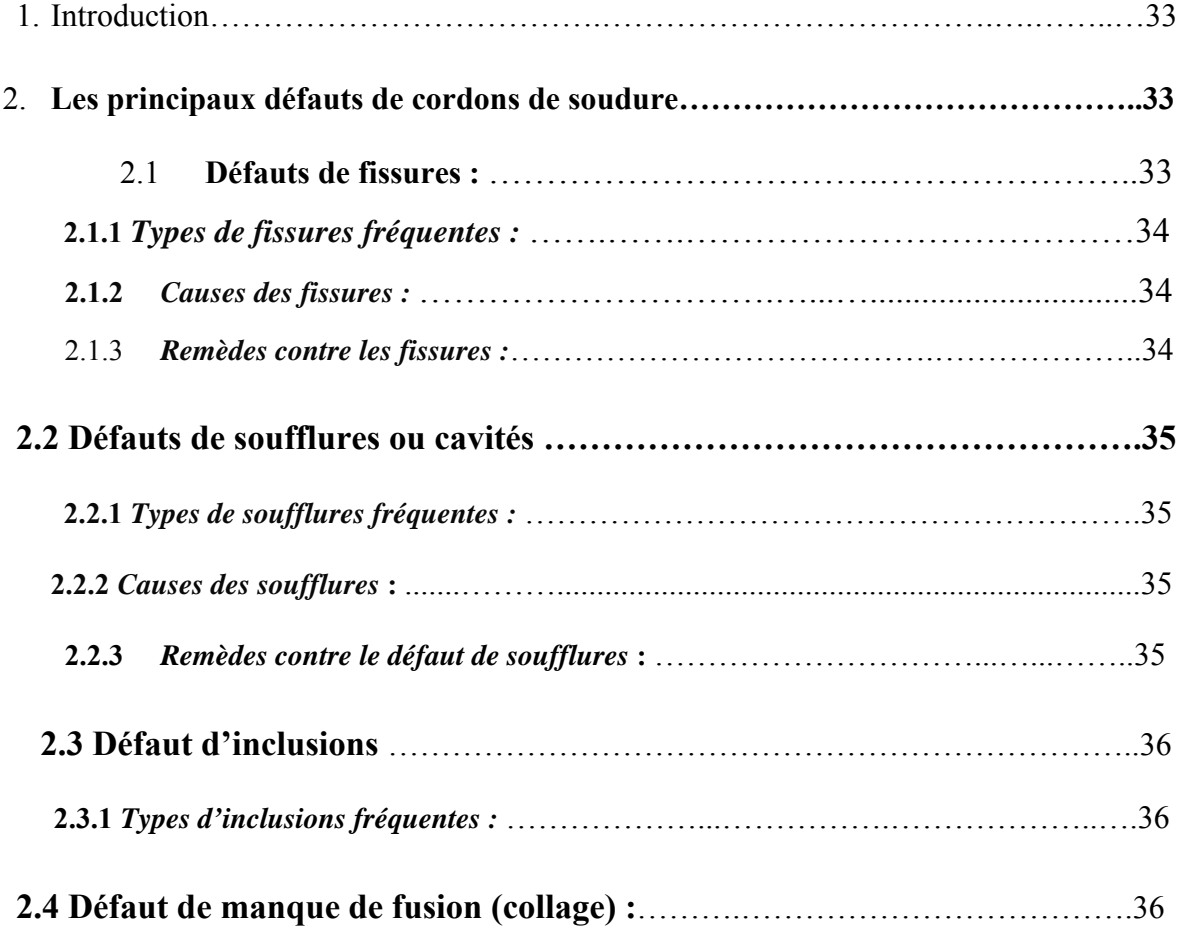

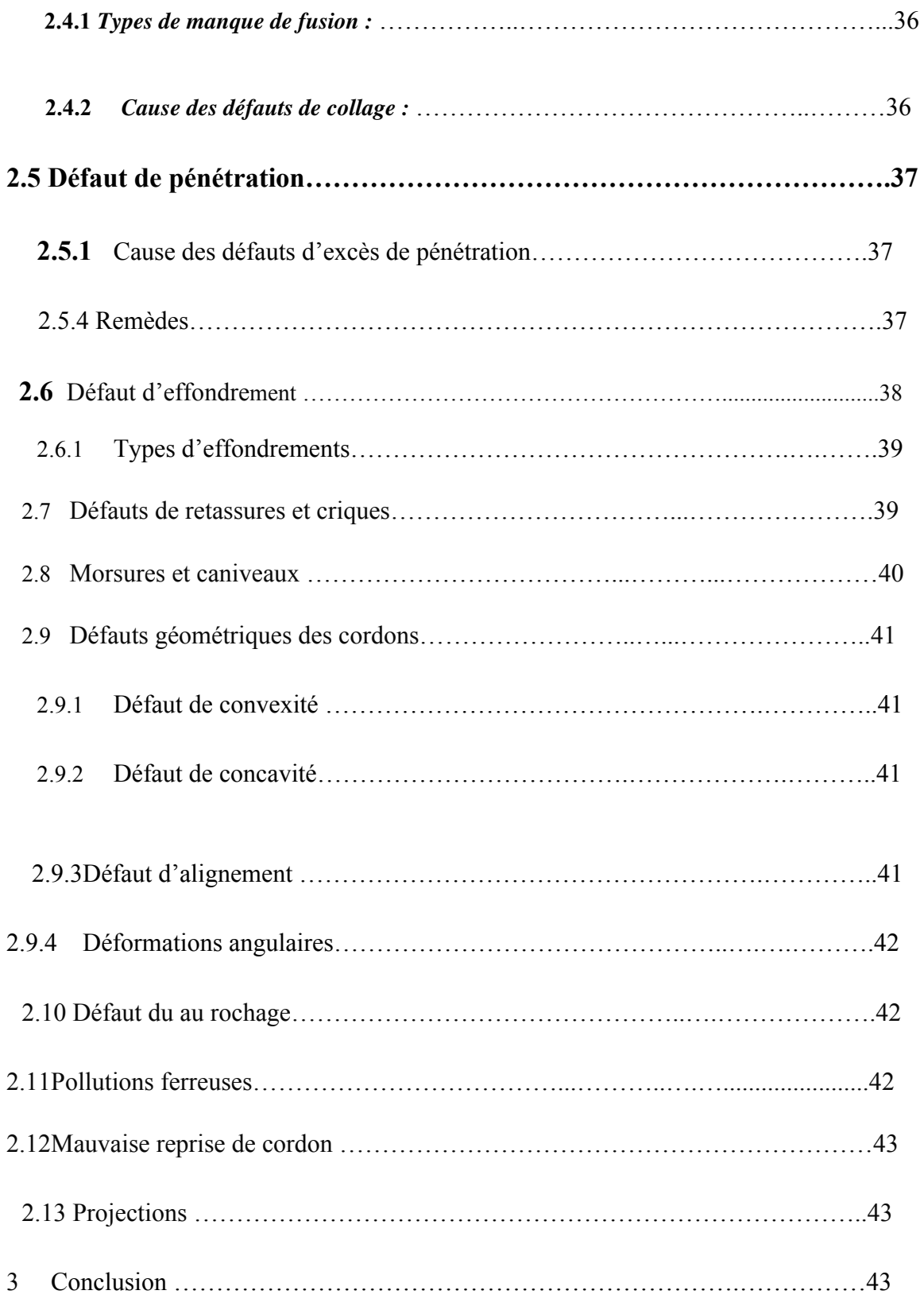

## **CHAPITRE III:**

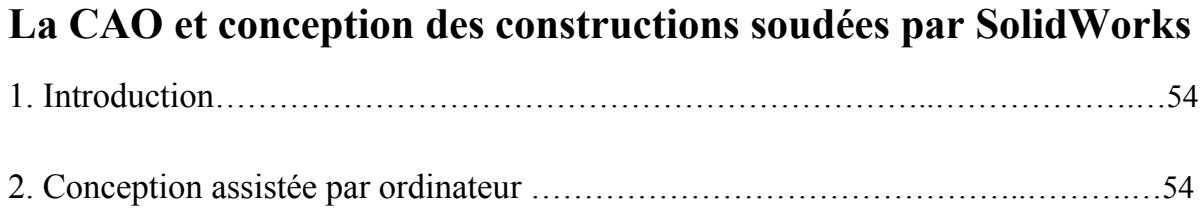

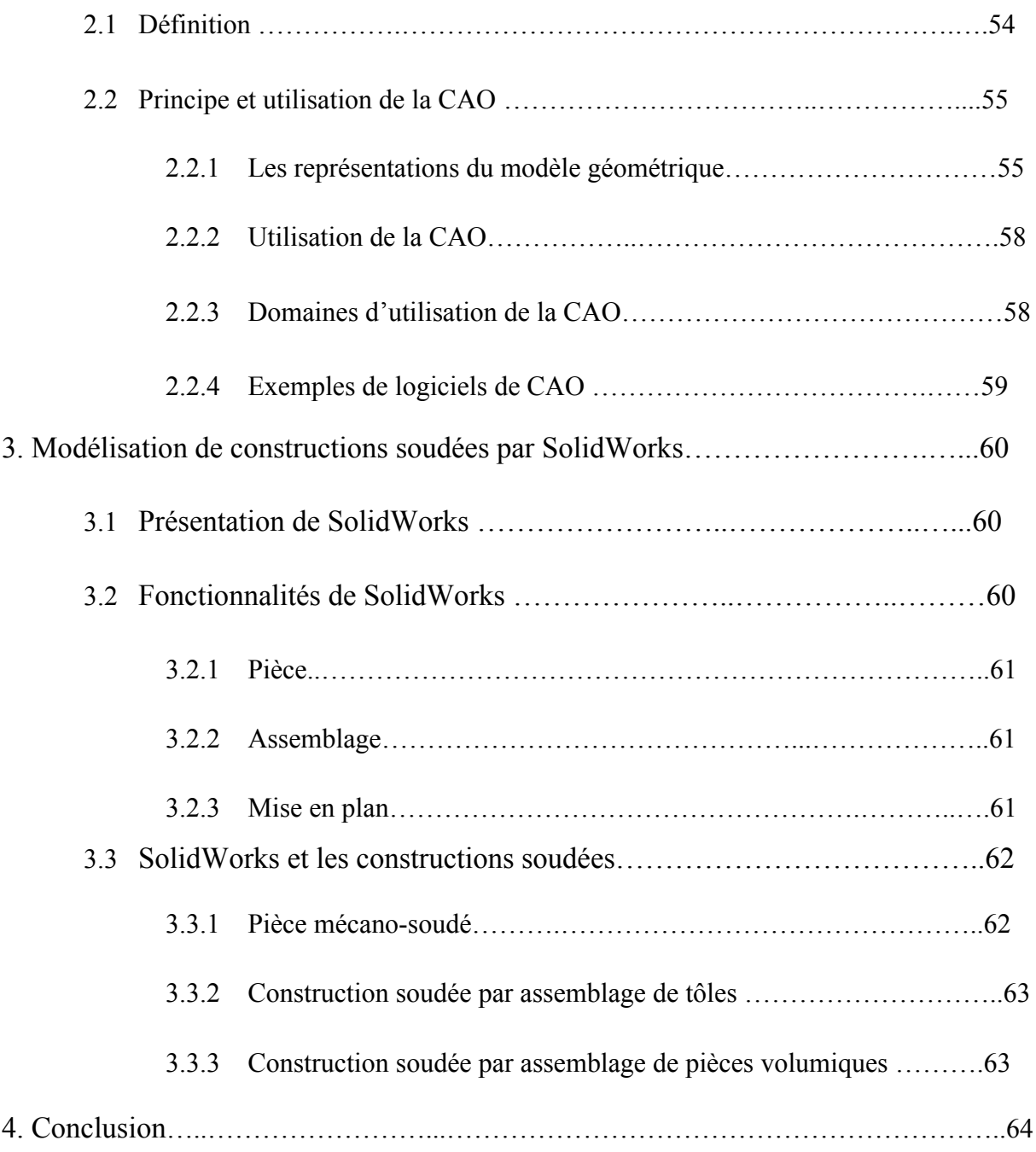

#### **CHAPITRE IV :**

## **Conception d'une construction soudée et simulation de cordons de soudure par SolidWorks Simulation**

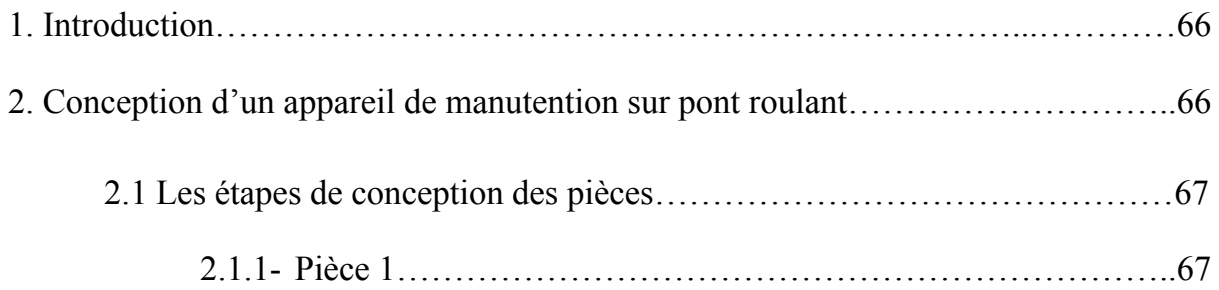

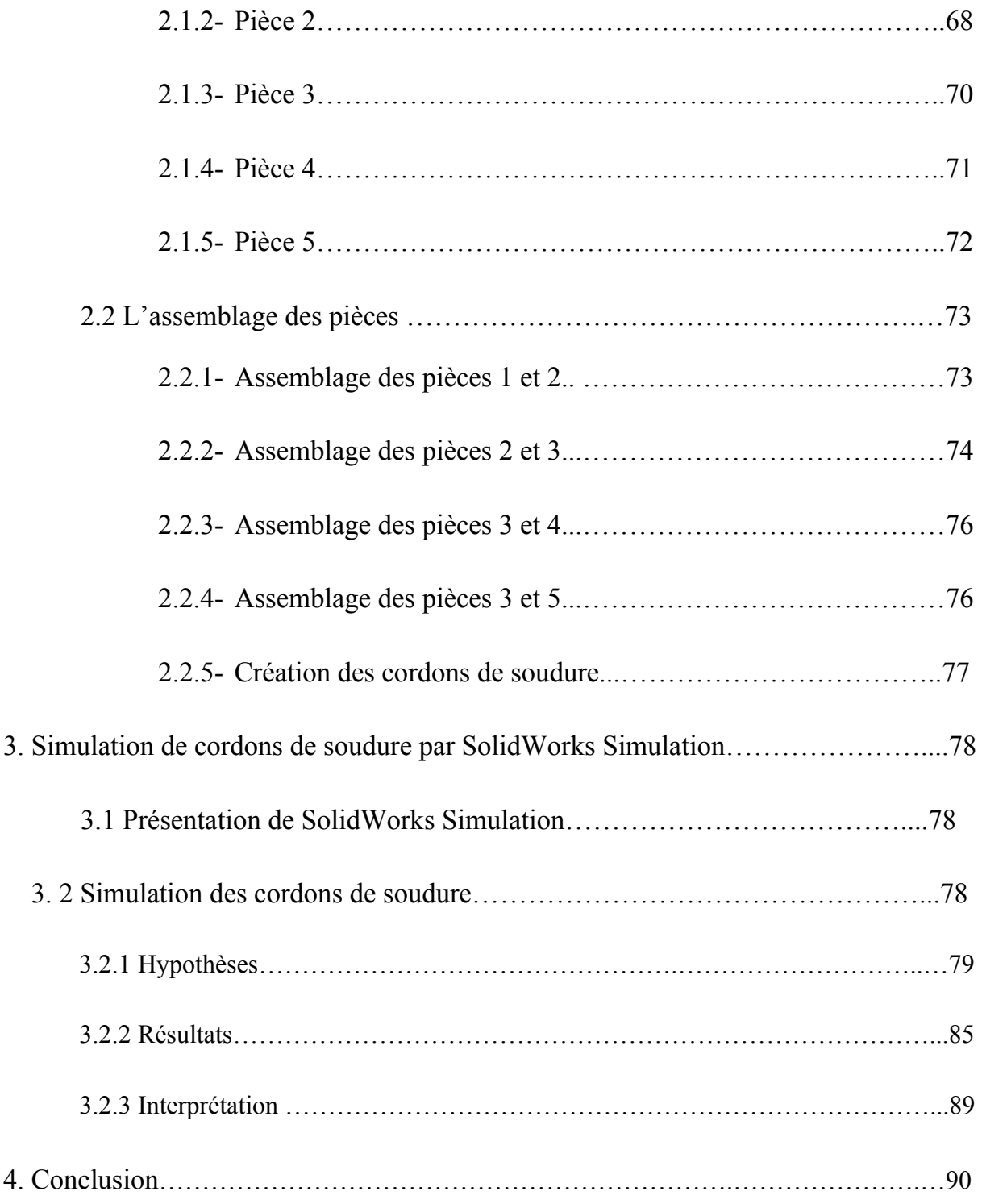

## **Conclusion générale et perspective**

## **Références**

## **Annexe I**

## **Annexe II**

#### **LISTES DES FIGURES**

## **CHAPITRE I**

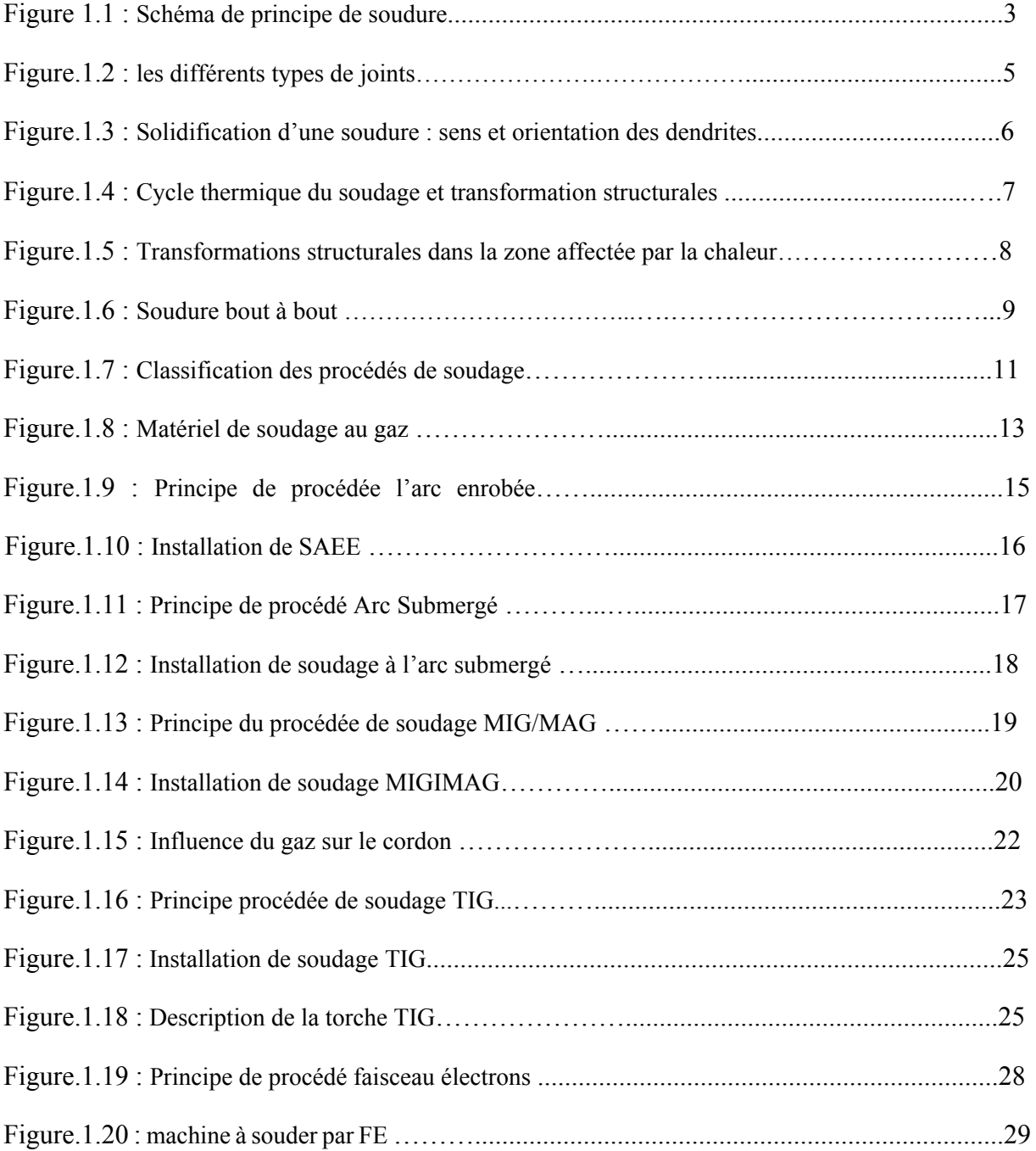

## **CHAPITRE II**

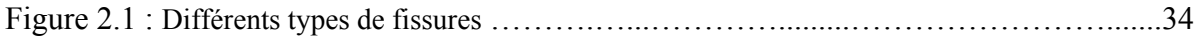

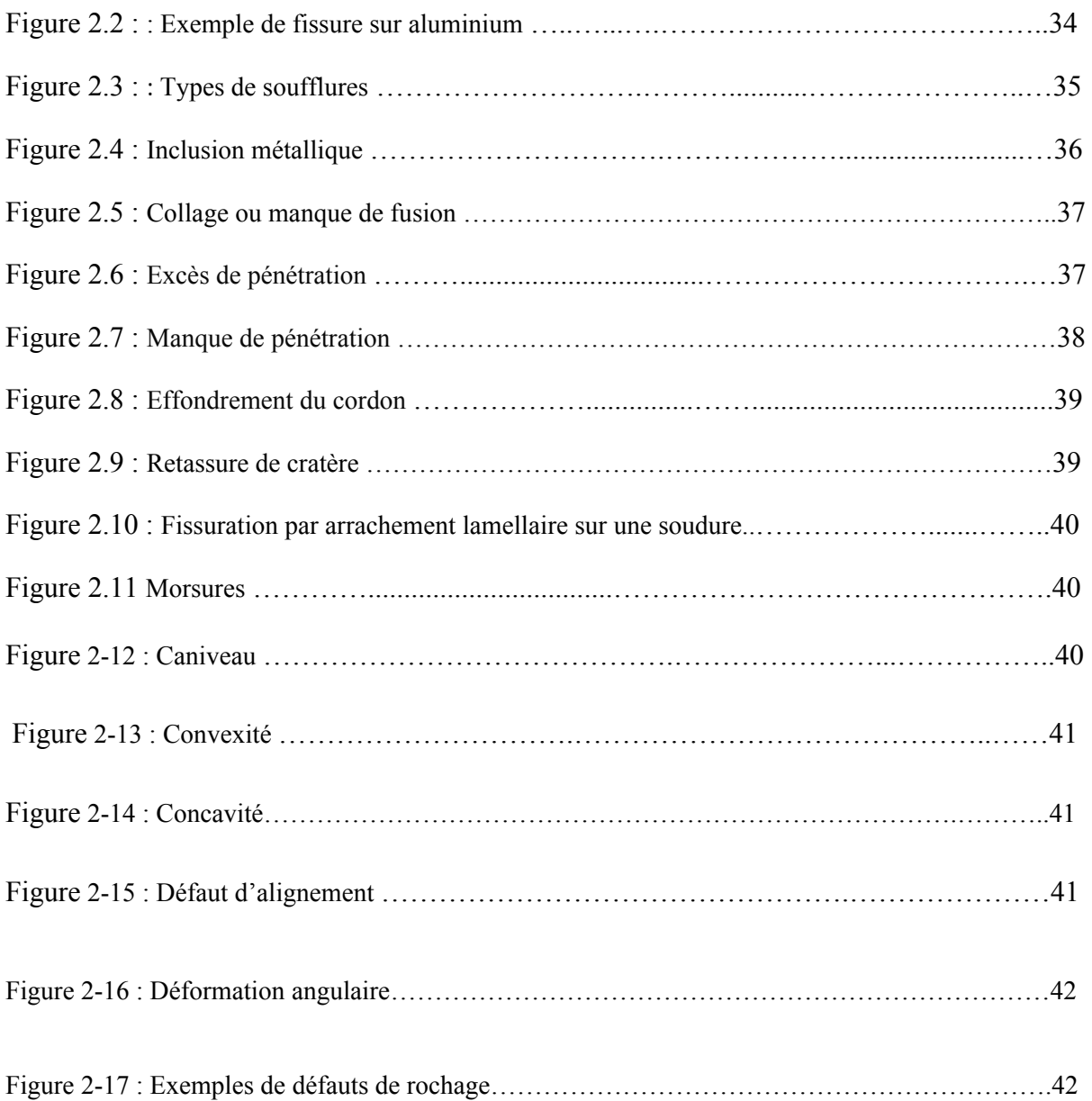

## **CHAPITRE III:**

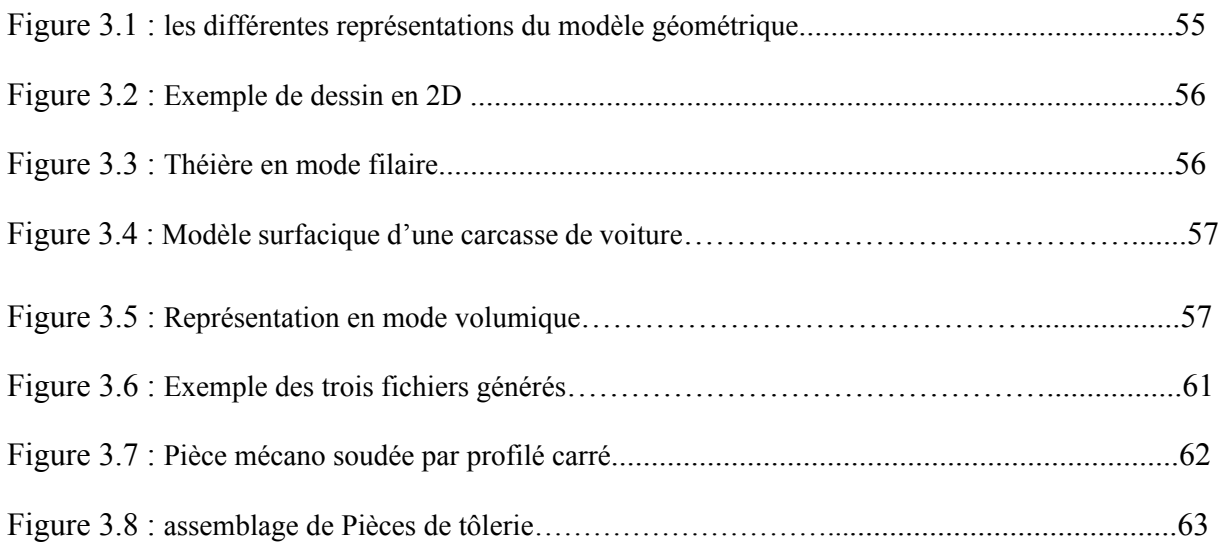

## **CHAPITRE IV :**

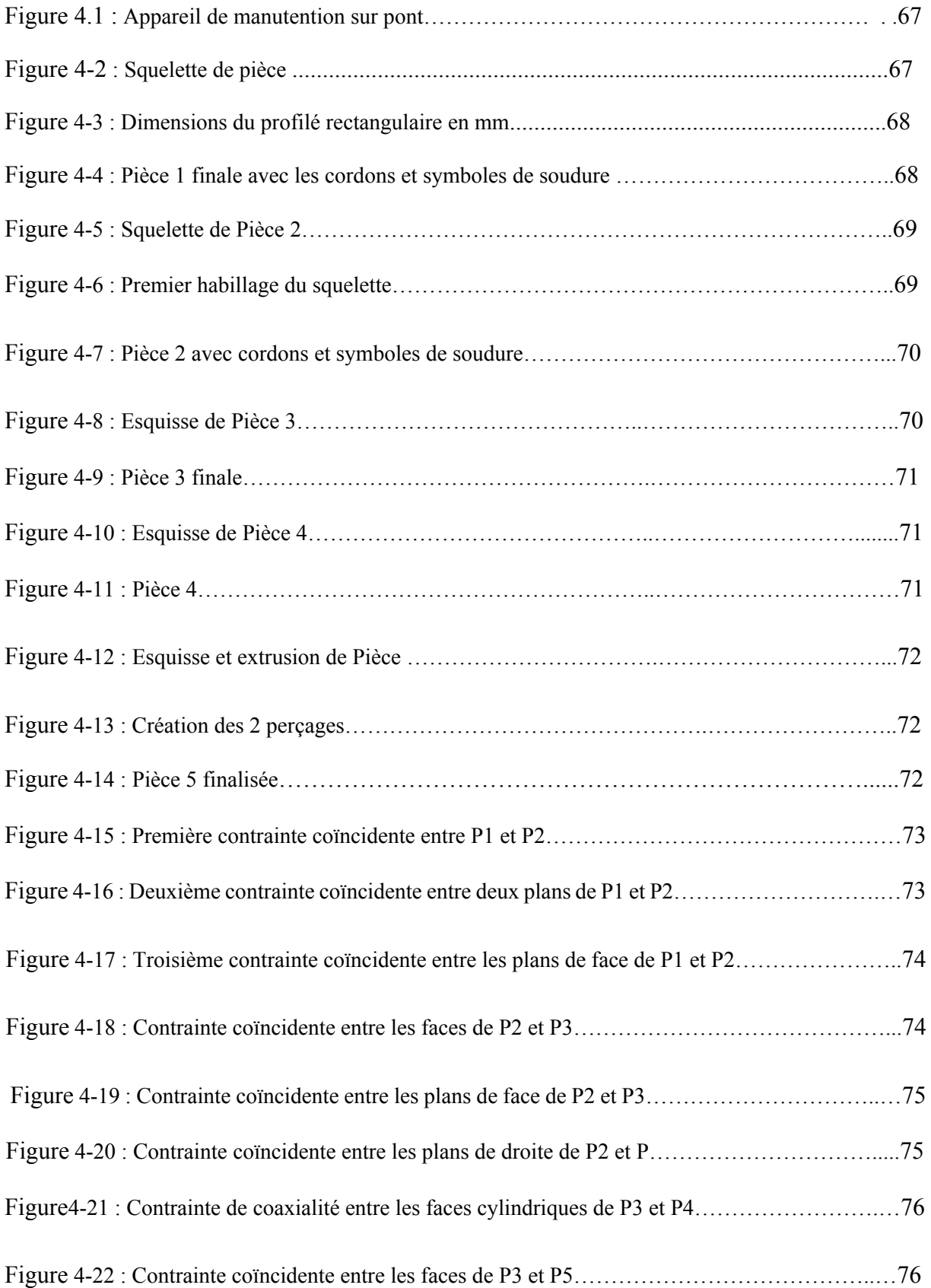

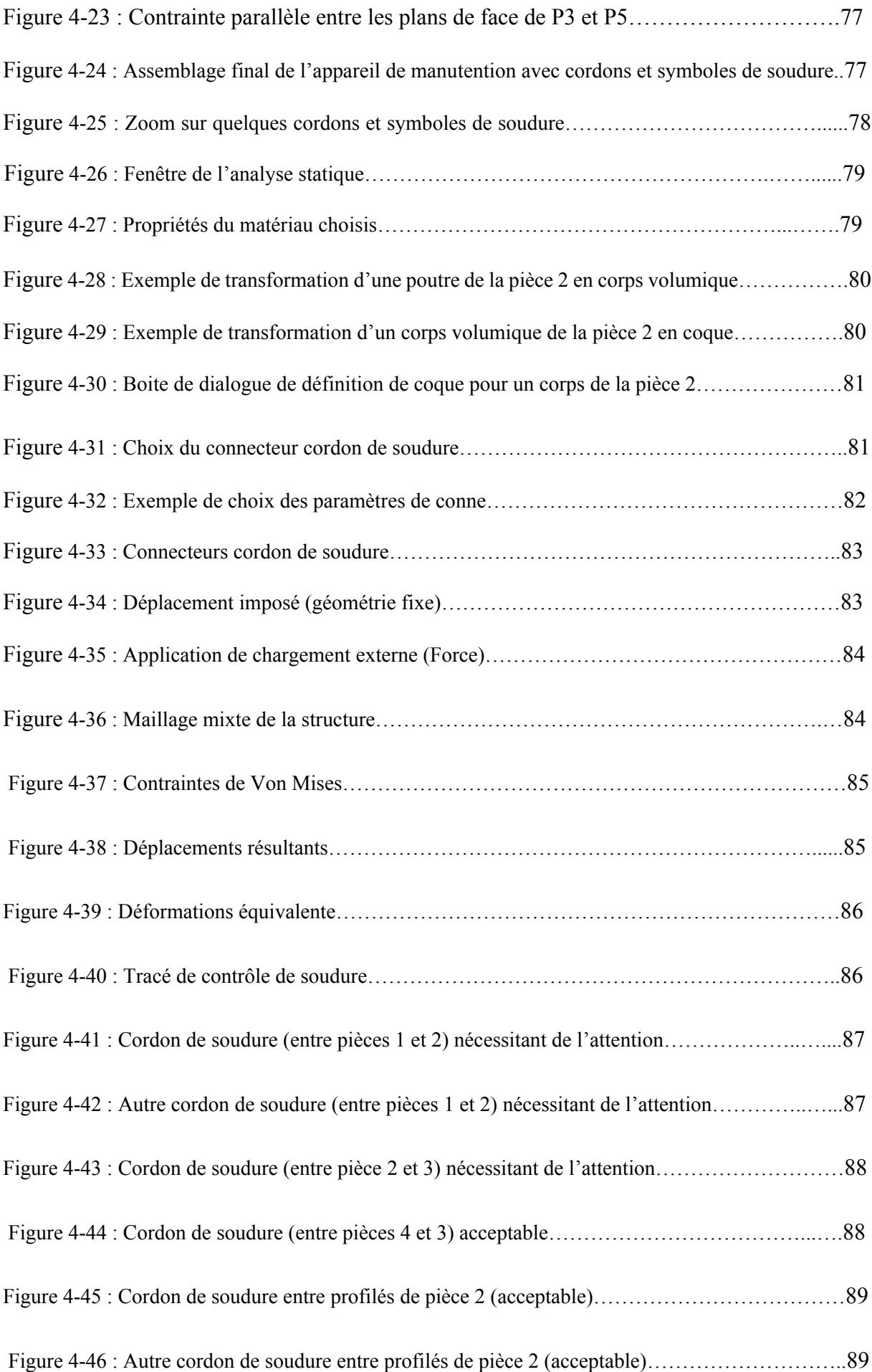

#### **LISTE DES TABLEAUX**

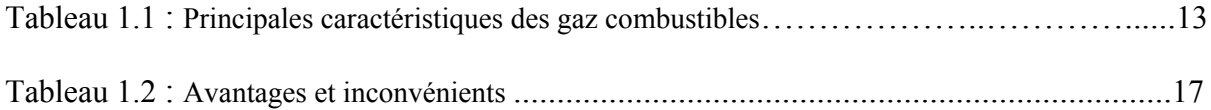

#### **LISTE DES SYMBOLES**

- Z.A.C : Zone Affectée par la Chaleur
- Z.A.T : Zone Affectée Thermiquement
- FSW : Friction Stir Welding (Soudage par friction malaxage)
- SAEE : Soudage à l'Arc avec Electrode Enrobée
- SMAW: Shielded Metal Arc Welding
- Ø : Diamètre
- SAFP : Soudage à l'Arc sous Flux en Poudre
- SAW: Submerged Arc Welding
- AC : Courant Alternatif
- MIG : Soudage à l'arc sous protection de Gaz Inerte
- MAG : Soudage à l'arc sous protection de Gaz Actif
- GMAW : Gas Metal Arc Welding
- TIG : Tungstène Inerte Gaz Soudage à l'arc en atmosphère Inerte
- GTAW : Gas Tungsten Arc Welding
- EBW : Electron Beam Welding, (Soudage par faisceau d'électrons) FE : Soudage par faisceau d'électrons
- DAO : Dessin Assisté par Ordinateur
- CAO : Conception Assistée par Ordinateur
- FAO : Fabrication Assistée par Ordinateur
- CNC : Computer Numerical Control, (Commande Numérique par Ordinateur)
- 2D : 2 Dimension
- 3D : 3 Dimension
- FEA : Analyse par Eléments Finis

## **Introduction générale**

Il existe aujourd'hui de nombreux procédés de soudage répondant à la très grande variété d'assemblages à réaliser et aux caractéristiques des métaux utilisés. A l'heure actuelle, le soudage compte parmi les modes d'assemblage les plus répandus dans l'industrie du fait de son efficacité et de sa fiabilité pour réaliser des assemblages indémontables, notamment dans l'univers de la construction mécanique, pour fabriquer des bateaux, trains, avions, fusées, automobiles, ponts, tuyauteries, réservoirs, matériels de manutention et de levage et tant d'autres équipements qui ne sauraient être construites sans le recours au soudage.

Les facteurs de sureté de fonctionnement nécessitent des études quant à la résistance des ensembles mécano soudés constituant les mécanismes.

L'objectif de ce travail est la simulation et l'optimisation de cordons de soudure par une application du logiciel CAO SolidWorks.

Afin d'atteindre ce but, ce mémoire est composé de quatre chapitres (plus une annexe).

Le chapitre 1, divisé en deux parties, rassemble des généralités sur le soudage ainsi que les principaux procédés et matériels de soudage.

Le chapitre 2 présente les différents défauts de cordons de soudure les plus répandus.

Le chapitre 3 est consacré à la définition de la CAO ainsi que la conception des constructions soudées par le logiciel SolidWorks.

Le chapitre 4 est réservé à l'utilisation de l'application de simulation, (SolidWorks Simulation), intégrée au logiciel de conception SolidWorks, sur une structure mécano-soudée pour simuler et optimiser le cordon de soudure.

Deux annexes sont rajoutées à la fin pour grouper les différents dessins de définition et dessins d'ensemble des constructions soudées créées et le rapport détaillé des résultats de la simulation des cordons de soudure.

Le travail s'achève par une conclusion générale et perspective.

# **Chapitre 1**

# **Généralités sur le soudage et procédés et matériels de Soudage**

## **I. Généralités sur le soudage**

#### **1. Introduction :**

Parmi les procédés d'assemblages, le soudage occupe une place importante dans toutes les branches d'industrie et du bâtiment, car il permet d'adapter au mieux, les formes de constructions aux contraintes qu'elles sont appelées à supporter en service. Ainsi les constructions soudées se trouvent dans tous les domaines (les abris-bus, les chariots, les portails, les rompes d'escalier et de terrasse, les charpentes métalliques soudées…etc.). Utilisées en grande série comme en fabrication unitaire, les structures mécano-soudées sont le résultat du soudage d'éléments préfabriqués (tôles, profilés, tubes ...).

Ce chapitre, divisé en deux parties, présente en premier lieu des généralités sur le soudage et les cordons de soudure. Dans la deuxième partie seront cités et classés les différents procédés de soudages ; ainsi que les principes et caractéristiques des procédés les plus utilisés dans l'industrie.

#### **2. Définition :**

Le soudage est un procédé d'assemblage permanent de deux ou plusieurs pièces par fusion localisée du métal. Il offre un moyen de faire des assemblages métalliques continus, capables de transmettre des charges entre les composants d'une structure. Pour obtenir un joint soudé dans des conditions idéales, il doit y avoir entre les pièces soudées, une continuité parfaite du point de vue des propriétés du matériau ; plus particulièrement sur les plans mécanique, physique et métallurgique. En pratique, ces conditions ne sont que très rarement réunies. Toutefois, il existe de nombreuses manières d'obtenir des soudures dont les propriétés sont suffisamment proches des conditions idéales ou des conditions minimales recherchées pour l'exécution d'un joint soudé. La figure 1-1 donne le schéma du principe de soudure entre deux pièces [1] :

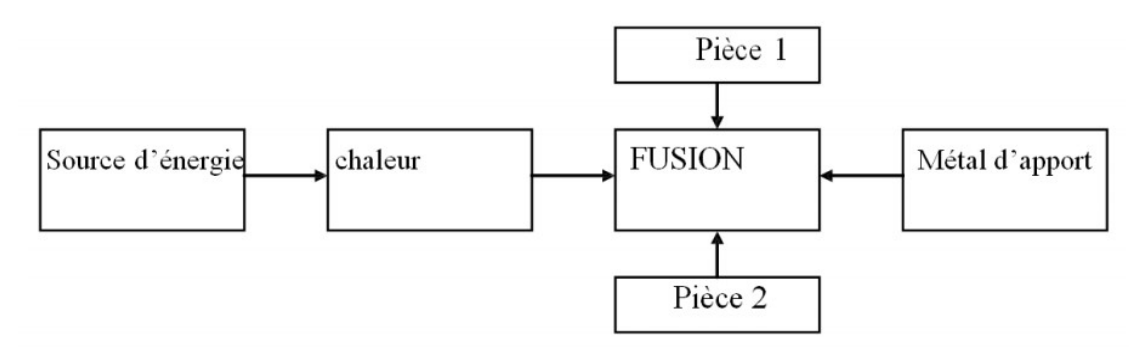

Figure 1-1 : Schéma de principe de soudure [2].

#### **3. Conditions nécessaires pour la soudure :**

Les procédés de soudage doivent être adaptés aux conditions de service exigées, d'où la nécessité d'un choix judicieux du procédé et des conditions dans lesquelles sera exécutée la soudure. Pour unir deux surfaces de façon satisfaisante, celles-ci doivent être exemptes d'oxydes, de films organiques ou de gaz absorbés. Bien qu'utile, le nettoyage des surfaces n'est pas toujours indispensable si le procédé de soudage dissout ou disperse les pellicules superficielles (action chimique d'un flux, action directe de l'arc électrique ou moyen mécanique). Pendant l'opération de soudage, les pellicules ne doivent pas se reformer.

Presque tous les procédés de soudage s'effectuent à l'abri de l'atmosphère grâce à une protection appropriée. L'exécution de la soudure, qui doit permettre l'obtention d'un joint soudé ayant les propriétés désirées, (mécaniques, métallurgiques, etc.), nécessite quatre conditions [1]

- 1- Disposer d'une source d'énergie pour unir les faces par fusion ou par pression.
- 2- Le procédé doit pouvoir éliminer la contamination des deux faces à unir.
- 3- Pendant l'opération de soudage, éviter la contamination atmosphérique ou ses effets.
- 4- Avoir un contrôle métallurgique de la soudure.

#### **4. Différents modes de soudage :**

Pour obtenir la continuité atomique entre les deux parties à assembler, sachons que les conditions nécessaires précédentes sont respectées, on peut envisager 2 modes de soudage [1].

> **4.1** Par pression en phase solide : La liaison est obtenue par déformation à froid, si le métal est suffisamment ductile, ou à chaud pour amollir le métal, la déformation due à la pression concourt dans certains cas, à satisfaire la condition de propreté en brisant les pellicules superficielles.

> **4.2** En phase liquide : Les deux faces à assembler sont mises en contact avec du métal liquide ou, sont-elles même amenées superficiellement à l'état liquide. La plupart des procédés de soudage emploient ce mode qui permet d'obtenir la fusion locale du joint.

#### **5. Les types de joint :**

 Sur les structures, on trouve une grande variété de joints soudés : ils sont fabriqués à partir des quatre configurations de base que l'on peut classer de la manière suivante [1] :

 $\checkmark$  joints bout-à-bout. figure 1-2 (a)

- $\checkmark$  joints en T. figure 1-2 (b)
- Assemblages à recouvrement. figure 1-2 (c)
- $\checkmark$  Joint en angle .figure 1-2 (d)

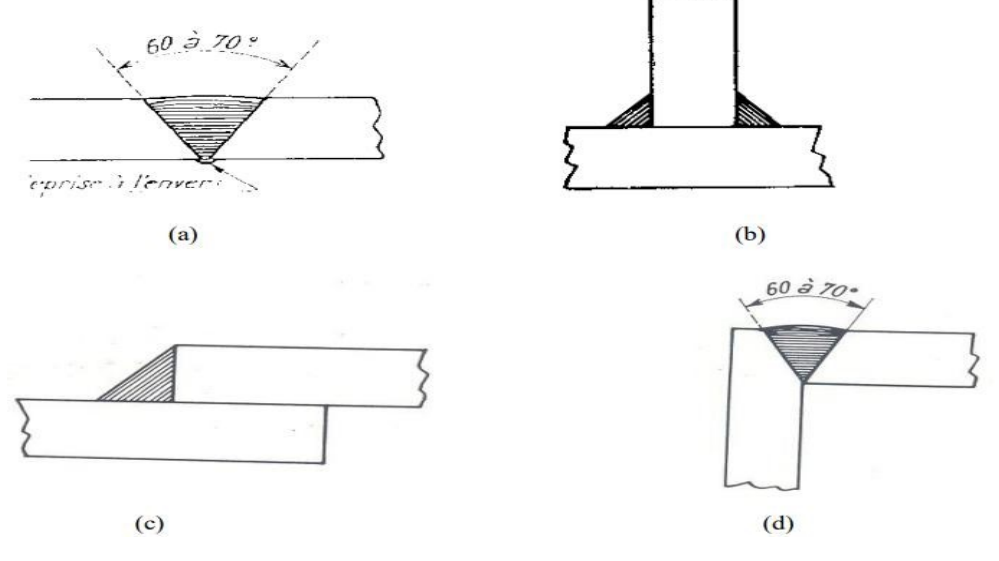

Figure 1-2 : les différents types de joints [1].

#### **6. Aspect thermique de la soudure :**

 La théorie de la conduction de la chaleur dans les solides montre que la répartition du flux calorifique à l'intérieur d'une source n'influence la répartition thermique qu'au voisinage de celle-ci. En soudage, la fusion est très localisée, on utilise pour déterminer la répartition thermique une méthode fondée sur la notion de source ponctuelle de chaleur instantanée (quantité finie de chaleur libérée dans un temps supposée infiniment court). L'arc électrique de soudage est assimilé à une source ponctuelle mobile se déplaçant à une vitesse constante et pouvant être remplacée par une série de sources ponctuelles instantanées placées les unes à côté des autres le long de la trajectoire de la source mobile. Dans le cas du soudage électrique, le processus de diffusion de la chaleur comporte trois étapes distinctes [1] :

- 1- Etape de saturation calorifique : C'est l'étape pendant laquelle la température maximale en un point est atteinte. Elle s'exprime par une fonction qui croît avec le temps de soudage (système d'axes lié à la source mobile). Le temps de soudage étant le temps écoulé depuis le début de soudage.
- 2- Etape stationnaire : Stationnaire dans un système d'axe mobile elle est dite, en fait, quasi stationnaire. La répartition thermique ne dépend pratiquement plus du temps de soudage, le régime thermique est sensiblement le même pour tous les points de la trajectoire.

3- Etape d'homogénéisation des températures : Après soudage, période pendant laquelle les températures s'uniformisent dans les pièces soudées.

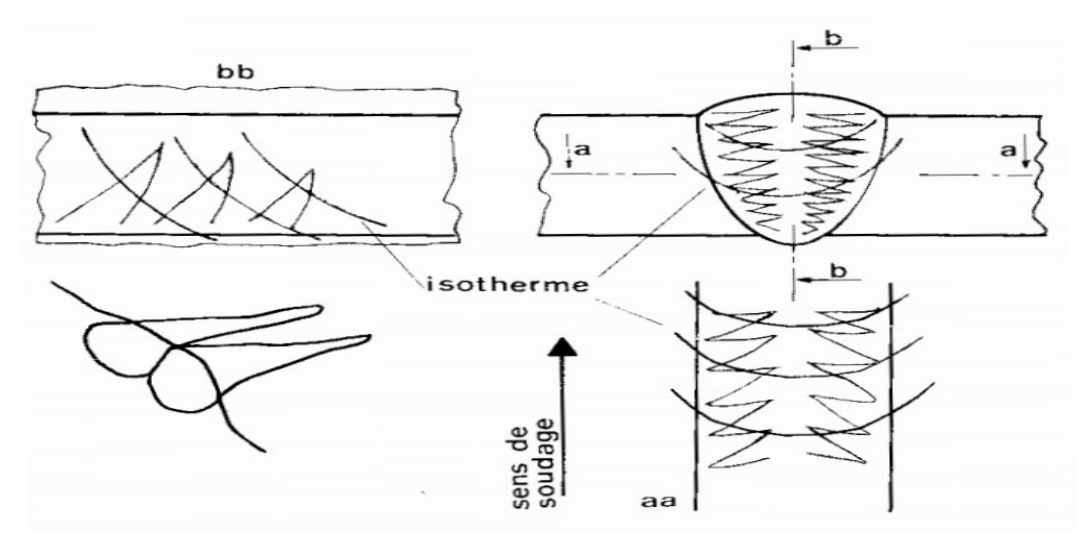

Figure 1-3 : Solidification d'une soudure : sens et orientation des dendrites [1].

#### **7. Aspect métallurgique de la soudure :**

L'étude de la métallurgie nous apprend que les caractéristiques d'un acier sont fonction de sa structure (nature, dimension, morphologie, et réparation des constituants) et de sa composition chimique. La structure étant elle-même liée à la composition chimique et au traitement thermique que subit l'acier. Les principes généraux de la métallurgie (édifice cristallin, composition chimique, transformations d'état, de structure, modification chimiques) s'appliquent aux caractéristiques mécaniques et chimiques de la zone fondue des soudures. Au cours de soudage, une grande quantité de chaleur est apportée localement à la pièce soudée. Cet apport calorifique engendre une phase de chauffage très rapide (jusqu'à une température comprise entre la température initiale du métal et sa température de fusion, suivant la distance du point considéré de la zone fondue. On peut considérer deux zones distinctes dans le joint soudé : la zone fondue et la zone affectée par la chaleur (Z.A.C), appelée aussi zone affectée thermiquement  $(Z.A.T)$  [1].

Dans la zone fondue, les constituants structuraux des soudures (brutes de solidification) n'ont pas toujours une morphologie comparable aux divers produits de décomposition de l'austénite, on rencontre dans les aciers de traitement thermique trois types de constituants :

- Ferrite aux joints de grain (ferrite pro-eutectoïde) : le réseau de ce dernier matérialise les joints des grains austénitiques.
- Constituant lamellaire : l'austénite inter-lamellaire se transformant ultérieurement en carbures ou en martensite (M+A).
- Ferrite aciculaire : les grains austénitiques primaires sont allongés préférentiellement dans le sens du refroidissent. Au niveau de la zone affectée par la chaleur (Z.A.T), aux abords immédiats de la zone fondue, le métal de base subit les effets du cycle thermique de soudage qui provoque des transformations liées à la température maximale atteinte et aux conditions de refroidissement du joint soudé. Les figures 1-4 et 1-5 synthétisent ces transformations :
	- 1- Dilatation, plastification : Ac1 : cessation des états hors équilibre
	- 2- Dilatation, plastification : Ac3 : austénitisation (maille  $\gamma$ )
	- 3- Dans la zone fondue : fusion, dilution du métal d'apport et du métal de base, dissolution de l'hydrogène (maille δ).
	- 4- Solidification, formation des dendrites (maille γ), retrait, contrainte, Ar3.
	- 5- Transformations allotropiques (M ou, M+F+C ou, F+C) diffusion de l'hydrogène, contraintes locales, Ar1.
	- 6- Fin de transformation, contraintes résiduelles, dans certains cas : fissuration à froid, diffusion de l'hydrogène jusqu'à la température ambiante [1].

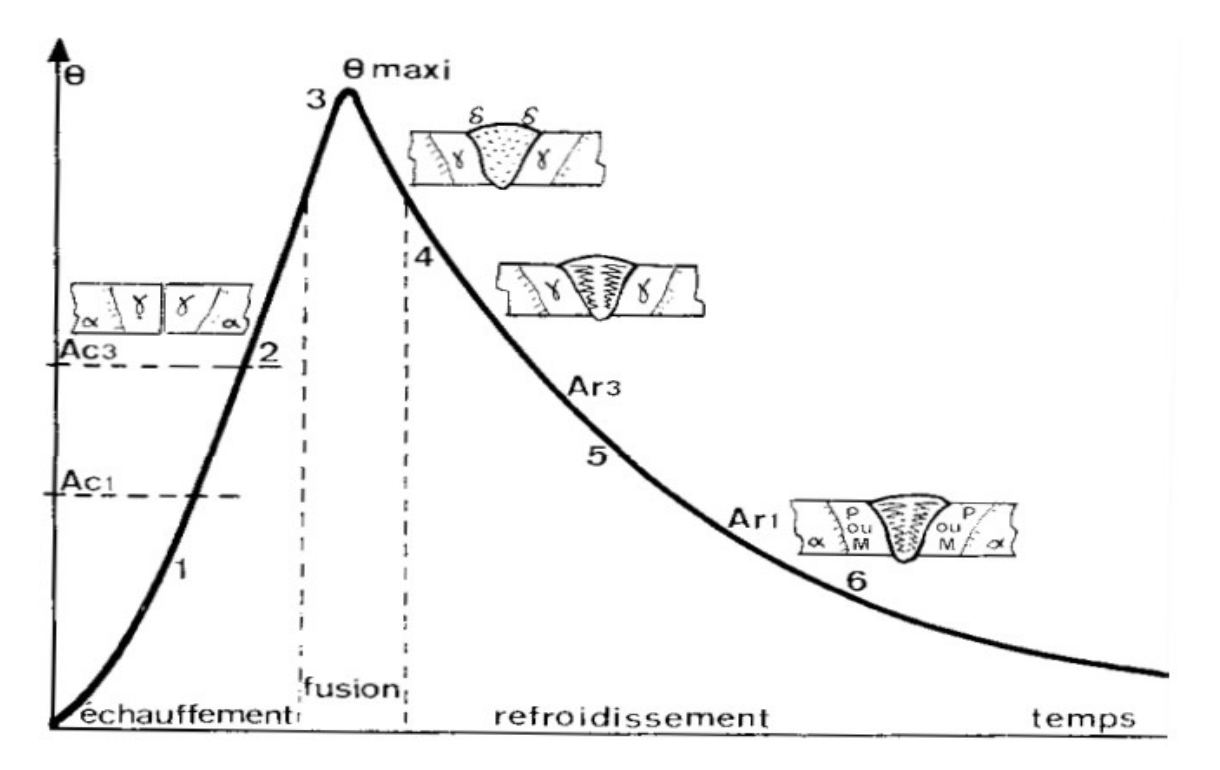

Figure 1-4 : Cycle thermique du soudage et transformation structurales [1].

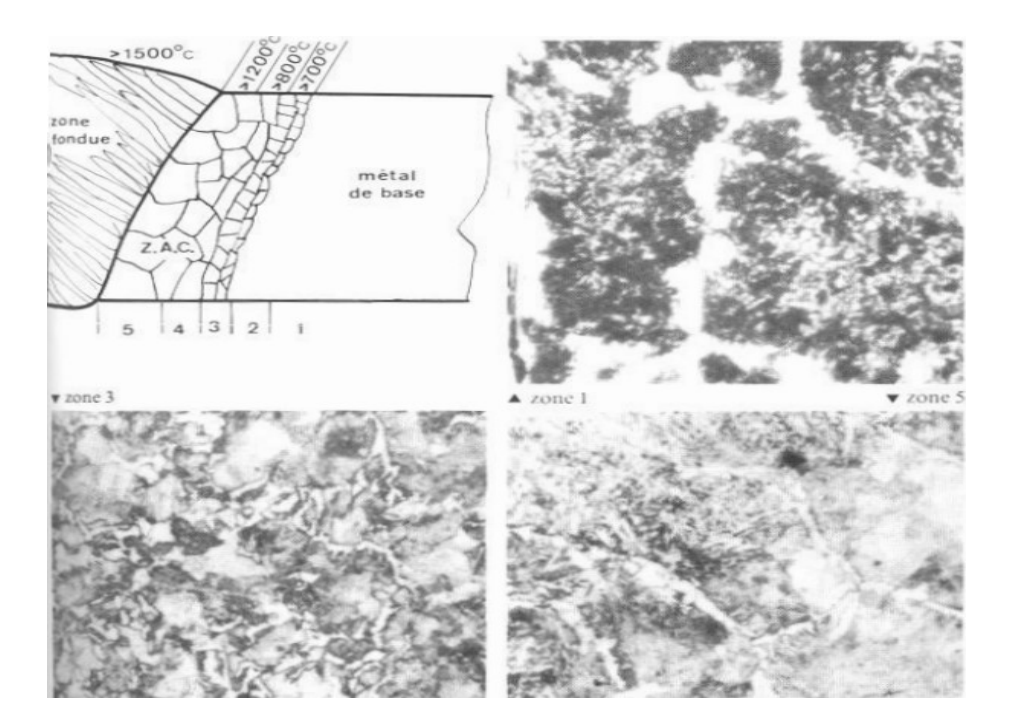

Figure 1-5 Transformations structurales dans la zone affectée par la chaleur : représentation schématique et micrographies [1].

#### **8. Aspect de conception de cordon de soudure :**

La soudure en elle-même occasionne des déformations et la présence de contraintes résiduelles. Une bonne conception de la forme des pièces à assembler, et donc des cordons de soudure, permet de limiter les problèmes [1] :

- Faire des cordons discontinus.
- Faire les cordons de soudure les plus petits possibles (diminution des déformations et du temps de travail).
- Eviter les cordons trop rapprochés ou se croisant.
- Pour changer de direction, utiliser une courbe et non un angle vif.
- Mettre le cordon au milieu des faces, pas aux arrêtes.
- L'épaisseur des pièces doit être la même de chaque côté du cordon, afin que la vitesse de refroidissement soit la même de chaque côté.

 Dans le cas des soudures bords-à-bords (bout-à-bout), les bords des pièces doivent être préparés : le métal doit être propre (dégraissé, sans trace d'oxydation). Les bords sont en général chanfreinés, mise à part pour les tôles de faible épaisseur, afin d'avoir une bonne pénétration de la soudure ; sinon, le résultat n'est qu'un « collage » (seule une petite partie du métal de base fond, le métal d'apport pénètre dans le joint sans se mélanger). Pour les très faibles épaisseurs (moins de 1 mm), on peut faire une soudure sur bords relevés [1] :

- Complètement fondus : les plis aux extrémités des tôles disparaissent avec la fusion. Pour les faibles épaisseurs (entre 1 et 1,4 mm), on peut faire une simple soudure bord-à-bord.
- À partir de 3 ou 4 mm, on fait une reprise de l'envers.
- À partir de 10 mm, on peut faire une soudure en Y.
- Entre 3 et 20 mm (éventuellement jusqu'à 40 mm), on fait une soudure en vé ; par rapport à la soudure en Y, le talon fait moins de 3 mm
- À partir de 6 mm, on peut faire une soudure en X (ou en double vé).
- Pour les très fortes épaisseurs (supérieures à 20 mm), on fait une soudure en tulipe [2]. Si les pièces n'ont pas la même épaisseur, on s'arrange pour accommoder les épaisseurs au niveau de la soudure {3] :
- Lorsque la différence d'épaisseur est faible, on fait simplement un chanfrein en vé.
- Lorsque l'épaisseur est plus importante, on fait un délardage : chanfrein en retrait ayant un angle de 25 % maximum.
- On peut également pratiquer une rainure de décharge.
	- Soudure bout à bout :

Une soudure bout à bout (qui réunit deux éléments plats situés dans le prolongement l'un de l'autre) est dite soumise en un point à une contrainte normale parallèle notée n // si le champ de contraintes agissant sur le cordon et dans le voisinage du point considéré sur les éléments réunis par un champ de traction ou de compression simple parallèle au cordon.

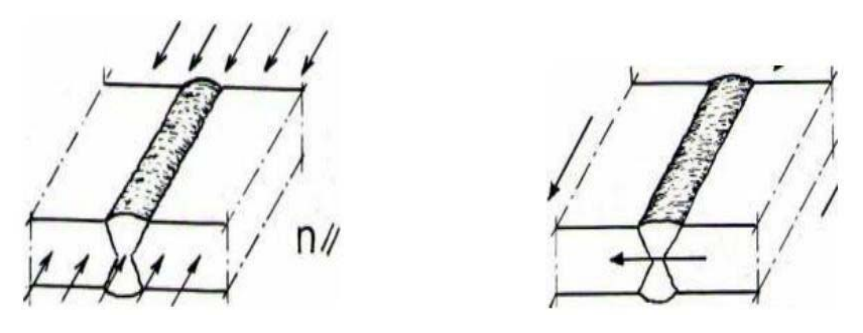

Figure 1-6 : Soudure bout à bout [3].

Une soudure bout à bout est dite soumise en un point à une contrainte normale perpendiculaire, notée n  $\perp$ , si le champ de contraintes agissant sur les éléments plats réunis par le cordon de soudure est au droit du point considéré et à quelque distance du cordon un champ de traction ou de compression simple parallèle aux éléments plat et normal au cordon.

#### **II. Procédés et matériels de soudage**

#### **1. Introduction :**

Soudage signifie de manière générale, l'action d'assembler des pièces mécaniques et métalliques, sous l'action d'une énergie calorifique générée par divers procédés. Le soudage compte parmi les modes d'assemblage les plus répandus dans l'industrie du fait de son efficacité et de sa fiabilité pour réaliser des assemblages permanents indémontables, notamment dans l'univers de la construction mécanique.

Il existe aujourd'hui de nombreux procédés de soudage répondant à la très grande variété d'assemblages à réaliser et aux caractéristiques des métaux utilisés.

Un procédé de soudage implique un ensemble de paramètres qui doivent s'adapter à chacun des travaux de soudage effectués. Chaque procédé de soudage comporte différents avantages et inconvénients qui déterminent le choix du procédé à utiliser pour un travail donné.

#### **2. Classification des procédés de soudage :**

Plusieurs critères peuvent être retenus pour classer les procédés de soudage : la nature de l'énergie utilisée, le type de protection du bain métallique, l'origine de la formation de la continuité métallique (phase liquide ou phase solide), la performance du procédé... Même si chaque classification contient sa part d'arbitraire, ces moyens sont nécessaires en ce qu'ils constituent une aide à la mémorisation de l'ensemble des procédés et qu'ils permettent de les positionner les uns par rapport aux autres.

La classification de ces différents procédés (Figure 1.7) peut s'effectuer selon le mode d'apport de l'énergie nécessaire pour réaliser la jonction. Pour certains, l'assemblage est obtenu par fusion locale des éléments à assembler, sans action mécanique volontaire, en utilisant une source de chaleur telle qu'une flamme ou un arc électrique. Pour d'autres, la continuité métallique est obtenue par une action mécanique (frottement, pression), éventuellement associée à une fusion ou un échauffement localisé [4].

La figure 1-7 représente la classification des différents procédés de soudage :

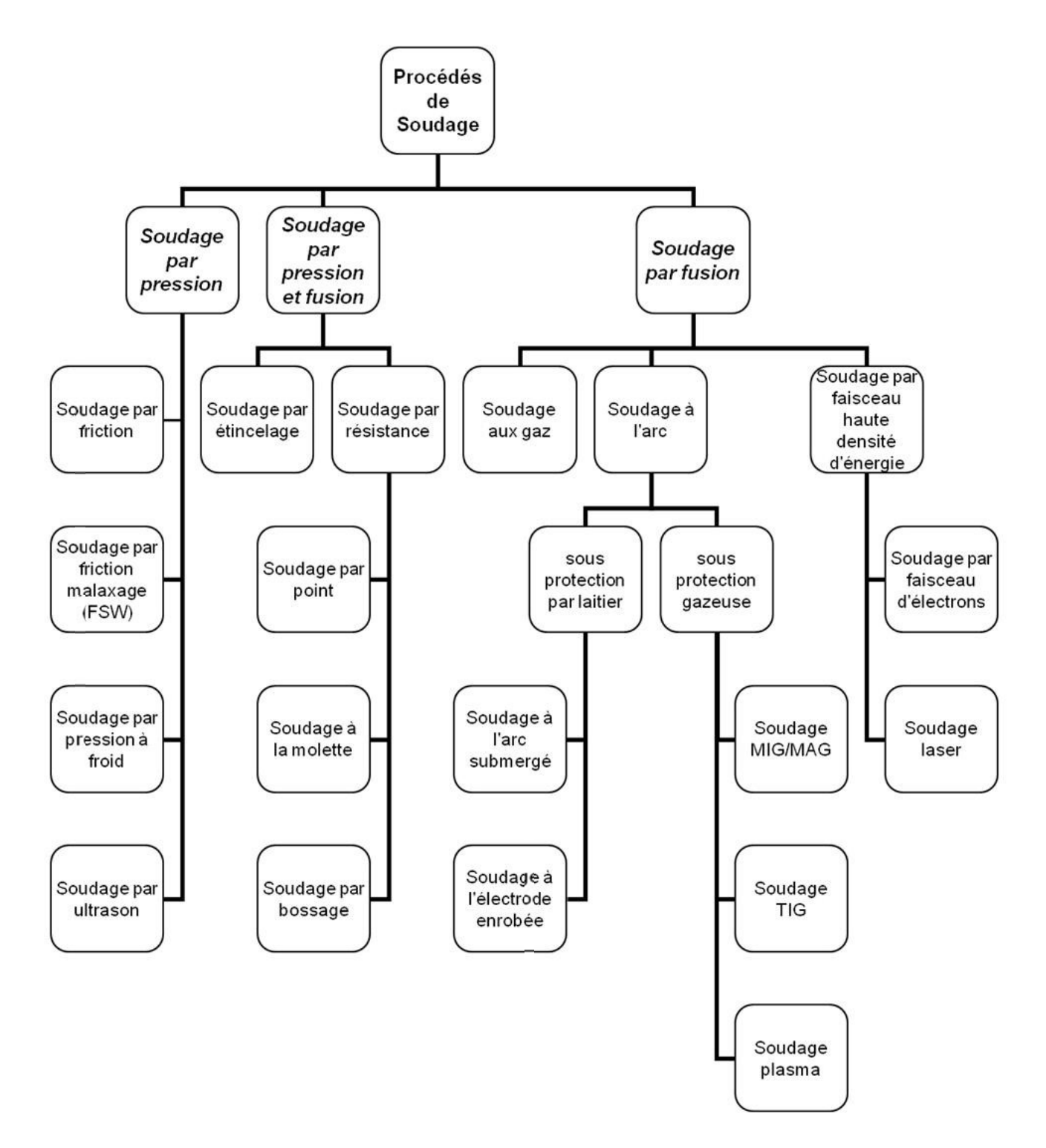

Figure 1-7 : Classification des procédés de soudage [4].

#### **3. Soudage par pression :**

Cette catégorie regroupe tous les procédés de soudage dans lesquels on obtient une soudure, en général sans métal d'apport, par l'application d'une pression ou d'une friction suivie d'une pression, suffisante pour provoquer une déformation plastique à froid ou à chaud, assurant la continuité atomique entre les bords de la soudure [5].

#### **4. Soudage par pression et fusion :**

On retrouve dans cette catégorie, le procédé de soudage par étincelage ; qui consiste à fondre les surfaces à assembler à l'aide d'une décharge électrique avant d'appliquer une pression de contact. Aussi, surtout, les procédés de soudage par résistance, pour lesquels le contact électrique entre les pièces est assuré par l'application d'une pression à l'aide d'électrodes de géométries variables, qui permettent ensuite de faire passer un courant de forte intensité à l'endroit du contact entre les pièces, entraînant par effet joule leur fusion [4].

#### **5. Soudage par fusion sans pression :**

La technique de soudage par fusion, la plus courante, consiste à fondre les bords des pièces à assembler, sans application de pression volontaire, à l'aide d'une source d'énergie produite par une flamme, un arc électrique ou un faisceau de particules. Le métal des deux pièces se mélange alors à l'état liquide, et constitue après solidification la soudure. Cette famille comprend un grand nombre de procédés, parmi lesquels les procédés de soudage à l'arc, qui sont les plus utilisés [4].

Dans la suite nous allons citer trois types de soudage par fusion :

#### **5.1- Soudage aux gaz :**

 Le soudage au gaz (oxyacétylénique) est l'un des procédés de soudage les plus anciens et a longtemps été le plus répandu. Beaucoup moins utilisé aujourd'hui, il a toujours le triple avantage de sa polyvalence, de sa simplicité de mise en œuvre et du faible coût du matériel nécessaire. Il convient parfaitement pour les travaux de réparation ou de construction ou encore pour le soudage de tubes et de structures faits de matériaux (comme la fonte) particulièrement sujets à la fissuration, avec des parois de 0,5 à 6 mm d'épaisseur. Il est également très utilisé pour la soudure de métaux non ferreux ainsi que pour le placage ou le rechargement dur, mais aussi pour le coupage, le chauffage et le redressage à la flamme [6].

 L'apport de chaleur est fourni par la combustion d'acétylène dans l'oxygène. La température de la flamme atteint environ 3100 °C. Cette température est inférieure à celle de l'arc et la chaleur est moins concentrée. Le soudeur dirige la flamme sur les surfaces du joint, qui fondent. Un métal d'apport peut alors être ajouté selon le besoin. Le bain de fusion est protégé de l'air par la zone réductrice et par la zone secondaire de la flamme. Il faut par conséquent retirer la flamme progressivement à la fin de l'opération de soudage.

La flamme étant moins concentrée, le refroidissement est plus lent, ce qui constitue un avantage certain lorsqu'on soude des aciers, qui ont tendance à durcir. Mais, en même temps, le processus étant relativement lent, l'apport de chaleur est plus important et les risques de tensions thermiques et de déformation augmentent [6].

#### **5.1.1- Le matériel de soudage au gaz**

 Comme le montre la figure 1-8, le matériel de soudage au gaz inclut :

- ▶ Des bouteilles de gaz ;
- ▶ Des manomètres-détendeurs/régulateurs ;
- ▶ Des flexibles à gaz ;
- ▶ Des dispositifs anti-retour de flamme ;
- ▶ Des torches de soudage.

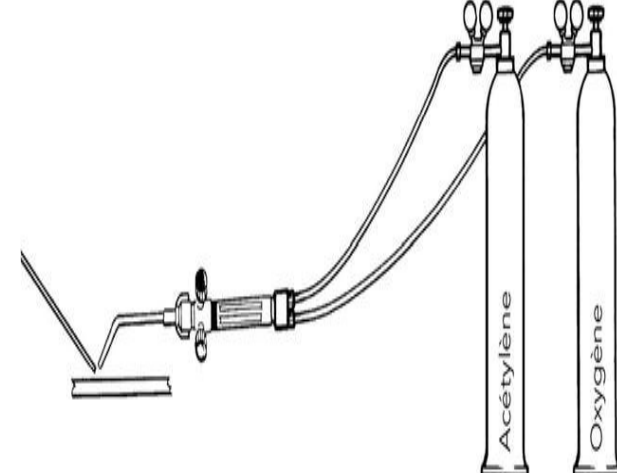

Figure 1-8 : Matériel de soudage au gaz [6].

Les gaz de soudage et leur stockage

 Les bouteilles de gaz inflammables doivent être stockées en extérieur ou dans des espaces bien ventilés. Une signalisation spécifique doit être apposée à l'extérieur de la zone de stockage. Les bouteilles d'acétylène et d'oxygène doivent être soigneusement séparées.

a) Acétylène

 L'acétylène (C2H2) est le principal gaz combustible utilisé pour le soudage au gaz. Le tableau 2.1 donne ses principales propriétés par rapport aux autres gaz combustibles. Il se compose de 92,3 % de carbone et de 7,7 % d'hydrogène. Sa combustion dans l'oxygène produit une température de combustion plus élevée que celle de tout autre hydrocarbure gazeux et sa flamme est bien plus concentrée que celle de tous les autres gaz.

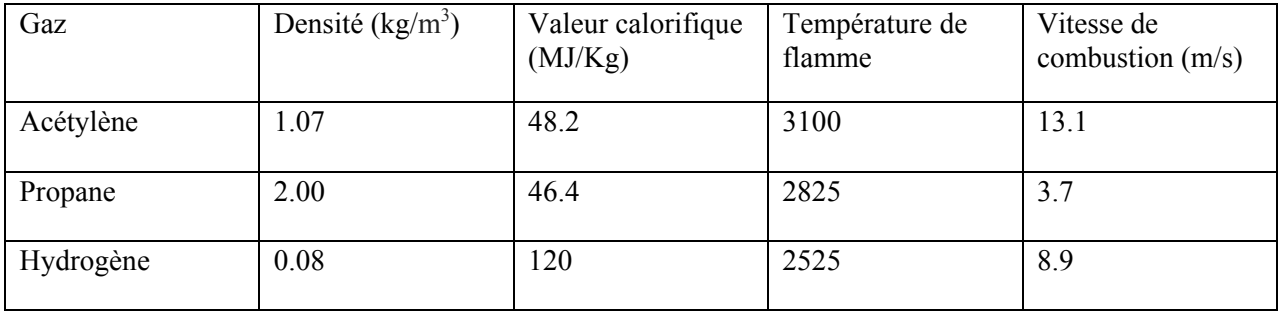

Tableau 1-1 Principales caractéristiques des gaz combustibles [6].

L'acétylène est hautement inflammable. Il forme avec l'air un mélange très explosible à des concentrations allant de 2,3 à 82 %. Il faut éviter soigneusement toute fuite des bouteilles ou des tuyaux. Même en l'absence d'air, l'acétylène sous pression est chimiquement instable et peut, dans certaines conditions, exploser en donnant du carbone et de l'hydrogène. On le stocke dans des bouteilles remplies d'un matériau poreux saturé d'acétone, qui absorbe le gaz sous une pression de 2 MPa. Une décomposition explosive peut se produire dans les tuyaux partant de la bouteille si la pression y dépasse 1,5 MPa.

b) Oxygène

 L'oxygène est stocké sous pression ou à l'état liquide. En bouteille, il est stocké sous 20 MPa. Les gros utilisateurs le reçoivent généralement sous forme d'oxygène liquide. Dirigé vers un élément inflammable, l'oxygène pur s'enflamme aisément.

#### **Détendeurs-régulateurs**

 Le gaz est stocké dans une bouteille à haute pression (cette pression varie selon le remplissage). Le détendeur-régulateur débite le gaz à la pression d'utilisation et assure un débit constant en dépit des variations de contre-pression dues au réchauffement de la torche de soudage.

#### **5.2- Soudage à l'arc**

Le soudage à l'arc est un terme générique qui caractérise l'ensemble des procédés de soudage utilisant un arc électrique comme source de chaleur pour fondre et lier les matériaux métalliques. On retrouve dans cette famille quatre principaux procédés, qui se distinguent par des natures différentes d'électrodes (baguette ou fil fusible, électrode réfractaire) et par la nature du milieu protecteur vis-à-vis de l'atmosphère ambiante (laitier ou gaz) [6].

#### **5.2.1- Soudage à l'arc avec l'électrode enrobée :**

#### *Principe*

Le soudage à l'arc à l'électrode enrobée (SAEE), soudage manuel ou soudage à la baguette est le plus connu des procédés de soudure. Lorsque l'on approche l'électrode enrobée des pièces à assembler, il se crée un arc électrique qui dégage un fort pouvoir calorifique qui provoque la fusion de l'électrode.

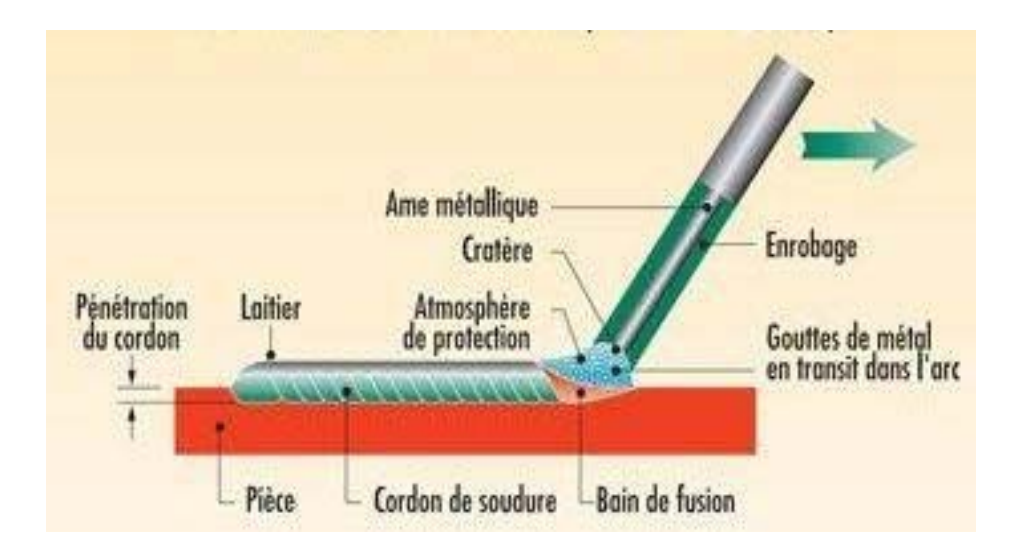

Figure 1-9 : Principe de procédée l'arc enrobée [8].

- Source de chaleur : Arc électrique entre l'âme et la pièce à souder assurant la fusion du métal d'apport et de la pièce.
- Métal d'apport : il est principalement constitué de l'électrode fusible bien que certains éléments d'addition peuvent provenir de l'enrobage
- Protection gazeuse : présence de gaz provenant de l'enrobage, le cordon se trouve aussi protéger par le laitier qui est dû à la solidification des non métallique contenu dans l'enrobage.
- Facteur de marche : environ 25 à 30%. (changement d'électrode, retrait du laitier).

#### *Désignation*

- Désignation française : SAEE (Soudage à l'Arc avec Electrode Enrobée)
- Désignation américaine : SMAW (Shielded Metal Arc Welding)
- Désignation numérique : 111

#### *Matériels*

Une installation de SAEE comprend :

- Un générateur de courant (soudeuse),
- Une pince porte électrode,
- Un câble de masse
- Un câble d'alimentation

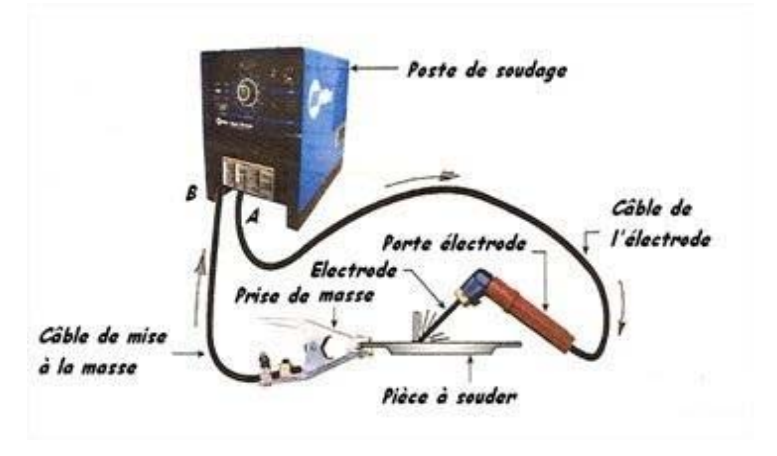

Figure1-10 : Installation de SAEE [6].

#### *Constitution d'une électrode classique*

- L'âme : fil métallique plein de nature voisine du métal de base (aciers non alliés et inoxydable), exception pour le soudage des fontes (âme en Ni).
- L'enrobage : entoure l'âme sur toute la longueur excepté la partie terminale pour assurer un bon contact électrique avec le porte-électrode. L'extrémité opposée est meulée pour permettre le court-circuit avec la pièce et faciliter ainsi l'amorçage. Il est constitué de matières minérales ou organiques.

#### *Rôle de l'enrobage*

- Rôles électriques : à froid, il est isolant et donc protège le soudeur de l'électrisation et contient des produits émissifs (oxydes et carbonates) favorisant amorçage et la stabilité de l'arc.
- Rôles mécaniques : La fusion de l'enrobage a un certain retard sur celui de l'âme ce qui crée un cratère qui guide l'arc. La solidification du laitier en premier permet le maintien du ban (coffrage) donc possibilité de souder en position. La volatilisation d'une partie de l'enrobage crée un souffle sur le bain de fusion, cela permet les soudures au plafond.
- Rôle métallurgique : Protection contre l'oxydation, Désoxydant du bain de fusion, compensation de la volatilisation, apport d'éléments, Diminution de la vitesse de solidification et de refroidissement.

#### *Intensité de soudage pour les aciers :*

- $I = 50$  x ( $\varnothing$  de l'électrode 1)
- Paramètres de base à affiner par le soudeur

Guide de choix

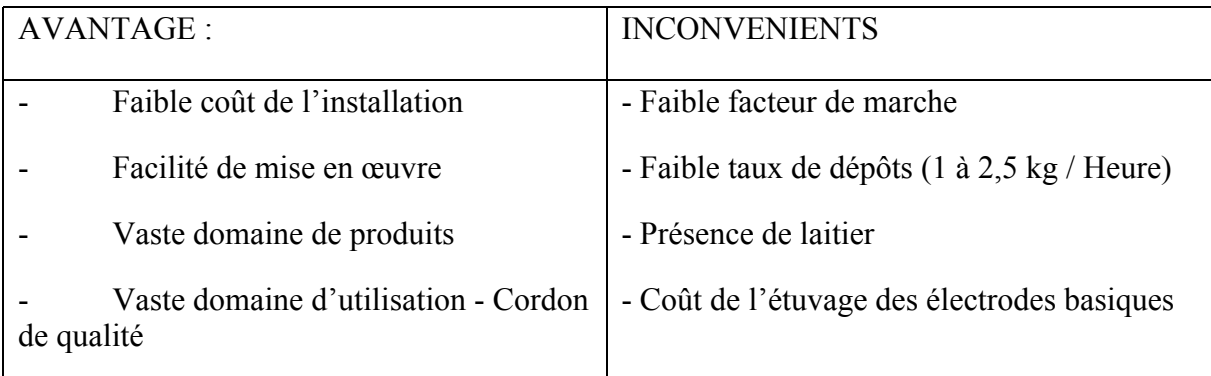

Tableau 1-2 Avantages et inconvénients du soudage à l'arc [6]

#### **5.2.2- Soudage à l'arc Submergé**

#### *Principe*

L'arc créé entre le fil et la pièce à souder est protégé par une couche de flux. Cette couche de flux protège le bain de fusion de la contamination (oxydation du bain) et concentre l'apport d'énergie dans le joint. Le flux fond, se mêle intimement au bain de fusion, avec une action désoxydante, purifiante et enrichissante sur le métal en fusion, puis remonte à la surface du bain de métal pour former le laitier [7].

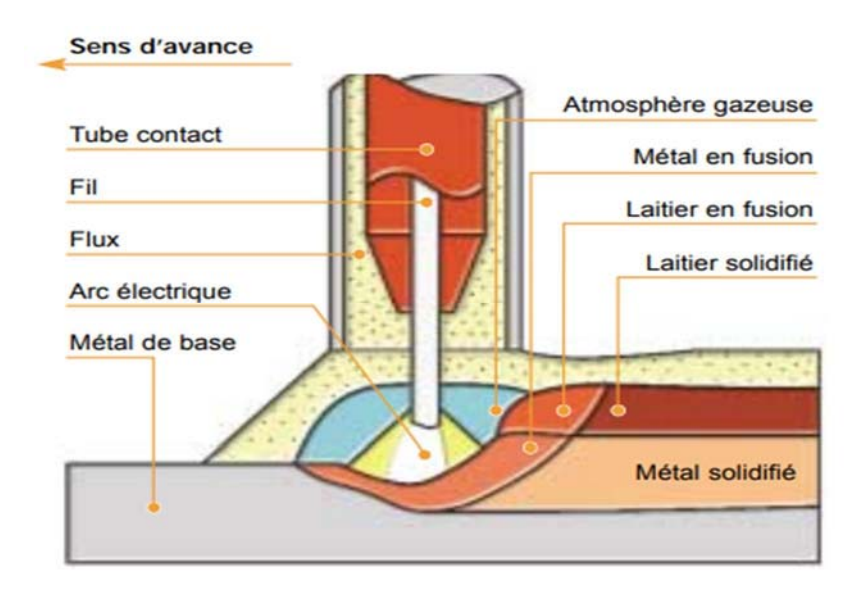

Figure 1-11 : Principe de procédé Arc Submergé [7].

#### *Désignation :*

Désignation française : Soudage à l'Arc sous Flux en Poudre (SAFP)

- Désignation américaine : Submerged Arc Welding (SAW)
- Désignation numérique : 121

#### *Matériels*

- Un générateur de courant continu ou alternatif,
- Un coffret de commande et autre d'automatisme,
- Un dévidoir entrainant le fil à une vitesse régulière,
- Une alimentation en flux en poudre (trémie),
- Une torche qui assure le guidage du fil électrode, dirige l'arc et amène le flux de protection,
- Une gaine de torche et un câble de masse.

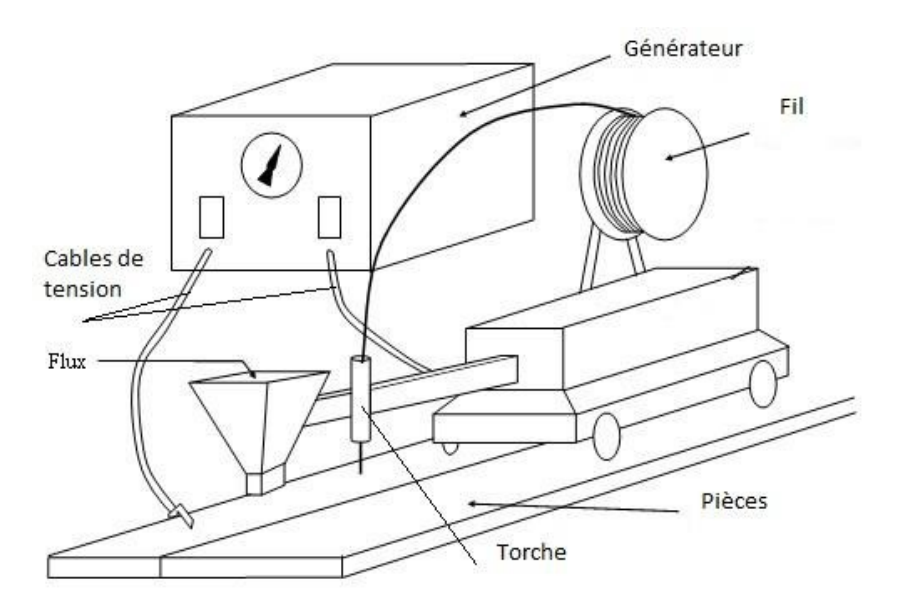

Figure 1-12 : Installation de soudage à l'arc submergé [7].

#### *Type de courant utilisé*

En courant continu, l'arc submergé peut être utilisé en polarité :

- DC+ pour favoriser la pénétration
- DC- pour favoriser le taux de dépôt

Le courant continu est d'un emploi plus aisé et donne lieu à un meilleur amorçage et une stabilité supérieure de l'arc ainsi qu'une meilleure qualité du cordon.

Ce procédé peut fonctionner aussi en courant alternatif AC pour obtenir une solution intermédiaire entre le DC+ et le DC- et limiter ainsi le soufflage magnétique.

#### *Domaines d'applications*

- Industrie légère et lourde (aciers non alliés)
- Appareils à pression (aciers faiblement alliés)
- Industrie pétrochimique (aciers inoxydables/base nickel).

#### **5.2.3- Soudage MIG/MAG**

#### *Principe :*

Le soudage électrique à l'arc en atmosphère gazeuse avec électrode fusible, est un procédé dans lequel la source de chaleur assurant la fusion simultanée des bords des pièces à assembler et du métal d'apport est un arc électrique jaillissant au sein d'une atmosphère inerte ou active entre les pièces à souder et une électrode consommable (fusible) [9].

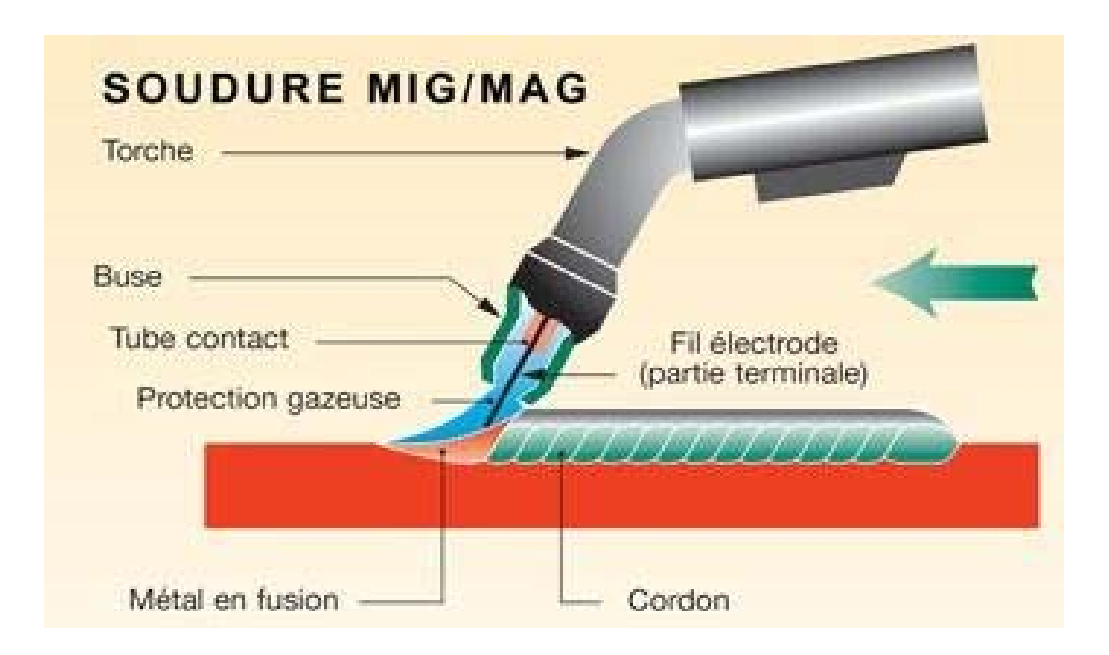

Figure 1-13 : Principe du procédée de soudage MIG/MAG [8].

- $\triangleright$  Source de chaleur : Arc électrique
- Métal d'apport : fil électrode fusible
- $\triangleright$  Protection du bain de fusion : gaz inerte ou actif.
- *Désignation :*
- Désignation française : Soudage MIG : soudage à l'arc sous protection de gaz inerte avec fil-électrode fusible.
Soudage MAG : soudage à l'arc sous protection de gaz actif avec fil-électrode fusible.

- Désignation américaine : Gas Metal Arc Welding (GMAW)
- Désignation numérique : 131 (MIG), 135 (MAG).
- *Matériels :*

Schématiquement, une installation de soudage MIG/MAG comprend :

- un générateur de courant ;
- un coffret de commande, le plus souvent intégré au générateur ;
- un dévidoir entrainant le fil à une vitesse régulière ;
- une alimentation en gaz;
- un dispositif de refroidissement à l'eau, lorsqu'on utilise des intensifies supérieures à 300 A ;
- une torche ou pistolet, qui assure le guidage final du fil électrode, dirige l'arc et amène le gaz de protection au travers d'une base ;

Un faisceau regroupant le fil électrode guide dans une gaine, le câble d'amenée du courant, les câbles reliés au coffret de commande, le tuyau de gaz et les canalisations d'eau si la torche est refroidie.

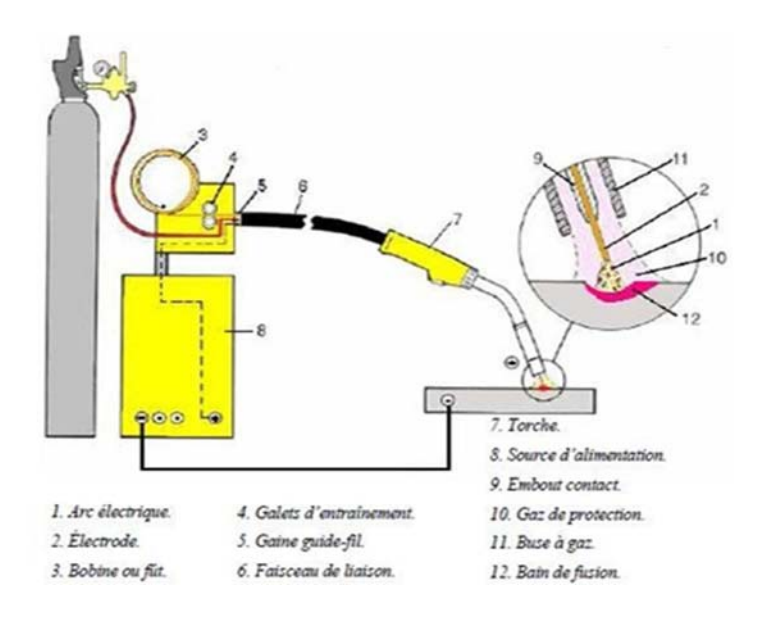

Figure 1-14 : Installation de soudage MIG/MAG [8].

# *Les différents modes de transfert d'arc*

a) Le transfert par court-circuit (short-arc) :

L'intensité et la tension sont basses (I<200 A et U entre 14 et 20 V), la pénétration est bonne.

Le métal se dépose par gouttes dans le bain de fusion par une série de court-circuit (50 à 200 environ par seconde) entre le fil d'apport et le métal à souder. Cette méthode de transfert permet une bonne précision dans les passes de pénétration. L'arc est cependant instable (peu régulier) et les projections de gouttes autour du cordon sont nombreuses. En passe de pénétration, le tube contact doit être sorti de 5 à 10 mm à l'extérieur de la buse. Il est placé au niveau de la buse pour les autres passes.

#### b) Le transfert globulaire (grosse-goutte)

Il s'agit d'un régime intermédiaire entre le régime par court-circuit et le régime par pulvérisation axiale. Les projections sont difficiles à éviter. Les intensités et les tensions sont de valeurs moyennes.

c) Le transfert par pulvérisation axiale (spray-arc)

L'intensité et la tension sont élevées (I>200 A et U entre 20 et 40 V). L'extrémité du fil fond en très fines gouttelettes projetées dans le bain de fusion. L'arc est long et stable et le taux de dépôt est important. On constate peu de projections sur les bords du cordon. Le tube contact est en retrait à l'intérieur de la buse [8].

#### *Dévidage*

 Le dévidoir assure l'entrainement du fil électrode de la bobine jusqu'au tube contact. Son rôle est important car il doit permettre une vitesse de dévidage constante.

 L'entrainement se fait par l'intermédiaire de galets presseurs mis en rotation par un moteur. Selon la distance bobine - torche et la nature du fil, on peut trouver différents modes de dévidage.

a. Poussé

 Le fil est poussé dans la gaine par les galets. C'est la solution la plus fréquente pour les petites Longueurs de faisceau (< 4 m),

#### b. Tiré

Le fil est tiré depuis un pistolet. Surtout utilisé pour les fils mous ou de petits diamètres, il permet également d'allonger les Longueurs de faisceau,

c. Poussé - Tiré

Combinaison des deux systèmes précédents, cette solution est adaptée aux fils mous ou de petits diamètres, avec des Longueurs de faisceau plus importantes (> 8 m),

#### *Gaz de protection :*

Les gaz utilises en soudage MIG/MAG sont nombreux. On peut les classer en parlant d'atmosphère :

- $\checkmark$  Inerte pure : Ar, He, Ar + He
- $\checkmark$  Active pure : CO2, O2
- $\checkmark$  Activée : mélange à 2, 3 composants ou plus : Ar + CO2, Ar + O2, Ar + CO2 + O2, Ar  $+ CO2 + O2$

Le MIG correspond à l'utilisation d'une atmosphère inerte pure. Le MAG correspond à l'utilisation d'une atmosphère active pure ou activée. Bien que l'on puisse utiliser les gaz à l'état pur et en mélange, chaque type de gaz aura une influence différente sur le bain liquide :

- L'argon : une pénétration assez profonde et étroite.
- Le dioxyde de carbone : un mouillage moyen, et une pénétration large.
- L'oxygène : un bon mouillage, une pénétration peu large mais profonde.
- L'hélium : un bon mouillage, une pénétration profonde et étroite, et une zone fondue large.
- L'hydrogène : sera utilisé uniquement sur acier non trempant et austénitique.
- L'azote : n'est utilisé que pour des protections envers d'aciers austénitiques.

*Choix du gaz et influence du gaz sur le cordon :* 

La figure 1-15 montre l'influence du gaz de protection sur la forme du cordon de soudure.

- a) Premier cordon :  $ARGON + O^2$
- b) Deuxième cordon : ARGON + CO²
- c) Troisième cordon : CO²

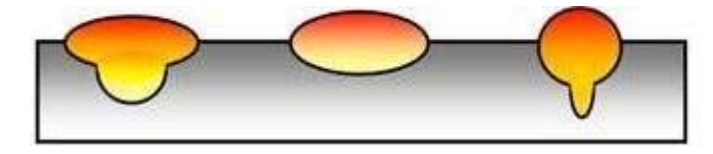

Figure 1-15 : Influence du gaz sur le cordon [9].

#### *Choix des diamètres du fil d'apport*

Le diamètre du fil s'effectue suivant les travaux de soudage à réaliser tels que :

- Carrosserie :  $\varnothing$  0,6 mm (40 à 100 A environ)
- **Tuyauterie de faible épaisseur et tôlerie fine :**  $\varnothing$  **0,8 mm (60 à 180 A environ)**
- Soudage courant et passes de pénétrations :  $\varnothing$  1,0 mm (100 à 300 A environ)
- Soudage d'épaisseurs  $6 8$  mm : Ø 1,2 mm (150 à 350 A environ)
- Soudage d'épaisseurs de 10 mm environ : Pour  $\varnothing$  1,6 mm (200 à 700 A environ)

# *Domaines d'application*

Ce procédé est toujours utilisé lorsqu'il s'agit d'entreprendre des travaux de soudage sur des aciers non-alliés, alliés à basse teneur ou super alliés, des matériaux à base de nickel ainsi que sur de l'aluminium.

Par ailleurs, ce procédé de soudage est souvent utilisé, de multiples manières, dans la branche automobile et industrielle.

# **5.2.4- Soudage TIG**

#### *Principe*

La source de chaleur est un arc électrique qui est maintenu entre une électrode réfractaire (non consommable) et la pièce. Le métal d'apport (non obligatoire) est généralement amené séparément sous forme de baguettes ou dans certains cas d'automatisation par un fil de faible diamètre (de 0.6 à 1 mm) en bobine. Le gaz de protection du bain de fusion est toujours inerte (Argon, Hélium ou mélange des deux). Il est complété par un gaz réducteur dans certaines applications. Le métal de l'électrode doit être réfractaire et thermo-émissif. C'est pour cela que le tungstène est choisi [10].

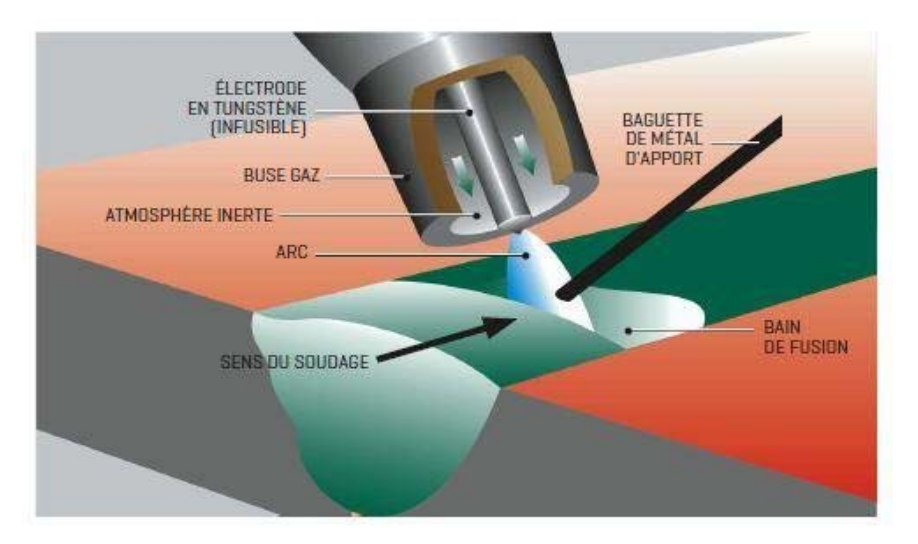

Figure 1-16 : Principe procédée de soudage TIG [8].

- Source de chaleur : arc électrique entre une électrode réfractaire en tungstène et la pièce
- Métal d'apport : non obligatoire, amené séparément soit en manuel (baguettes) soit en automatique (bobine de fil d'apport).
- $\triangleright$  Protection du bain de fusion : gaz inerte à base d'argon et/ou hélium.

#### *Désignation*

- Désignation française : Soudage TIG ou soudage à l'arc en atmosphère inerte avec électrode de tungstène (Tungstène Inerte Gaz)
- Désignation américaine : Gas Tungsten Arc Welding (GTAW)
- Désignation numérique : 141

#### *Matériels*

Schématiquement, une installation de soudage TIG comprend :

- un générateur de courant délivrant du courant alternatif ou continu,
- un câble de retour de courant.
- un coffret de commande permettant le réglage des paramètres de soudage,
- Une alimentation en gaz de protection,
- Un dispositif d'amorçage à distance délivrant une tension de 6000V à haute fréquence,
- Un dispositif de refroidissement (lorsque  $II > 200$ A), une torche de soudage, avec l'électrode de tungstène et la buse d'amenée de gaz de protection,
- Une gaine regroupant le câble d'amené du courant, les câbles reliés au coffret de commande,

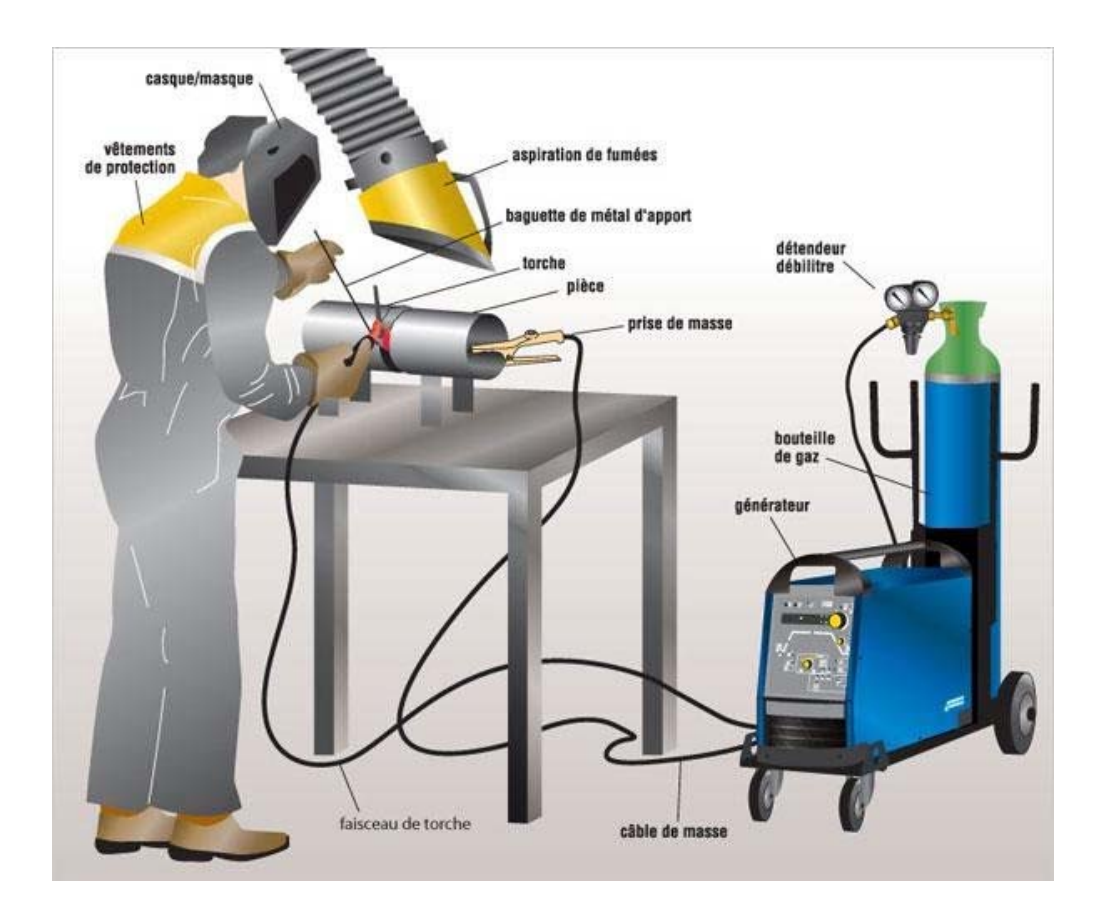

le tuyau de gaz et les canalisations du liquide de refroidissement.

Figure 1-17 : Installation de soudage TIG [8].

# *Description de la torche*

La torche contient de :

- La buse,
- L'électrode infusible.

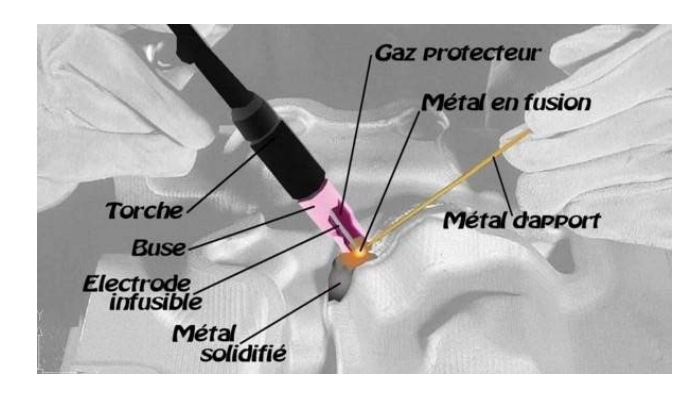

Figure 1-18 : Description de la torche TIG [12].

Buses utilisées en soudage TIG :

Les buses utilisées seront soit en céramique (rose foncé), en aluminium (rose clair) ou en corindon (blanc) et auront un diamètre qui pourra varier de 6 mm à 20 mm suivant l'intensité de soudage.

#### *Les électrodes réfractaires*

#### Nature

L'électrode doit pouvoir résister à la chaleur produite par l'arc électrique. Le tungstène, avec une température de fusion de 3410°C est le métal qui répond le mieux au problème [11].

Pour augmenter la température de fusion de l'électrode et renforcer son pouvoir émissif, notamment pour faciliter l'amorçage de l'arc, on lui incorpore des additions d'oxydes de Thorium (ThO2), de Zirconium (ZrO2), de Lanthane (LaO2) ou de Cérium (CeO2) en quantités variant de 0,15 à 4,2 %.

Les diamètres sont normalisés : 0,5 -1 -1,6 -2 -2,5 -3,2 -4 - 5mm.

Les longueurs également :  $50 - 75 - 150 - 175$ mm.

#### *Courants utilisés*

#### a) **Le courant continu**

Le soudage TIG en courant continu s'utilise toujours en polarité directe (CC-). Le faisceau d'électrons ainsi émis entraine un échauffement élevé de la pièce à souder et donne un arc stable à forte énergie donnant un bain de fusion étroit et profond.

La polarité inverse (CC+) donne un bain de fusion de faible pénétration et provoque surtout un échauffement trop important de l'électrode qui subit le bombardement électronique.

#### b) **Le courant alternatif**

Le courant alternatif n'est utilisé que pour le soudage des alliages d'aluminium. Très oxydables, ils sont toujours recouverts d'une couche d'oxyde d'alumine Al2O3. Cette alumine a la particularité de fondre vers 2000°C, alors que l'aluminium fond vers 660°C. Etant très difficile à fondre, on se retrouve ainsi avec une pellicule d'alumine qui recouvre le bain de fusion. En polarité inverse, le passage des électrons de la tôle vers l'électrode craque la couche d'alumine réfractaire. On devrait donc utiliser cette polarité mais l'électrode est alors rapidement dégradée.

### *Gaz utilisés*

- l'argon pur est le plus couramment utilisé en soudage TIG.
- l'hélium utilisé en complément à l'argon, l'arc développe une énergie plus importante et donc des performances accrues du faite de vitesse plus grande.
- l'hydrogène utilisé en addition avec l'argon permet lui aussi d'obtenir un arc plus énergétique, donc une vitesse de soudage améliorée. En outre, une pénétration plus importante est constatée ainsi qu'un aspect plus esthétique du cordon de soudure.

#### *Affutage des électrodes en tungstène :*

Lors de la soudure TIG, l'affûtage des électrodes est un paramètre important puisque la qualité du cordon dépendra en partie de cette opération. En effet, selon qu'on soude en courant continu ou en courant alternatif, la pointe de l'électrode sera affûtée de façon différente. Dans tous les cas les stries dues au meulage doivent être dans le sens de l'électrode et devront respecter un angle de 30° à 60° avec un méplat pour éviter les inclusions de tungstène dans le cordon de soudure, si on soude des aciers. Un affûtage à 90° sera réalisé pour souder des alliages légers tels que l'aluminium [11].

#### *Domaine d'application*

Les principaux domaines d'application du soudage TIG sont : la construction de matériels pour l'industrie chimique et alimentaires, la chaudronnerie d'acier inoxydable, les industries nucléaire, aéronautique et spatiale. De façon plus générale, les industries mettant en œuvre les aciers inoxydables et alliages légers. Ce procédé s'emploie principalement en soudage manuel mais peut s'automatiser.

#### **5.3- Soudage par faisceau haute densité d'énergie :**

#### **5.3.1- Soudage par faisceau d'électrons**

#### *Principe :*

Ce procédé met en œuvre l'énergie d'un faisceau d'électrons accéléré. La fusion du métal est obtenue par le transfert de l'énergie cinétique en chaleur lorsque les électrons impactent les pièces. Généralement, les pièces à souder et le canon à électrons sont placés dans la même enceinte où règne un vide de 10 Torr.

Le procédé nécessite une automatisation complète du fait que tout est dans une chambre à vide, le soudage par faisceau d'électrons permet l'assemblage de tôles d'acier de quelques 1/10 à 300 millimètres d'épaisseur, en une seule passe. La puissance du faisceau provoque la fusion presque instantanément sur toute l'épaisseur [13].

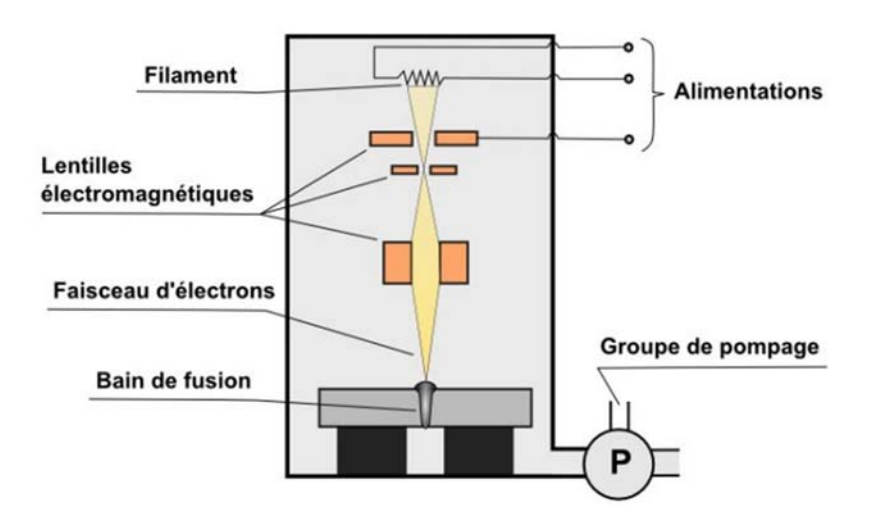

Figure 1-19 : Principe de procédé faisceau électrons [13].

# *Désignation :*

Désignation française : Soudage par faisceau d'électrons

Désignation américaine : Electron Beam Welding (EBW) Désignation numérique : 76.

#### *Machines à souder par FE*

Une machine à souder par FE est constituée des éléments suivants :

- $\triangleright$  Une enceinte avec une porte à hublot pour le chargement des pièces ;
- Un canon à électrons associé à l'enceinte et son générateur électrique ;
- Un système de pompage avec une vanne d'isolement pour maintenir le vide ;
- Un positionneur ou table destiné à recevoir un support de pièces et équipé des moyens de déplacer l'ensemble par rapport au faisceau en fonction de la géométrie du joint ;
- Un coffret de commande automatique permettant de régler les différents paramètres de l'opération et de commander le cycle de soudage [14].

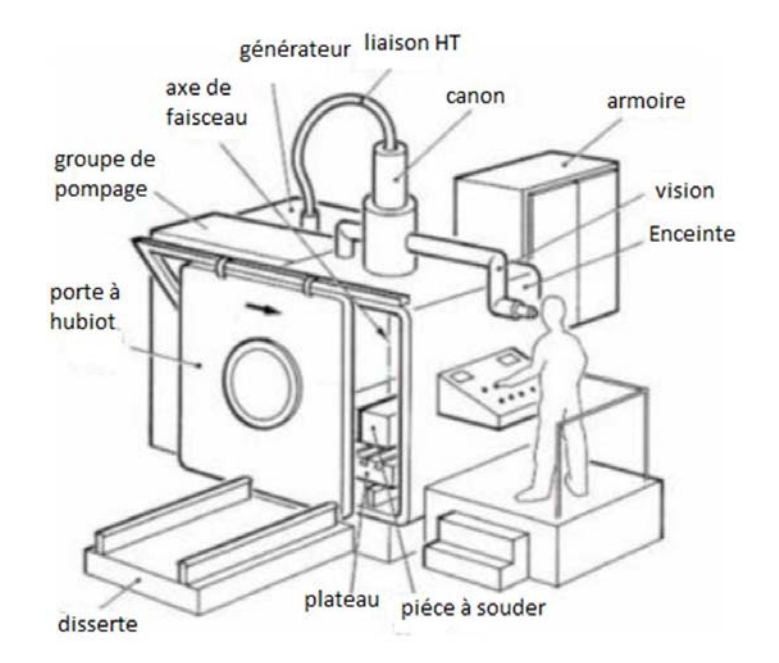

Figure 1-20 : machine à souder par FE [14].

#### *Canon de soudage par FE*

L'équipement générateur de faisceau est très proche, dans le principe, d'un tube cathodique pour téléviseur. L'émetteur est un système cathode-anode porté à un très haut potentiel dans un vide poussé (10-6 mbar) [12].

- a) La cathode : Elle peut être en tungstène, en tantale ou Lab6. Elle est chauffée par effet Joule (intensité de 10 à 500 mA, tension de 10 à 150 kV, puissance de 3 à 500 kW). L'effet thermoïonique crée, à haute température (1200 à 2400°C selon la nature de la cathode), un nuage d'électrons à sa surface. La cathode et le filament sont les seuls éléments d'usure du canon.
- b) Le Wehnet ou Grid-cup : Il est polarisé négativement et joue le rôle de grille en même temps que celui du conformateur du champ électrique. Ce champ accélère les électrons qui sortent de l'anode en faisceau (vitesse comprise entre 50 et 200000 km/s).
- c) Les lentilles magnétiques : Elles focalisent le faisceau au voisinage du joint à souder.
- d) La déflexion : Réalisée par champ magnétique est parfois utilisée pour diriger le faisceau ou charger la zone d'impact. Les bobines placées près de la lentille permettent de faire vibrer le faisceau avec des fréquences variant entre quelques Hertz à 10 kHz.

#### *Technique de soudage*

La technologie est très bien adaptée au soudage en bout en un seul passage avec des épaisseurs pouvant aller jusqu'à 200 mm sur acier avec un canon de 150 kvolts. Les surfaces jointes sont généralement fraisées pour permettre un meilleur contact. Un métal d'apport peut être introduit sous forme de feuillard placé entre les pièces ou sous forme de fil amené en cours de soudage. Pour des pièces d'épaisseur modeste, il est possible d'obtenir de très bons résultats cosmétiques en utilisant, par exemple, un second passage du faisceau pour adoucir l'aspect de surface.

La plupart des métaux peuvent être soudés par cette méthode, y compris les métaux traditionnellement difficilement soudables sans apport de matière extérieure comme : les métaux réfractaires, les métaux faiblement alliés, les métaux à grande conductibilité thermique, cuivre « Super alliages », tantale, titane, molybdène, etc. Il n'est pas possible de souder l'acier galvanisé, le laiton, le maillechort avec ce procédé [14].

#### *Caractéristiques du procédé*

o Gamme d'intensité : 10 à 500 mA o

Voltage : de 10 à 150 kV o Puissance

: 3 à 500 kW o Gamme d'épaisseur :

0,2 à 200 mm

#### *Avantages*

- Qualité exceptionnelle, pas de contamination du bain de fusion par fusion par oxydation et inclusion.
- Déformations minimales, faible retrait mécanique
- Grande vitesse de soudage jusqu'à 15 m/min
- Pas de fumées, pas d'émission de poussières, protection complète contre le rayonnement dangereux
- Pénétration importante qui permet de souder en une seule passe des fortes épaisseurs sans métal d'apport
- Peu d'apport calorifique, zone affectée thermiquement très étroite.

#### *Inconvénients*

- Appareillage onéreux
- Préparation précise et soignée
- Temps pour faire le vide dans l'enceinte qui peut être une entrave pour de grandes pièces
- Dimensions importantes de l'enceinte sous vide Matériaux magnétiques en permanence non soudables - Distance limitée dans le non vide.

#### *Domaine d'application*

L'utilisation du soudage par faisceau d'électrons trouve toute son utilité dans le soudage de pièces de grande taille où la distorsion après soudure doit être limitée au maximum. L'industrie nucléaire et l'aérospatiale sont à l'origine des premières applications industrielles. Grâce à la qualité des résultats obtenus, et malgré l'investissement nécessaire, on retrouve également cette technologie dans les milieux de l'automobile, notamment dans la soudure des pièces de transmission [9].

# **6. Conclusion :**

Dans ce chapitre, divisé en deux partie, on a présenté tout d'abord des généralités sur le soudage, ensuite on a passé en revue les différents procédés de soudage et leurs classifications. Les principes et caractéristiques de quelques procédés ont été aussi cités, et on a constaté que chaque procédé avait des avantages et des inconvénients. Le domaine d'utilisation tranchait en général quant au choix du procédé à utiliser.

# **Chapitre 2**

# **Les défauts de cordons de soudure**

# **1. Introduction :**

Faire un cordon de soudure ne consiste pas seulement à remplir de métal un joint préparé, il faut que soient réalisées certaines conditions qui constituent des facteurs importants de la qualité d'assemblage [3]. Les défauts sont présents dans pratiquement toutes les structures métalliques, ils apparaissent lors de la fabrication essentiellement. A la solidification, les variations de volume, de température et de composition, induisent des séries de défauts, les soudures exacerbent les mêmes phénomènes. L'usinage et les traitements thermiques peuvent être à l'origine de fissurations dans l'état final des pièces. Pour contrôler l'état d'une structure, les méthodes de contrôle non destructif permettent de déterminer l'existence et la géométrie de défauts. Les techniques de radiographie ou de contrôle ultrasonore donnent ces informations à cœur, tandis que les techniques de courants de Foucault, la magnétoscopie ou le ressuage donnent des informations sur les défauts proches de la surface, ou débouchant [15].

Ce chapitre vise à identifier et à décrire les défauts de cordons de soudure les plus courants en fonction du métal travaillé ou du procédé de soudage utilisé.

# **2. Les principaux défauts de cordons de soudure :**

Il existe plusieurs types de défauts de soudure fonction du métal travaillé ou du procédé de soudage utilisé ainsi que différentes méthodes pour les prévenir et les corriger.

Les principaux défauts généralement rencontrés sont :

- Fissurations ; fissurations à froid et fissuration à chaud.
- Soufflures
- Pollution ferreuse
- Inclusions
- Retassures et criques de solidification
- Morsures et caniveaux
- Effondrement et trous
- Défauts géométriques de cordons …etc.

#### **2.1Défauts de fissures :**

Les fissures sont des ruptures du matériau. Elles sont orientées selon le type de défaut.

Ces fissures peuvent se trouver aussi bien dans le métal de base que dans le cordon de soudure, dans la zone affectée thermiquement ou la zone de liaison [12].

#### **2.1.1** *Types de fissures fréquentes :*

- $\div$  Fissure longitudinale
- Fissure transversale
- Fissure de cratère
- Fissure sous cordon débouchante
- Fissure sous cordon non débouchante.

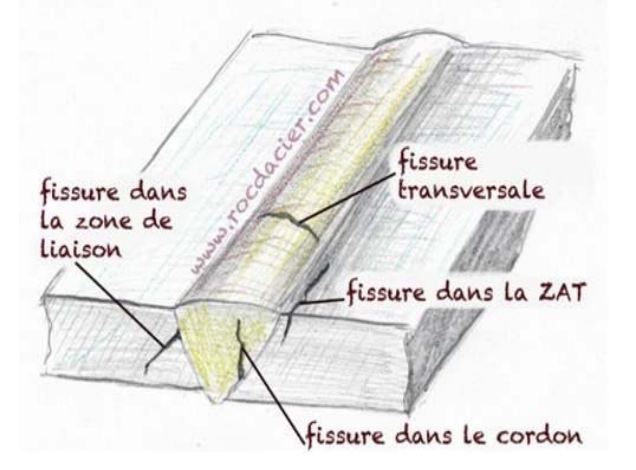

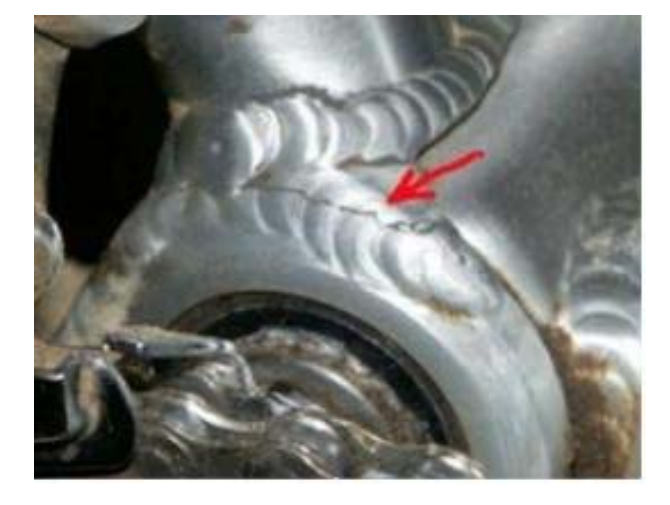

Figure 2-1 : Différents types de fissures. [12] Figure 2-2 : Exemple de fissure sur aluminium. [9]

#### **2.1.2** *Causes des fissures :*

Les fissures peuvent être dues :

- à des contraintes excessives pendant le soudage (énergie trop élevée, refroidissement trop rapide, métal d'apport non adapté…)
- au volume de cordon trop faible (préparation des bords trop étroite…)
- à l'arrêt trop brutal de la soudure
- à l'arrêt prématuré de la protection gazeuse en TIG.

#### **2.1.3** *Remèdes contre les fissures :*

Pour éviter les fissures on doit :

- Choisir un métal d'apport approprié,
- Adopter un préchauffage approprié,
- Effectuer une bonne préparation des joints.

34

#### **2.2Défauts de soufflures ou cavités :**

Les soufflures (cavités) sont des défauts fréquents en soudage. Ce sont souvent des bulles de gaz enfermées dans le cordon de soudure. Les piqures, généralement causées par le contact entre l'électrode et le métal de base, sont des soufflures débouchantes, donc visibles en surface [9].

#### **2.2.1** *Types de soufflures fréquentes :*

- Nid de soufflures
- Soufflures vermiculaires
- Piqures

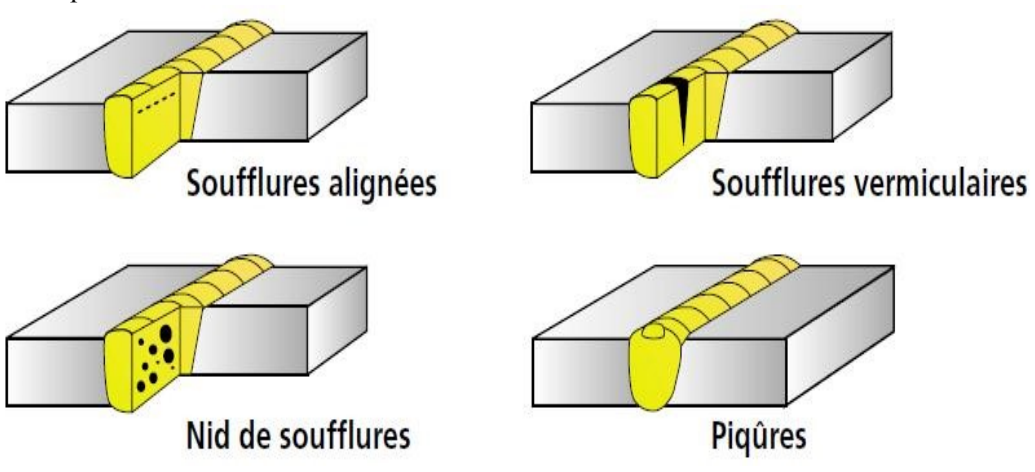

Figure 2-3 : Types de soufflures. [9]

#### **2.2.2** *Causes des soufflures* **:**

Les soufflures peuvent être dues à [12] :

- des courants d'air
- un manque de gaz de protection
- un débit de ce gaz trop faible
- la présence de graisse ou d'huile sur le métal de base ou le métal d'apport,
- une buse encrassée
- un mauvais angle de soudage qui entraine une mauvaise protection gazeuse
- des impuretés dans le joint à souder
- une intensité de courant trop faible et une vitesse de soudage trop élevée.

#### **2.2.3** *Remèdes contre le défaut de soufflures* **:**

Pour limiter le risque de soufflures :

- Il faut s'assurer que la surface du métal de base et d'apport soit propre et non grasse.
- Il faut vérifier la protection gazeuse

# **2.3Défaut d'inclusions :**

En soudage, les inclusions désignent des corps étrangers présents au cœur du cordon [9].

#### **2.3.1** *Types d'inclusions fréquentes :*

- Inclusion solide : corps étranger inclus dans le cordon de soudure.
- Inclusion de laitier : morceau de laitier inclus dans le cordon de soudure.
- Inclusion de flux : morceau de flux inclus dans le cordon de soudure.
- Inclusion d'oxyde : oxyde métallique emprisonné dans la soudure.
- Inclusion métallique : particule métallique de composition différente au cordon emprisonnée.

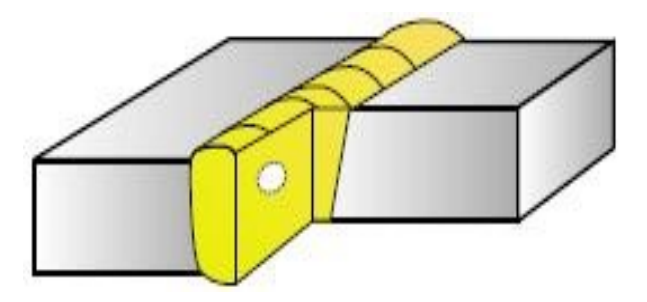

Figure 2-4 : Inclusion métallique [9].

# **2.4Défaut de manque de fusion (collage) :**

Concernant le manque de fusion, il s'agit d'une mauvaise continuité métallurgique entre les métaux à assembler. Il peut aussi s'agir de manque de fusion des passes les unes avec les autres [15].

#### **2.4.1** *Types de manque de fusion :*

- Manque de fusion des bords à souder.
- Manque de fusion entre les passes.
	- Manque de fusion à la racine.

#### **2.4.2** *Causes des défauts de collage :*

Ces défauts sont fréquents en soudage MAG et surviennent généralement quand :

• L'angle du chanfrein est trop étroit.

- Mauvaise orientation des électrodes.
- Intensité trop faible.

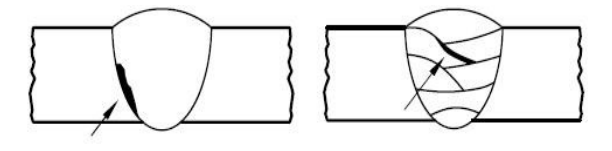

Manque de fusion latérale (qui concerne les bords à souder)

Manque de fusion entre les passes

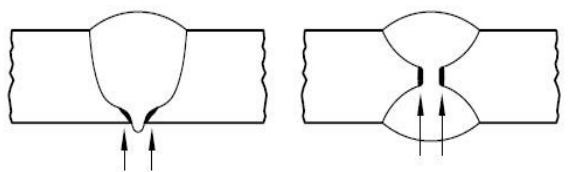

Manque de fusion à la racine de la soudure

Figure 2-5 : Collage ou manque de fusion [9].

# **2.5Défaut de pénétration :**

Les défauts de pénétration peuvent être des manques ou des excès de pénétration. L'excès de pénétration est un surplus de métal à la racine de la soudure ou un excès dans la passe précédente [15].

#### **2.5.1** *Causes des défauts d'excès de pénétration :*

- Jeu de soudage trop grand
- Vitesse d'avance trop lente
- Intensité trop élevée
- Distance électrode/pièce trop courte

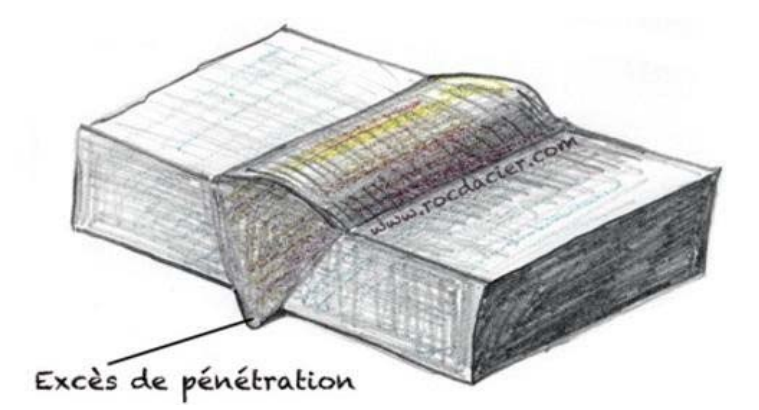

Figure 2-6 : Excès de pénétration [12]

#### **2.5.2** *Remèdes :*

- Réduire le jeu de soudage
- Souder plus vite
- Réduire l'intensité

• Rapprocher la torche de la pièce pendant le soudage.

#### **2.5.3** *Causes des défauts de manque de pénétration :*

- Jeu de soudage trop petit (pièces trop rapprochées)
- Vitesse d'avance trop élevée
- Intensité trop faible
- Métal de base trop froid

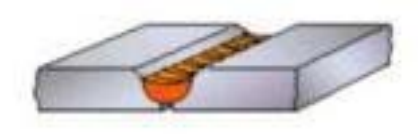

). Talon trop grand

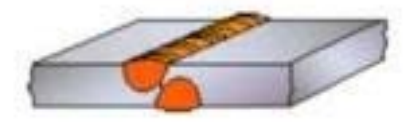

).Soudage désaxé

b). Ecartement trop faible

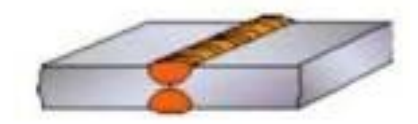

d).Courant trop faible

Figure 2-7 : Manque de pénétration [9].

#### **2.5.4** *Remèdes :*

- Agrandir l'écart des pièces à souder
- Souder plus doucement
- Augmenter l'intensité
- Préchauffer les pièces

#### **2.6Défaut d'effondrement :**

Lorsque le l'énergie de soudage est trop importante, on peut avoir un effondrement du métal pendant la fusion [9].

#### **2.6.1** *Types d'effondrements :*

- Effondrement à plat
- Effondrement en angle
- Effondrement en corniche

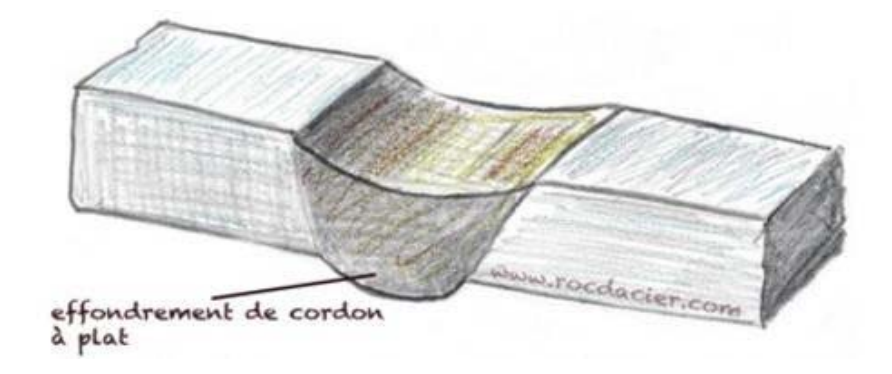

Figure 2-8 : Effondrement du cordon [12].

#### **2.7Défauts de retassures et criques :**

Lorsque le métal se refroidit, il est possible que le cordon ne se referme pas de façon uniforme en fin de soudure. Le creux formé est appelé retassure. Les retassures de cratère sont des défauts dus à une mauvaise reprise de passes ou à un arrêt trop brusque de l'arc électrique.

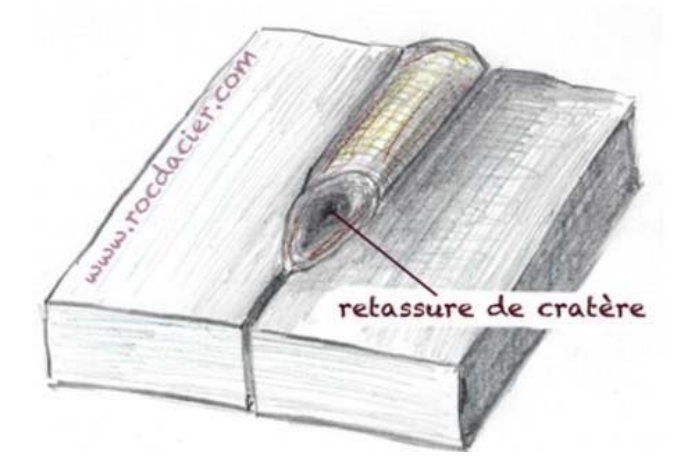

Figure 2-9 : Retassure de cratère [12]

Les criques sont des défauts non visibles, parfois appelées fissures à chaud. Toujours à redouter dans les cordons de soudure, elles peuvent atteindre des tailles considérables et se propager le long du cordon au fur et à mesure de sa formation. De plus, d'autres fissures peuvent se développer au voisinage du métal fondu. Ce sont les arrachements lamellaires et les fissures à froid (Figure 1-16).

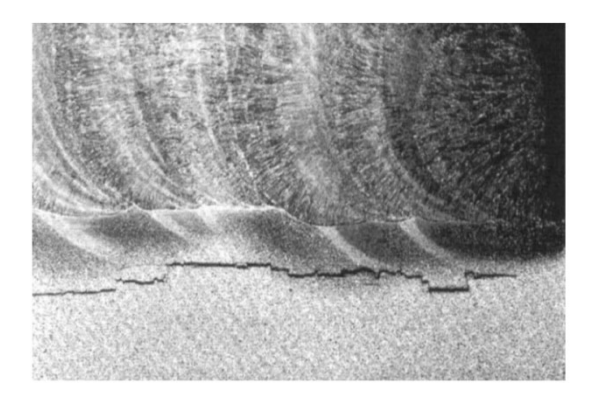

Figure 2-10 : Fissuration par arrachement lamellaire sur une soudure [16].

# **2.8Morsures et caniveaux :**

Le caniveau est un défaut du à une trop grande énergie apportée pendant la soudure. Ce qui entraine un creux sur une grande partie de la longueur de la soudure. Les caniveaux peuvent être en surface, entre le cordon et le métal de base (y compris entre les passes, si plusieurs passes). Ils peuvent aussi être à la racine.

Les morsures sont des défauts locaux (ponctuels).

On veillera à réduire l'énergie de soudage pour éviter ce défaut (réduire intensité, augmenter la vitesse d'avance, augmenter la longueur d'arc,…)

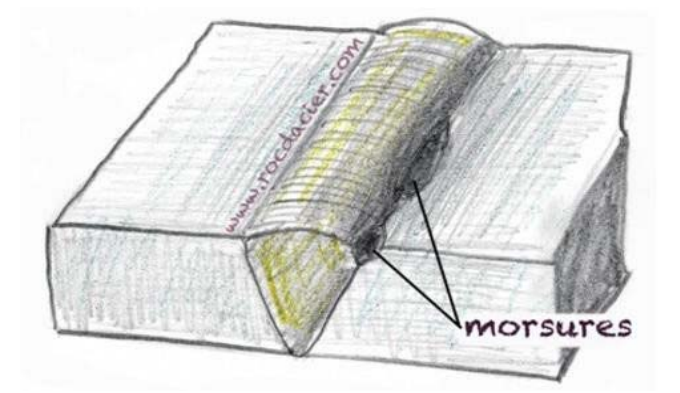

Figure 2-11 : Morsures [12].

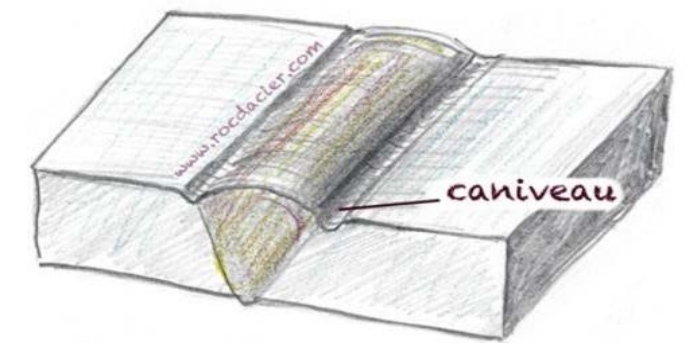

Figure 2-12 : Caniveau [12].

#### **2.9Défauts géométriques des cordons :**

#### **2.9.1** *Défaut de convexité :*

Il s'agit d'un excès de matière sur la longueur de la soudure, ou localisé. Les normes imposent des limites d'épaisseur pour le cordon. Si le cordon est trop bombé et dépasse ces limites, alors il y a défaut de convexité.

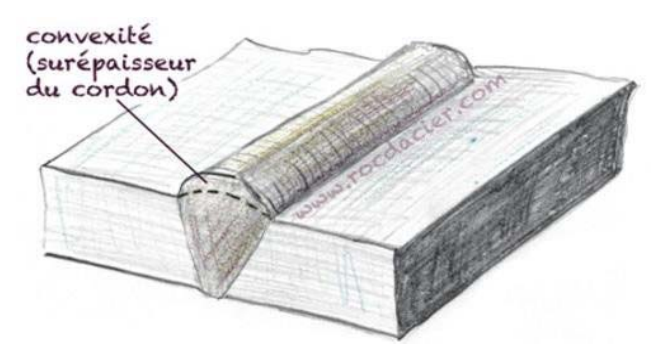

Figure 2-13 : Convexité [12].

#### **2.9.2** *Défaut de concavité :*

Il s'agit d'un manque de matière sur la longueur de la soudure, ou localisé. Si le cordon est trop creux et dépasse les limites des normes, alors il y a défaut de concavité.

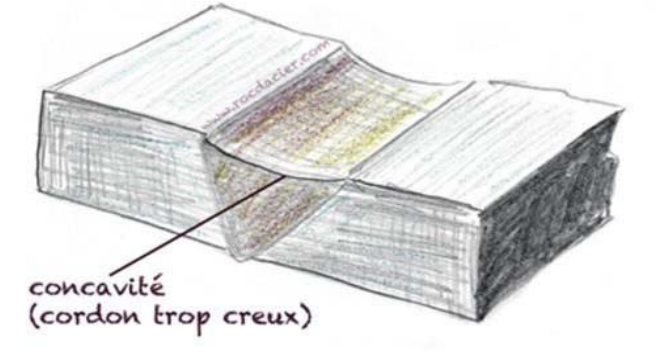

Figure 2-14 : Concavité [12].

#### **2.9.3** *Défaut d'alignement :*

Lorsque les pièces sont mal bridées et/ou le pointage insuffisant, on peut avoir un défaut d'alignement.

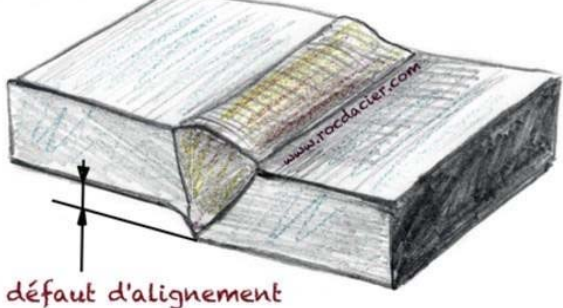

Figure 2-15 : Défaut d'alignement [12].

#### **2.9.4** *Déformations angulaires :*

Les déformations importantes de l'opération de soudage peuvent aussi entraîner un défaut angulaire. Les pièces assemblées ne respectent pas la forme souhaitée.

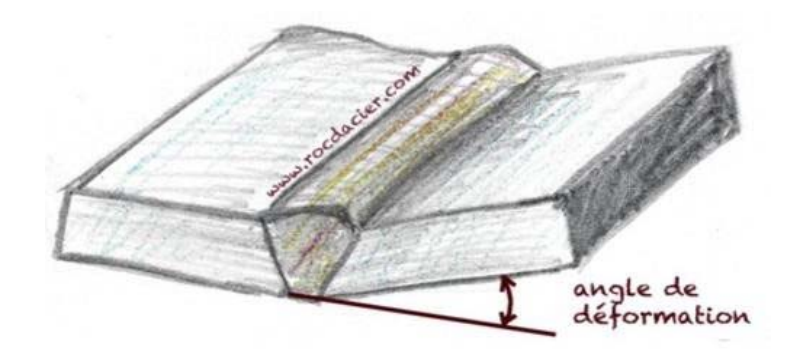

Figure 2-16 : Déformation angulaire [12]

#### **2.10 Défaut du au rochage :**

Le rochage est souvent rencontré lors du soudage des aciers inoxydables (TIG ou MIG). Si la protection gazeuse est mauvaise, le bain de fusion s'oxyde et crée ce défaut. Le défaut de rochage est souvent rencontré à l'envers du cordon où la protection n'est pas toujours bien assurée.

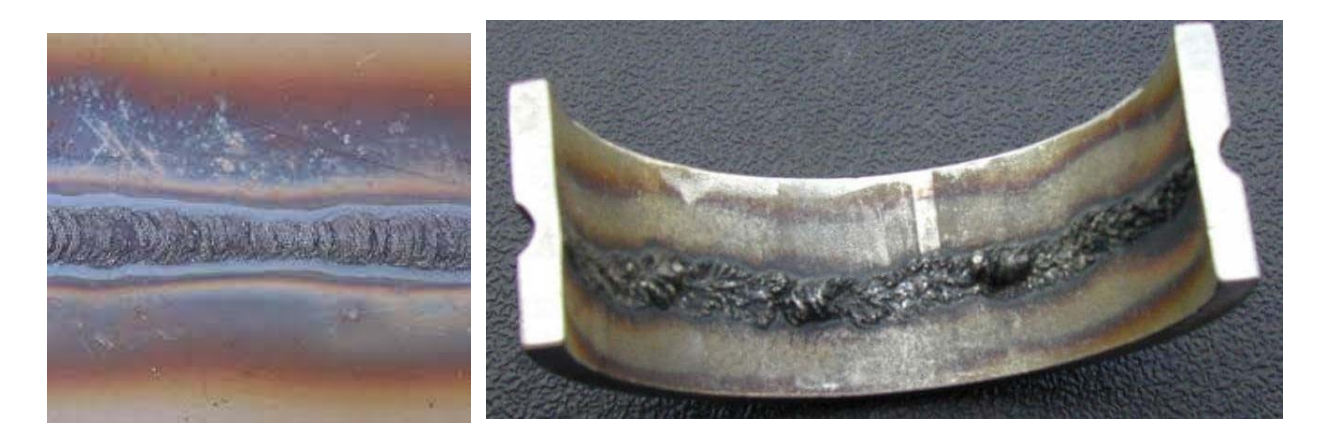

Figure 2-17 : Exemples de défauts de rochage [9]

#### **2.11 Pollutions ferreuses :**

Pour le soudage des aciers inox, si des outils ne sont pas aussi en acier inoxydables, on risque d'avoir une pollution ferreuse. Elle provoque une corrosion en détruisant la couche de surface des aciers inoxydables [16].

L'acier inoxydable, avec le temps, présentera des traces d'oxydation (rouille).

# **2.12 Mauvaise reprise de cordon :**

Lorsque le soudeur reprend une soudure qu'il souhaite continuer, il doit faire en sorte de garder la continuité visuelle et métallurgique du cordon. Lorsque ceci n'est pas réussi, on peut avoir un défaut de reprise (manque ou excès de matière) [16].

# **2.13 Projections :**

Pendant le soudage, des projections de particules de métal d'apport en fusion viennent parfois se coller au métal de base. Souvent si l'intensité est trop forte, la longueur d'arc trop importante, un mauvais choix ou débit de gaz protecteur, on peut rencontrer ces projections (grattons de soudures) [16].

A l'électrode enrobée, on rencontre aussi ces défauts qui ont les mêmes causes que celles citées précédemment, mis à part les effets du gaz bien sûr.

# **3. Conclusion :**

Ce chapitre donnait un bref aperçu sur les différents défauts des cordons de soudure, ainsi que leurs causes et comment y remédier.

# **Chapitre 3 La CAO et conception des constructions soudées par SolidWorks**

#### **1- Introduction :**

La création de produit a de tout temps exploité les évolutions des moyens de communication et de représentation du réel. La naissance du Dessin Assisté par Ordinateur DAO (Le dessin en deux dimensions 2D) a amené la précision dans la définition des produits. Par la suite apparaissent les modules de conception assistée par ordinateur CAO dont les représentions volumique et surfacique du modèle géométrique ont donné plus de clarté à la définition de ce produit. Dans les années 90 les premiers outils de Fabrication Assistée par Ordinateur (FAO) font leur apparition faisant le lien entre les modèles numériques 3D et les systèmes de pilotage des machines à commande numérique. Progressivement, les outils numériques deviennent capables d'associer de nombreuses pièces pour donner des maquettes complètes de systèmes même complexes et permettant de nombreuses simulations fonctionnelles, thermiques, cinématiques, dynamiques… etc.

 Qu'il s'agisse de l'ingénierie mécanique, la construction d'installations, l'usinage de la tôle, la construction en acier ou encore la construction métallique, chaque secteur a ses exigences propres en matière de système de CAO.

Ce chapitre va, dans un premier temps, donner un bref aperçu sur la CAO, les différents modes de conception, les domaines d'application et quelques exemples de logiciels ou système de CAO. Dans une deuxième partie on verra avec plus de détail le logiciel de conception SolidWorks et quelques exemples de modélisation de constructions soudées par ce même logiciel de CAO.

#### **2- Conception assistée par ordinateur :**

#### **2.1. Définition :**

La conception assistée par ordinateur (CAO) comprend l'ensemble des outils informatiques (matériels et logiciels) et des techniques de modélisation géométrique permettant de concevoir, de tester virtuellement - à l'aide d'un ordinateur et des techniques de simulation numérique - et de réaliser des produits manufacturés et les outils pour les fabriquer [**17**]. En d'autres termes, la CAO permet de réaliser un objet en 2D ou 3D pour voir l'aspect, le fonctionnement et le comportement de l'objet avant de le produire.

Les logiciels de conception CAO sont utilisés tout au long du cycle de développement des produits, de la conception à la fabrication en passant par l'analyse, la simulation et l'animation.

De nos jours les logiciels de conception assistée par ordinateur sont utilisés pour les centres d'usinages à commande numérique (CNC). Le concepteur réalise l'objet par ordinateur puis donne les instructions au centre d'usinage qui le fabrique, c'est la FAO fabrication assistée par ordinateur.

### **2.2. Principe et utilisation de la CAO :**

La **CAO** permet de concevoir des éléments de base simple, puis de les assembler afin de réaliser des ensembles plus ou moins complexes. Elle offre en plus une visibilité globale du comportement d'un objet avant qu'il n'existe, tant au niveau de son aspect que de sa structure et de son fonctionnement. Les objets peuvent être représentés en deux ou en trois dimensions (**2D** ou **3D**). Leur apparence peut être filaire, volumique, surfacique, elle peut aussi simuler la texture [18].

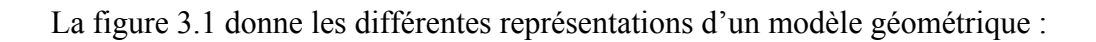

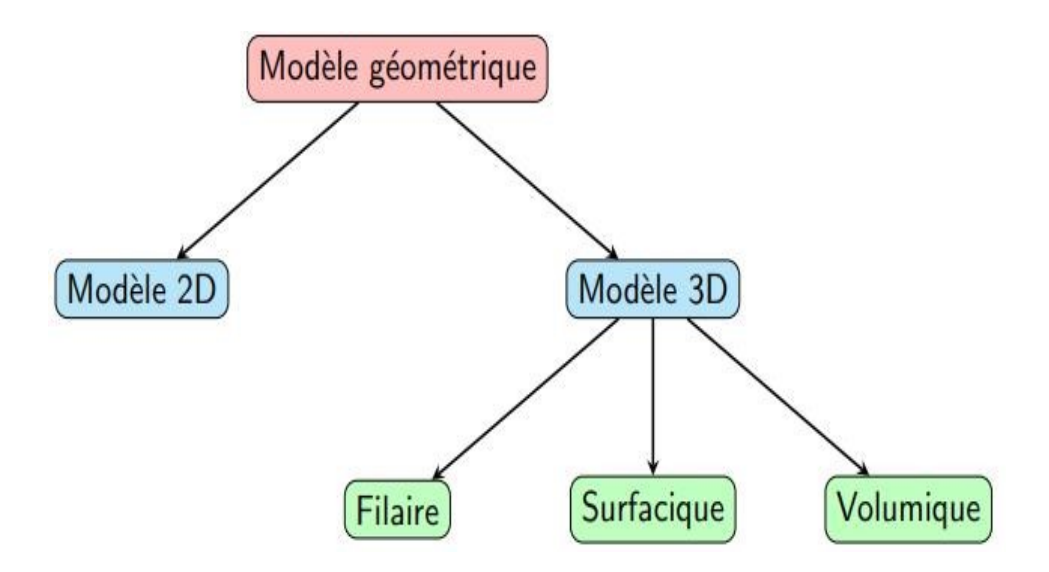

Figure 3-1 : les différentes représentations du modèle géométrique [19].

#### **2.2.1. Les représentations du modèle géométrique**

#### *a) Modèle 2D :*

Ou dessin en deux dimensions 2D, (DAO : dessin assisté par ordinateur), est l'automatisation du dessin technique créé sur un plan avec différentes entités géométriques simples (ligne, cercle, arc, raccord…). On peut citer comme exemples les dessins d'ensemble d'un mécanisme, les dessins de définition des pièces, les plans de construction …..etc.

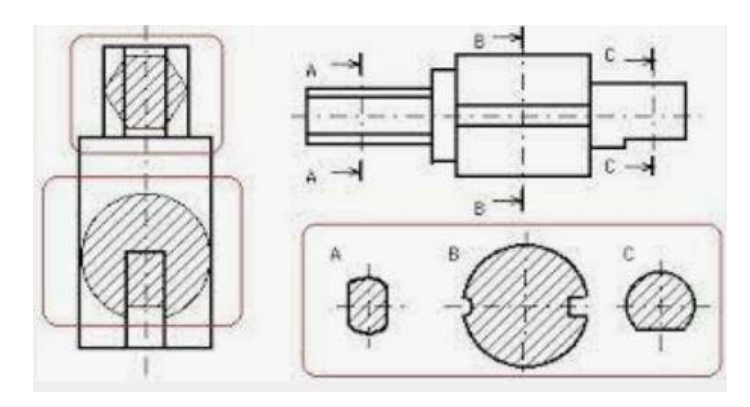

Figure 3-2 : Exemple de dessin en 2D [18].

#### *b) Mode filaire :*

Le mode filaire ou fil de fer est le mode le plus simple qui permet de tracer les objets en 3 dimensions à partir d'entités géométriques simples telles que : ligne, cercle, spline, ….etc. en spécifiant des points en 3D (*x, y* et *z*). Les objets ainsi formés n'ont pas de surface réelle ni de volume ainsi toutes les arêtes sont visibles. La figure 3-3 donne un exemple de théière en 3D en mode filaire :

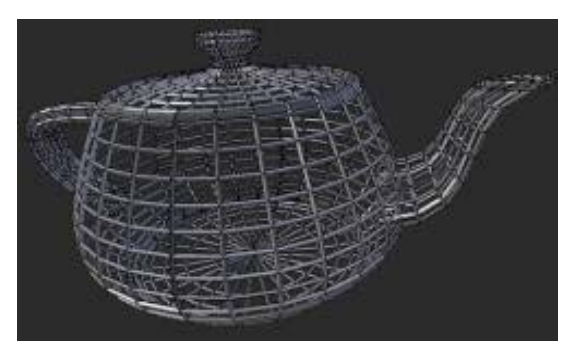

Figure 3-3 : Théière en mode filaire [19].

#### *c) Mode surfacique :*

En mode surfacique le modèle est représenté par un ensemble de portion élémentaire de surface (carreau ou patch), on parle souvent d'enveloppe ou frontière. Ce mode, très utilisé pour la fabrication de moules en plastique, ne présente qu'une forme creuse ; donc il a une surface mais pas de volume. Le mode surfacique est très intéressant pour la modélisation des surfaces complexes. Dans la figure 3-4 on donne un exemple de modèle surfacique :

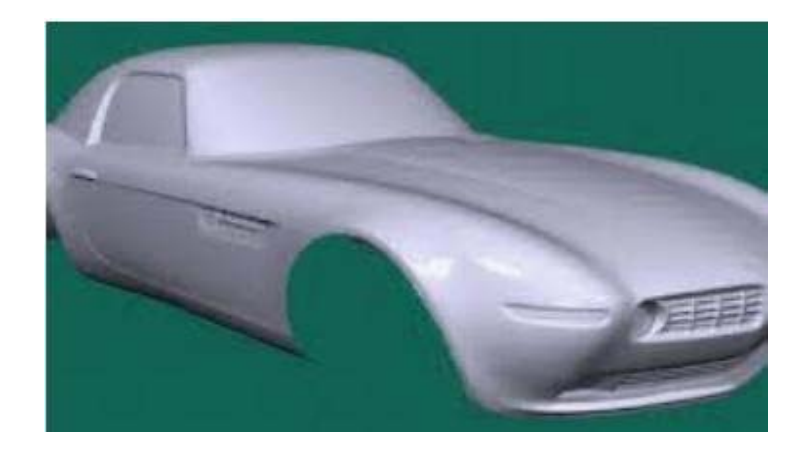

Figure 3-4 : Modèle surfacique d'une carcasse de voiture [19].

#### *d) Mode volumique :*

Le mode volumique est le mode le plus complet puisqu'il permet de représenter le volume des objets créés et d'analyser leurs propriétés mécaniques (volume, masse, moment d'inertie, centre de gravité …etc.), ainsi que d'autres propriétés physiques. Grace aux opérations booléennes, (union, soustraction et intersection ou commun), il est possible de combiner très facilement des volumes primitifs tels que ; boite, cylindre, cône, sphère …etc.

C'est la modélisation la plus complète car elle englobe les deux précédentes (arêtes et surfaces). La figure 3-5 montre un solide créé par cette approche :

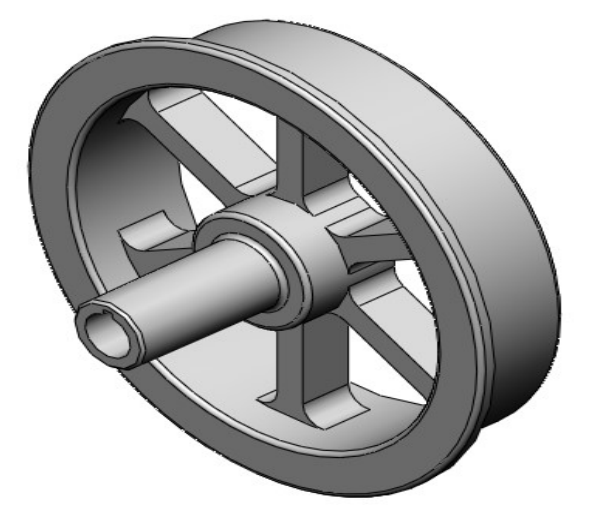

Figure 3-5 : Représentation en mode volumique (TP CAO)

#### **2.2.2. Utilisation de la CAO**

Les logiciels de conception CAO s'utilisent dans la plupart des secteurs et pour des projets aussi variés que la conception de paysages, la construction de ponts, la conception de bâtiments de bureaux et les films d'animation. Les programmes CAO 2D ou 3D vous accompagnent dans de nombreuses tâches : créer un modèle 3D de conception, appliquer des matières et des effets de matière, renseigner les cotes ou annoter un projet. Chaque corps de métier peut disposer d'un outil CAO [20].

#### **2.2.3. Domaines d'utilisation de la CAO**

 La mécanique : Historiquement, la mécanique a été la première industrie à utiliser la CAO dans les années 60. En mécanique, on peut concevoir une pièce où chaque forme répond à un besoin de fonctionnement ainsi qu'un mécanisme regroupant plusieurs pièces. La CAO permet à celui qui conçoit l'objet d'exprimer et modéliser un grand nombre de contraintes (liées aux fonctionnalités, à la fabrication, capacité d'assemblage, à l'utilisation, aux matériaux… etc.) pendant la phase de conception d'un ensemble mécanique avant de le fabriquer. Les logiciels correspondants sont utilisés lors des phases du développement (ex : spécifications produit/process, esquisses, dimensionnement, analyses cinématiques, analyses dynamiques, préparation de la fabrication, ...).

Les logiciels modernes permettent une conception directe en trois dimensions et sont surtout intéressants pour les fonctionnalités proposées : aujourd'hui une pièce de tôlerie est modélisée directement en pliant virtuellement une tôle, un perçage est placé d'un simple clic sans avoir à réfléchir sur le choix des formes volumiques - au sens mathématique - à adopter pour modéliser son intention technologique. [17]

- L'électronique : La CAO est également utilisée en électronique pour la conception de pièces électroniques telles que les micro-processeurs et les circuits électroniques. Grâce à ces logiciels de CAO, il est possible de simuler le fonctionnement de chaque composant.
- L'ameublement : Certaines chaines de magasins (comme IKEA) utilisent la conception assistée par ordinateur afin de réaliser une simulation et ainsi, avoir un devis plus précis.
- L'architecture du paysage : La CAO permet de visualiser le projet d'aménagement extérieur avant de le réaliser tout en tenant compte des contraintes,
- L'architecture : La conception assistée par ordinateur permet d'avoir un rendu plus précis et réaliste que sur des plans traditionnels,
- La construction : Les câblages électriques peuvent être réalisés directement sur les plans électroniques d'une maison grâce à la CAO. (X)
- L'électrotechnique : Les logiciels de conception permettent la réalisation de plans de câblage électrique pour les domaines de l'industrie, distribution d'énergie, automobile, aéronautique, …

 Orthopédie : Les logiciels de CAO remplacent aujourd'hui peu à peu le plâtre dans le travail quotidien des orthopédiste-orthésiste. Le moulage plâtré du patient est en effet supplanté par des techniques de modélisation 3D (utilisant par exemple un appareil photo ou un scanner 3D adapté à l'orthopédie). La forme 3D obtenue est ensuite modifiée par un logiciel de CAO afin de concevoir l'appareillage orthopédique adapté au patient (corset, prothèse, ...) [17].

### **2.2.4. Exemples de logiciels de CAO** [17]

- CATIA, édité par Dassault Systèmes
- FreeCAD, de Juergen Riegel, logiciel multiplateforme (Linux/Windows) distribué sous licence libre
- SOLID EDGE Siemens PLM
- Inventor, édité par Autodesk
- Kompas 3D V10
- Pro/Engineer, édité par PTC
- pythonOCC de Thomas Paviot, modeleur multiplateforme (Linux/MacOSX/Windows) distribué sous licencelibre
- TopSolid
- SolidWorks
- SpaceClaim LTX
- Design Architect
- Eagle
- Edwin
- Proteus
- OrCad

# **3- Modélisation de constructions soudées par SolidWorks :**

#### **3.1. Présentation de SolidWorks :**

SolidWorks est un logiciel de CAO 3D (Conception assistée par ordinateur), Créé en 1993 par l'éditeur américain éponyme, racheté le 24 juin 1997 par la société Dassault Systèmes. Ce logiciel natif Windows utilise le principe de conception paramétrique qui permet aux concepteurs d'esquisser rapidement des idées, d'expérimenter des fonctions et des cotes afin de

produire des modèles et des mises en plan précises. Etant une solution complète, SolidWorks est adapté à tous les secteurs industriels [21].

Intuitif et facile à utiliser, le logiciel de CAO SolidWorks est associé à des outils de conception puissants pour la modélisation des pièces et des assemblages à des fonctionnalités de simulation, d'estimation des coûts, de rendu, d'animation et de gestion de données des produits.

Recommandé pour plusieurs secteurs d'activité, SolidWorks est utilisé dans la tôlerie pour la création de pièce en tôle de toute forme, les constructions soudées pour la conception de châssis, la conception de moules, la conception de tuyaux et tube ainsi que la conception de câbles/harnais de câbles électriques et de conduits, la conception de carrosserie de voiture (pièces surfaciques complexes) … etc.

# **3.2. Fonctionnalités de SolidWorks :**

SolidWorks est un modeleur géométrique 3D qui génère trois types de fichiers qui sont liés entre eux : la pièce, l'assemblage, et la mise en plan. Ainsi toute modification sur un de ces trois fichiers sera répercutée sur les deux autres [21].

En effet SolidWorks permet de créer des pièces complexes en 3 dimensions. Ces pièces peuvent être ensuite utilisées pour créer des mises en plan en 2D et des assemblages de plusieurs pièces entre elles. La figure 3-6 donne un exemple de pièce, assemblage et mise en plan :

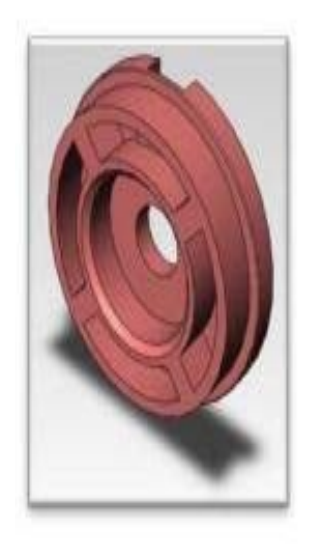

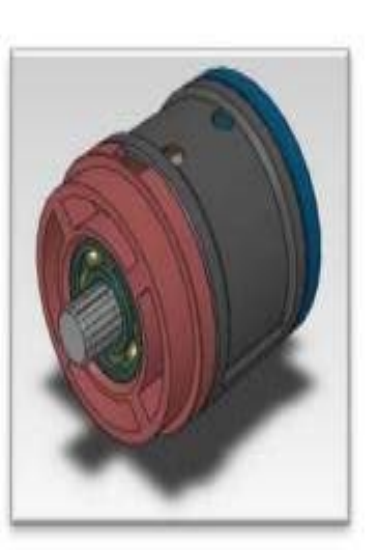

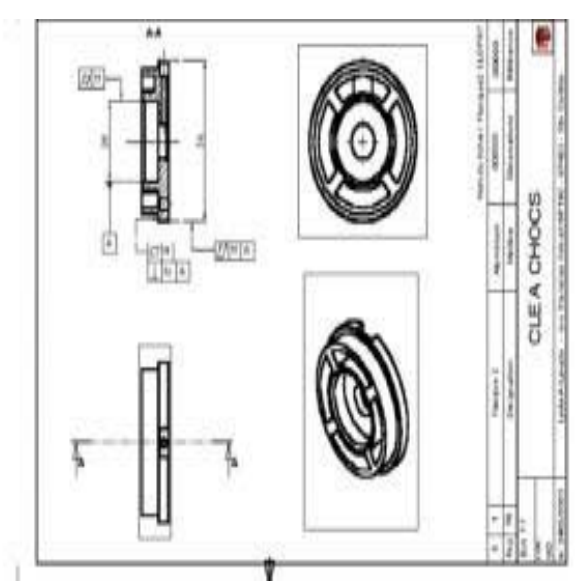

Fichier Pièce Fichier Assemblage Fichier Mise en plan

Figure 3-6 : Exemple des trois fichiers générés.

SolidWorks est un modeleur paramétrique, associatif et basé sur des fonctions. En effet ces fonctions, sont répertoriées dans un arbre de création (construction) appelé FeatureManager, (à gauche de la fenêtre SolidWorks), qui donne une vue de la conception de la pièce, l'assemblage ou la mise en plan.

#### *3.2.1. Pièce :*

La pièce est la réunion d'un ensemble de fonctions volumiques (extrusion, balayage, chanfrein, congé, enlèvement de matière…), avec des relations d'antériorité, des relations booléennes (ajout retrait). Cette organisation est rappelée sur l'arbre de construction [17].

#### *3.2.2. Assemblage :*

Les assemblages sont obtenus par la juxtaposition de pièces. La mise en position de pièces est définie par un ensemble de contraintes d'assemblage associant, deux entités respectives par une relation géométrique (coïncidence, tangence, coaxialité...) [17].

#### *3.2.3. Mise en plan :*

Les mises en plan concernent à la fois les pièces (dessin de définition) ou les assemblages (dessin d'ensemble). C'est la représentation en deux dimensions (2D) de ces derniers. La projection du modèle géométrique sur un plan donne les différentes vue orthogonales et isométriques [17].

#### **3.3. SolidWorks et les constructions soudées**

La création de constructions soudées par SolidWorks se fait de plusieurs façons. La fonctionnalité Construction soudée permet de concevoir une construction soudée en tant qu'une seule pièce à corps multiples, en utilisant des esquisses 2D et 3D pour définir la structure de base ou le squelette. En choisissant les propriétés nécessaires (norme, type et dimensions) du profilé, on habille le squelette pour créer alors des éléments mécano-soudés contenant des groupes de segments d'esquisse. Ensuite on peut ajouter des goussets, des embouts ainsi que des cordons de soudure de différentes manières.

Les constructions soudées peuvent aussi être conçues par un assemblage de plusieurs pièces volumiques, ou pièces de tôlerie.

Dans la suite en choisissant quelques constructions soudées nous allons faire leurs conceptions sur SolidWorks de différentes manières. Ainsi l'image à gauche présente la construction soudée réelle et l'image à droite est sa conception sur SolidWorks.

#### *3.3.1. Pièce mécano-soudée :*

Cette pièce mécano soudée formée par un ensemble de profilés carrés est d'abord esquissée par un ensemble de lignes, (formant le squelette) sur une esquisse 3D, ensuite habillées par des profilés carrés (Norme ISO, type : carré et taille ….). A la fin on a ajouté des cordons de soudure et des embouts.

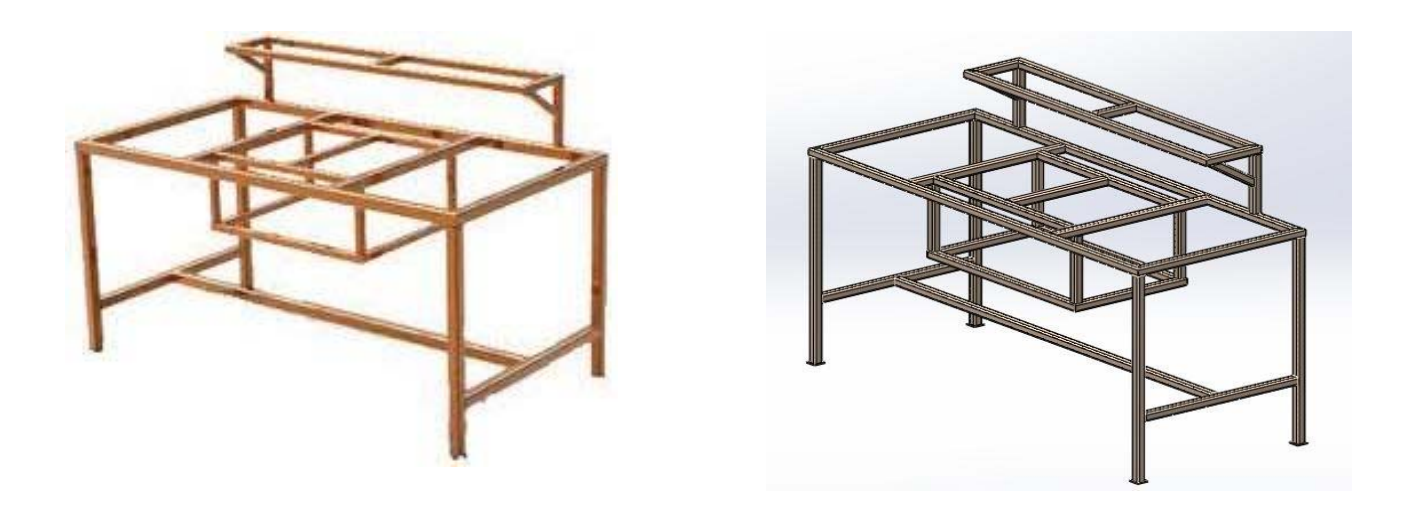

Figure 3-7 : Structure mécano soudée (a) [22] Pièce mécano-soudée conçue par SolidWorks (b)

#### *3.3.2. Construction soudée par assemblage de tôles :*

Cette deuxième construction soudées est conçue par l'assemblage de plusieurs tôles. Ces tôles au nombre de quatre sont réalisées dans des fichiers pièces séparés, ensuite assemblées dans un fichier assemblage par différentes contraintes. A la fin on a appliqué sur les tôles deux types de cordons de soudure : continu et discontinu.

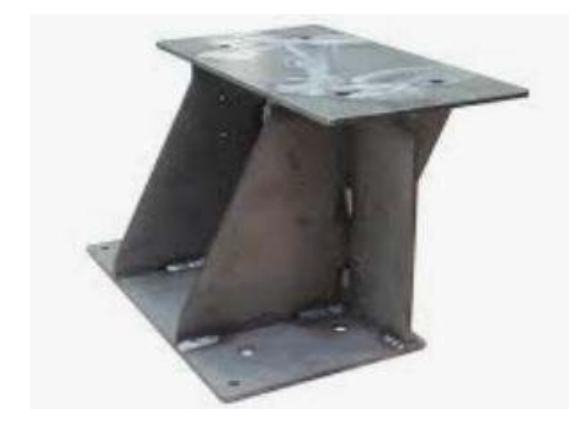

Figure 3-8 : Tôlerie, mécano-soudure (a) [23] Construction soudée 2 par assemblage de

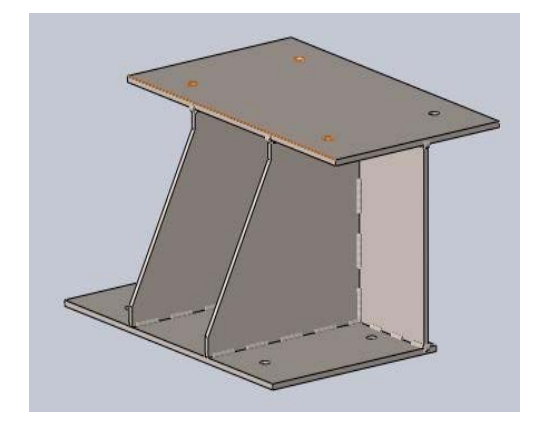

Pièces de tôlerie par SolidWorks (b)

#### *3.3.3. Construction soudée par assemblage de pièces volumiques :*

La conception de la construction suivante est, comme la précédente, faite par l'assemblage de plusieurs pièces, (conçues sur des fichiers séparés), par différentes contraintes, ensuite on rajoute des cordons de soudure. A la différence de la dernière construction ces pièces sont volumiques créées par des fonctions de bossage et non des tôles.

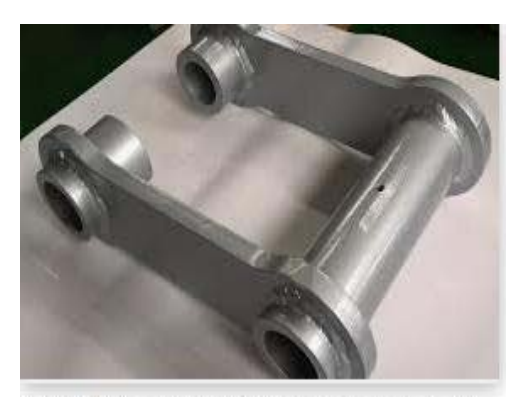

ESTI2 - Mécano-soudure et tôlerie acier, inox, alu... esti2.com

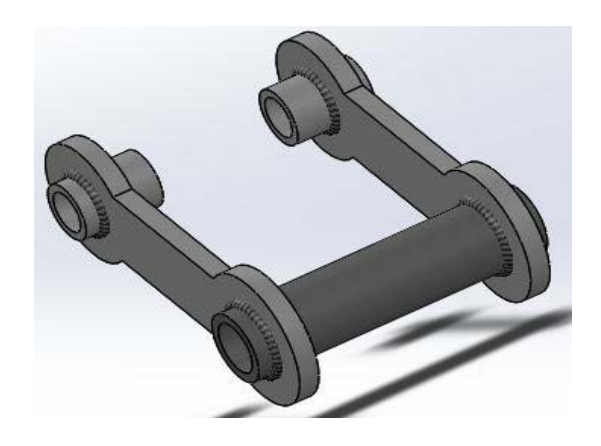

 Figure 3-9 : Mécano-soudure (a) [23] Construction soudée 3 par assemblage de pièces volumiques par SolidWorks (b).

Les mises en plan des pièces et assemblages précédents seront données en annexe I.

# **4- Conclusion :**

Dans ce chapitre on a présenté tout d'abord la CAO (Conception Assistée par Ordinateur), son principe, ses différents modes et les domaines d'utilisation ainsi que quelques exemples de modules de CAO. Ensuite nous avons donné un bref aperçu sur le modeleur géométrique SolidWorks avec lequel nous avons conçu (à titre d'exemples), quelques constructions soudées de différentes manières.

# **Chapitre 4 Conception d'une construction soudée et simulation de cordons de soudure par SolidWorks Simulation**
# **1- Introduction :**

Pour réaliser un assemblage soudé de qualité en faisant un cordon de soudure, il ne suffit pas seulement de remplir de métal un joint préparé, il faut que soient réalisées certaines conditions qui constituent des facteurs importants pour minimiser les défauts de soudure et ainsi améliorer la résistance et l'aspect de la structure. Ces défauts, qui sont présents dans pratiquement toutes les structures métalliques, apparaissent lors de la fabrication essentiellement et sont causés parfois par l'épaisseur du cordon de soudure. En effet les normes imposent des limites d'épaisseur pour le cordon de soudure.

Parmi ces défauts on peut citer les défauts géométriques tels que l'excès de matière sur la longueur de la soudure (convexité : cordon trop bombé qui dépassent les limites imposées), ou un manque de matière sur la longueur de la soudure (concavité : cordon trop creux et dépasse les limites des normes tolérées). Aussi les fissurations constituent l'un des défauts de soudure les plus fréquents, qui peuvent être causées (entre autres) par un cordon de soudure trop petit.

La formation d'un cordon de soudure respectant les dimensions exigées peut donc prévenir quelques défauts.

Pour cet effet, nous allons consacrer ce chapitre à la conception d'une structure mécano-soudée et à l'utilisation d'une application CAO, (SolidWorks simulation), intégrée au logiciel de conception SolidWorks, pour simuler et optimiser le cordon de soudure.

# **2- Conception d'un appareil de manutention sur pont roulant :**

La manutention est une tâche indispensable à tout processus de production. En effet, les industriels et les entreprises ont régulièrement besoin de manipuler des charges lourdes, que ce soit pour faire du stockage ou des transferts. Afin de réduire les risques et faciliter la manipulation de ces charges, les entreprises font appel à des appareils de levage et de transport. Ces appareils sont régulièrement utilisés dans un espace de stockage ; il s'agit principalement du chariot élévateur, du pont de levage et transpalette …etc.

Ces appareils étant généralement fabriqués par des constructions soudées, nous avons choisis dans ce cas, de concevoir un appareil de manutention pour charges sur pont roulant, donné sur la Figure 4-1 pour faire la simulation de cordons de soudure.

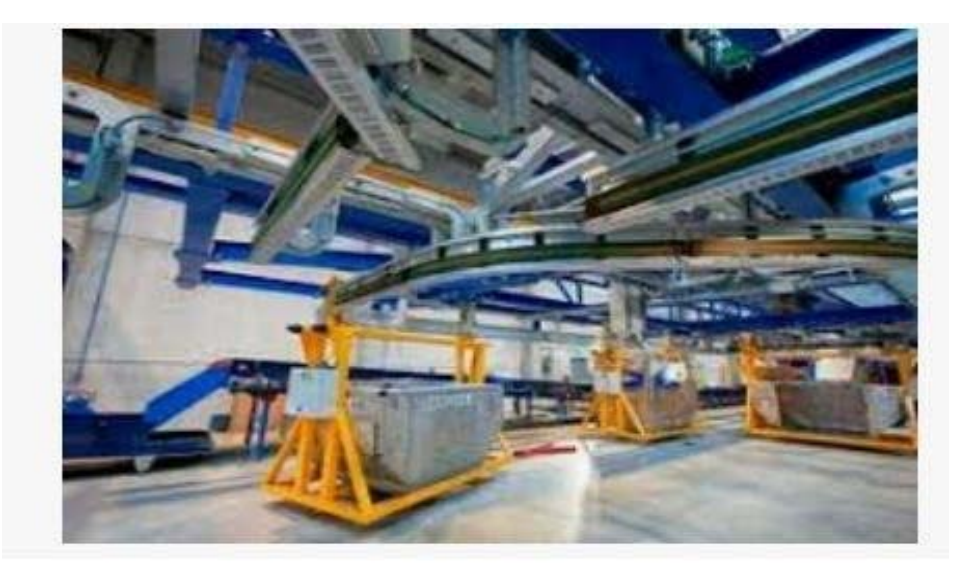

Système de manutention automatique, Système de m... directindustry.fr

Figure 4-1 Appareil de manutention sur pont [24].

# **2.1- Les étapes de conception des pièces :**

L'appareil de manutention qu'on va concevoir, sur le logiciel de CAO SolidWorks, est formé par l'assemblage de plusieurs pièces mécano-soudées et une pièce volumique.

*Il faut noter, avant de commencer, que les cotes de l'appareil et le type et dimensions des profilés sont choisis aléatoirement***.** 

# *2.1.1- Pièce 1 :*

La première pièce de la structure est une pièce mécanosoudée, formée par plusieurs corps qui sont des profilés rectangulaires dont les dimensions sont données sur la mise en plan de cette pièce.

1- On commence par créer un squelette, qui est un ensemble de lignes en donnant les différentes cotes (Figure 4-2) :

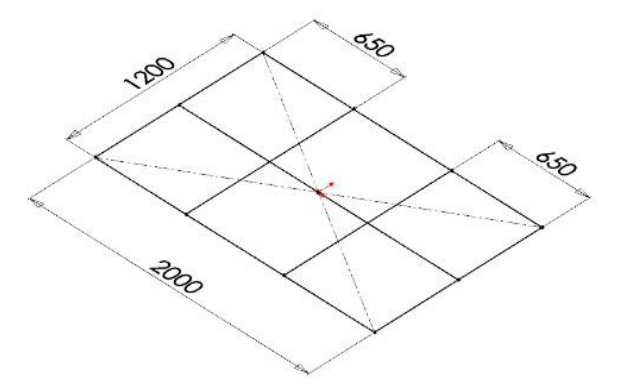

Figure 4-2 : Squelette de pièce 1.

2- On habille ce dernier par des profilés rectangulaires, (sélectionnés dans *élément mécano soudé* à partir de l'onglet *Constructions soudées* de SolidWorks), dont la norme, le type et les dimensions sont choisis dans la boite de dialogue, (ce profilé est choisi dans la norme ANSI INCH parce qu'on n'a pas pu trouver de grandes dimensions dans la norme ISO i.e. en mm).

La conversion des dimensions en mm est montrée dans la Figure 4-3.

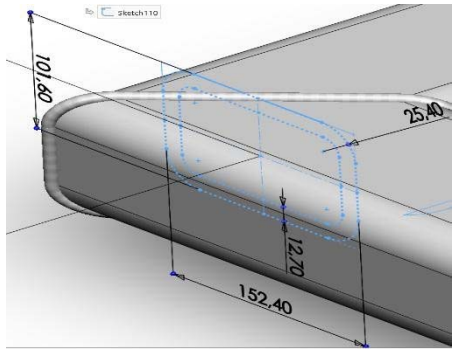

Figure 4-3 : Dimensions du profilé rectangulaire en mm

3- A la fin on ajoute des cordons de soudure de Rayon 7 mm pour les quatre coins biseautés, et des cordons de 10 mm pour les autres connexions. La figure 4-4 montre la pièce finale.

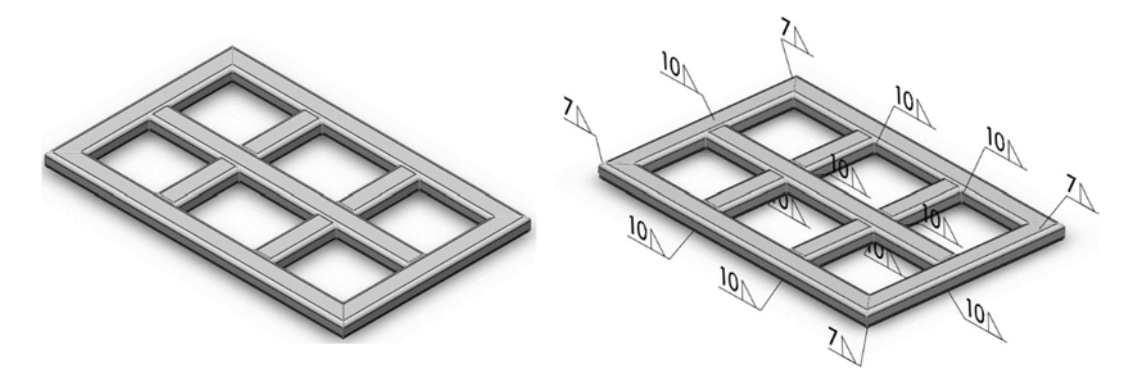

Figure 4-4 : Pièce 1 finale avec les cordons et symboles de soudure

# *2.1.2- Pièce 2 :*

La deuxième pièce est une construction soudée composée par des tubes circulaires (tuyaux) choisis parmi les profilés.

1- On crée le squelette par un ensemble de lignes avec des cotes comme montré sur la figure suivante :

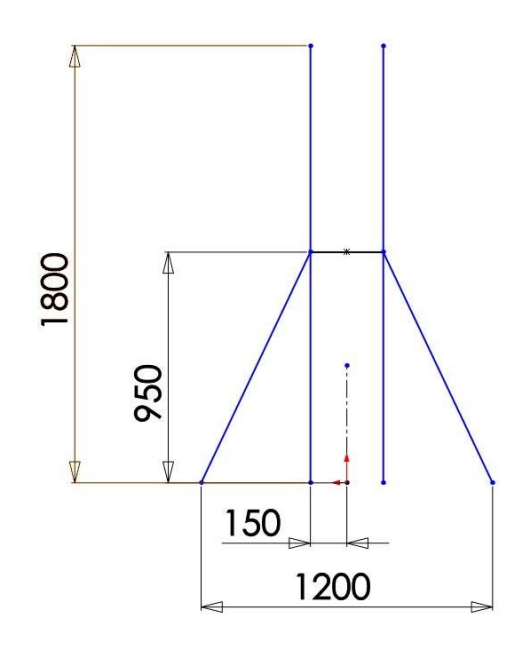

Figure 4-5 : Squelette de Pièce 2

2- On choisit maintenant le profilé tuyau dans les éléments mécano soudé (Norme ISO et dimensions 70x50) pour habiller le squelette sauf la ligne horizontale.

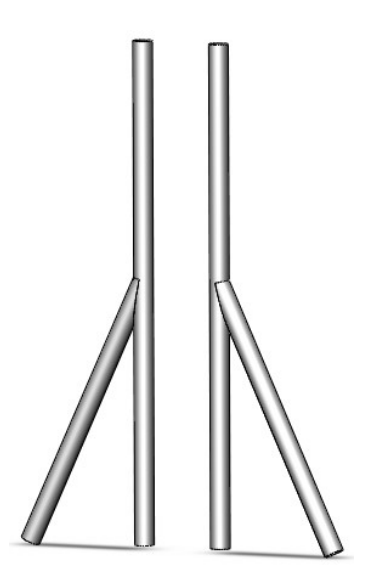

Figure 4-6 : Premier habillage du squelette

3- On choisit un deuxième tuyau de même que précédemment avec des dimensions 60x50 pour habiller la ligne restante.

4- On applique des cordons de soudure de rayon 7 mm sur toutes les jonctions pour enfin finaliser la pièce 2.

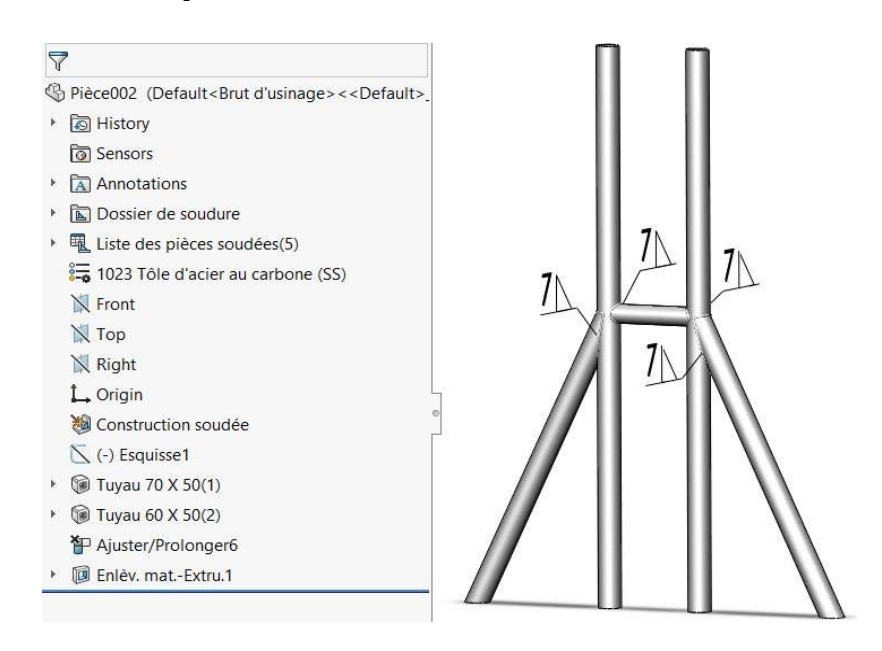

Figure 4-7 : Pièce 2 avec cordons et symboles de soudure

#### *2.1.3- Pièce 3 :*

La troisième pièce est un simple élément mécano soudé.

1- On crée une ligne qu'on cote tel que montré sur la figure 4-8 :

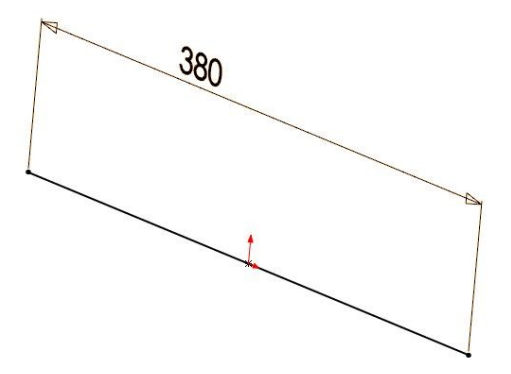

Figure 4-8 : Esquisse de Pièce 3

- 2- Ensuite on choisit un profilé carré, de dimensions 80x80x5, et on l'applique sur le squelette.
- 3- Enfin on crée un perçage par enlèvement de matière pour obtenir la pièce finale illustrée sur la figure 4-9.

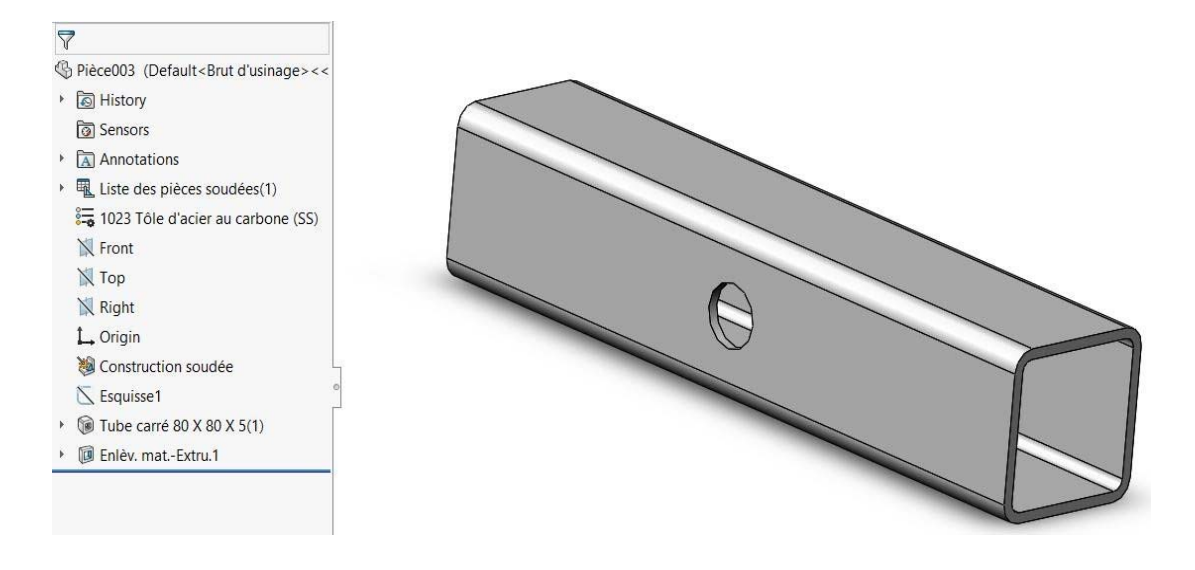

Figure 4-9 : Pièce 3 finale.

# *2.1.4- Pièce 4 :*

La quatrième pièce est comme la précédente un simple élément mécano soudé.

1- On esquisse une ligne et on la cote.

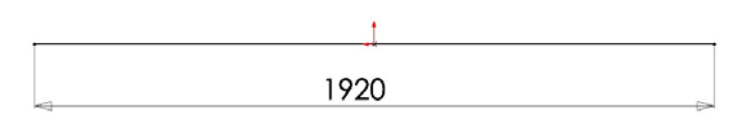

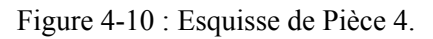

2- Dans éléments mécano soudée de l'onglet Constructions soudées on choisit tuyau de dimensions 80x60 mm pour habiller l'esquisse créée et obtenir la pièce 4 donnée sur la figure suivante :

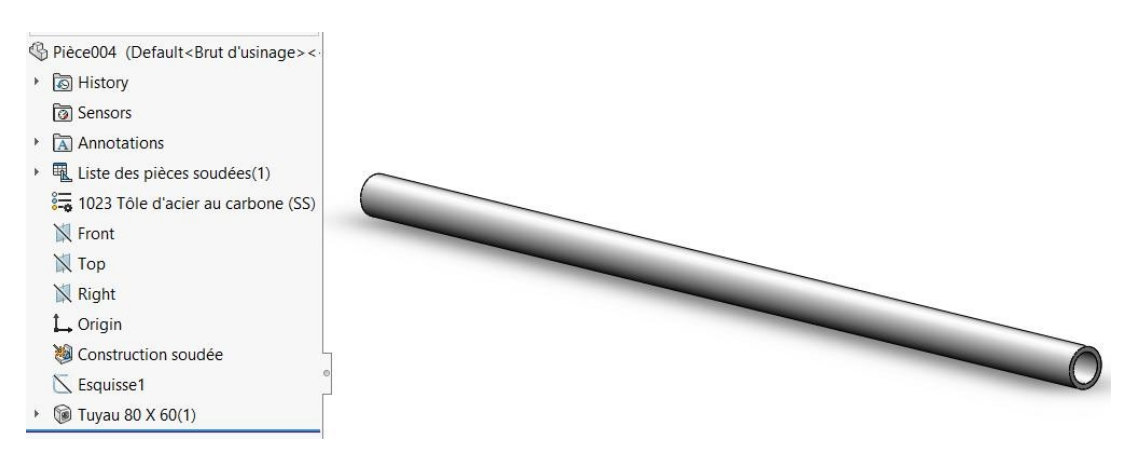

Figure 4-11 : Pièce 4.

# *2.1.5- Pièce 5 :*

Cette dernière pièce est une pièce volumique de conception simple.

1- On esquisse d'abord un ensemble de lignes qu'on cote, ensuite on applique une fonction de bossage extrudé pour obtenir la première fonction

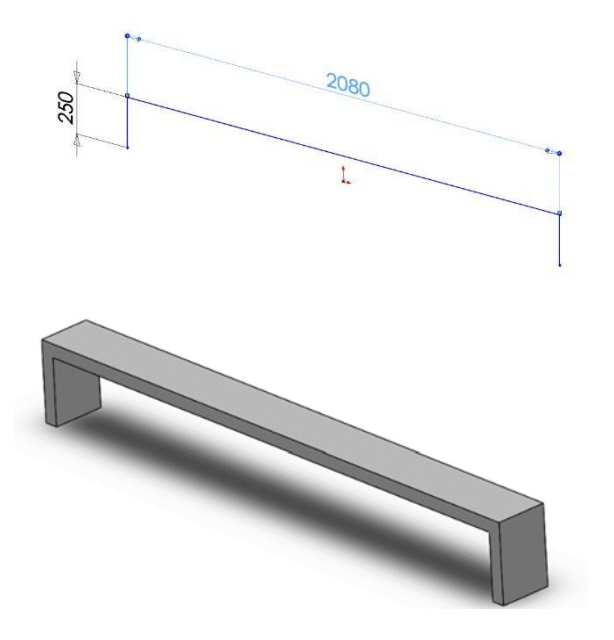

Figure 4-12 : Esquisse et extrusion de Pièce 5.

2- On fait par la suite un enlèvement de matière (à travers tout) d'un cercle créé sur la face extérieure droite de la fonction précédente pour avoir deux perçages :

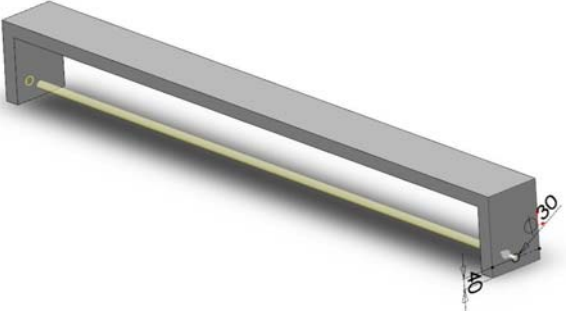

Figure 4-13 : Création des 2 perçages.

3- Enfin on va ajouter un congé sur les deux arêtes supérieures de la pièce pour avoir le résultat de la figure 4-14.

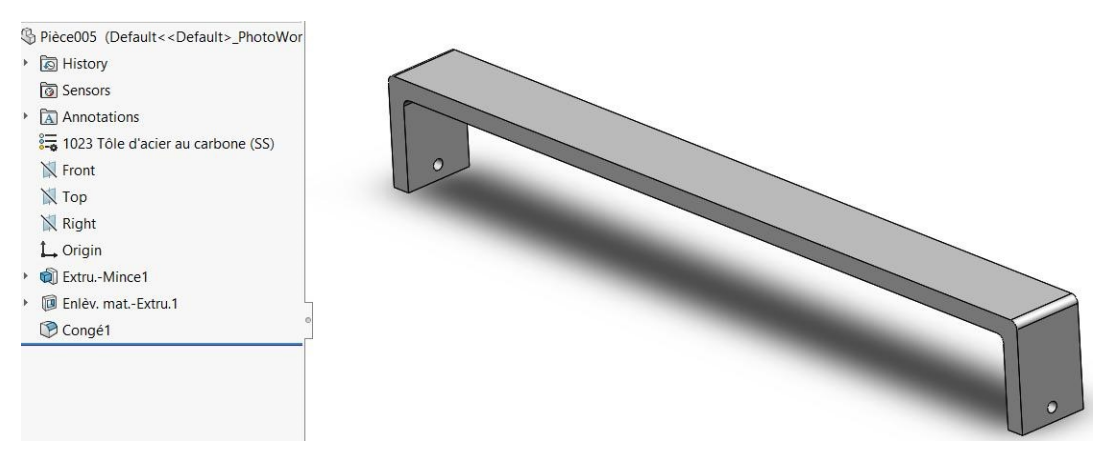

Figure 4-14 : Pièce 5 finalisée.

# **2.2- L'assemblage des pièces :**

Après avoir conçu les cinq pièces composant l'appareil de manutention, on va maintenant les assembler en appliquant différentes contraintes standards simples.

Dans cet assemblage on a les pièces 2 et 3 qui se répètent deux fois avec les mêmes contraintes.

# *2.2.1- Assemblage des pièces 1 et 2 :*

1- Création de contrainte coïncidente entre la face supérieure de la pièce 1 et la face inférieure de la pièce 2 comme montré sur la figure 4.15.

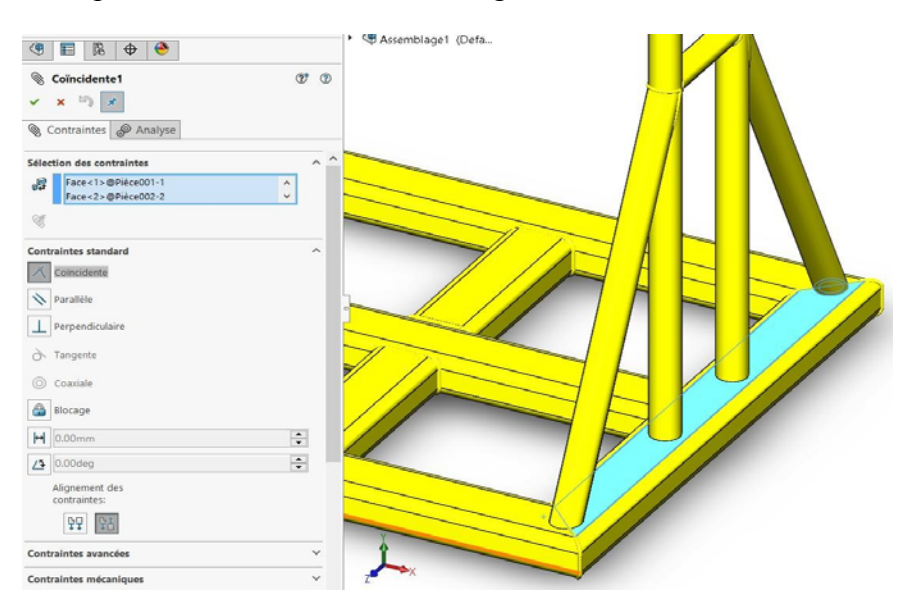

Figure 4-15 : Première contrainte coïncidente entre P1 et P2.

2- La deuxième contrainte coïncidente est créée entre le plan de droite de la pièce 2 et le plan3 créé au centre de la pièce 1.

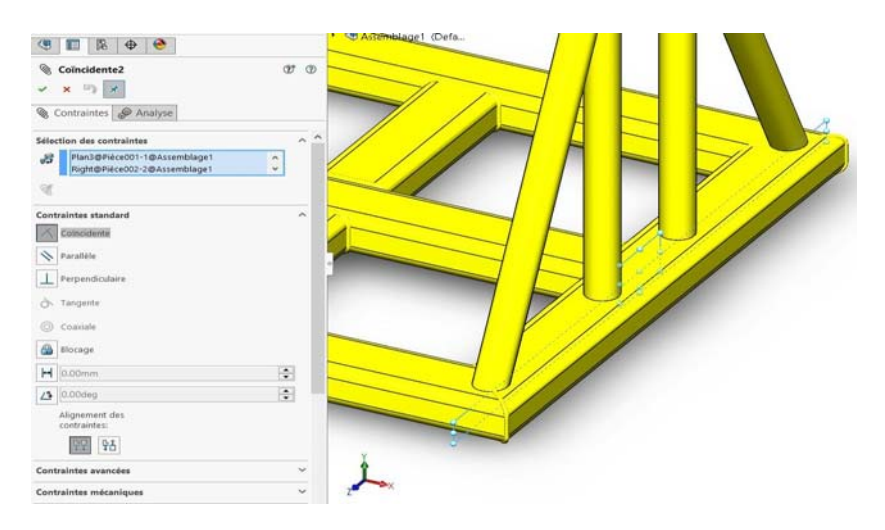

Figure 4-16 : Deuxième contrainte coïncidente entre deux plans de P1 et P2

3- Une troisième et dernière contrainte coïncidente est créée entre les deux plans de face des deux pièces 1 et 2.

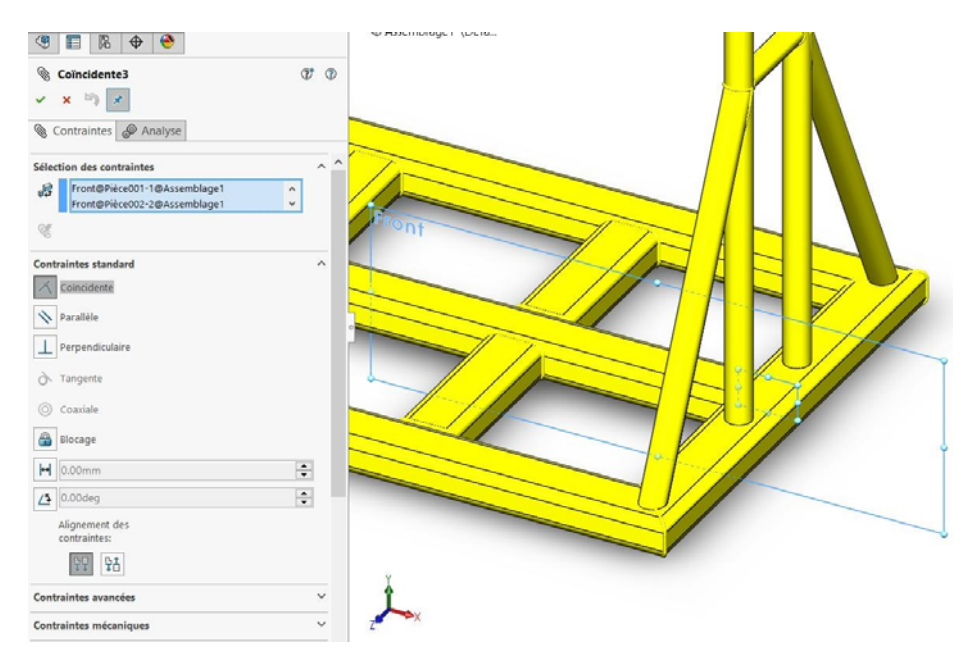

Figure 4-17 : Troisième contrainte coïncidente entre les plans de face de P1 et P2.

#### *2.2.2- Assemblage des pièces 2 et 3 :*

1- On commence par créer une contrainte de coïncidence entre la face supérieure de la pièce 2 et la face inférieure de la pièce 3.

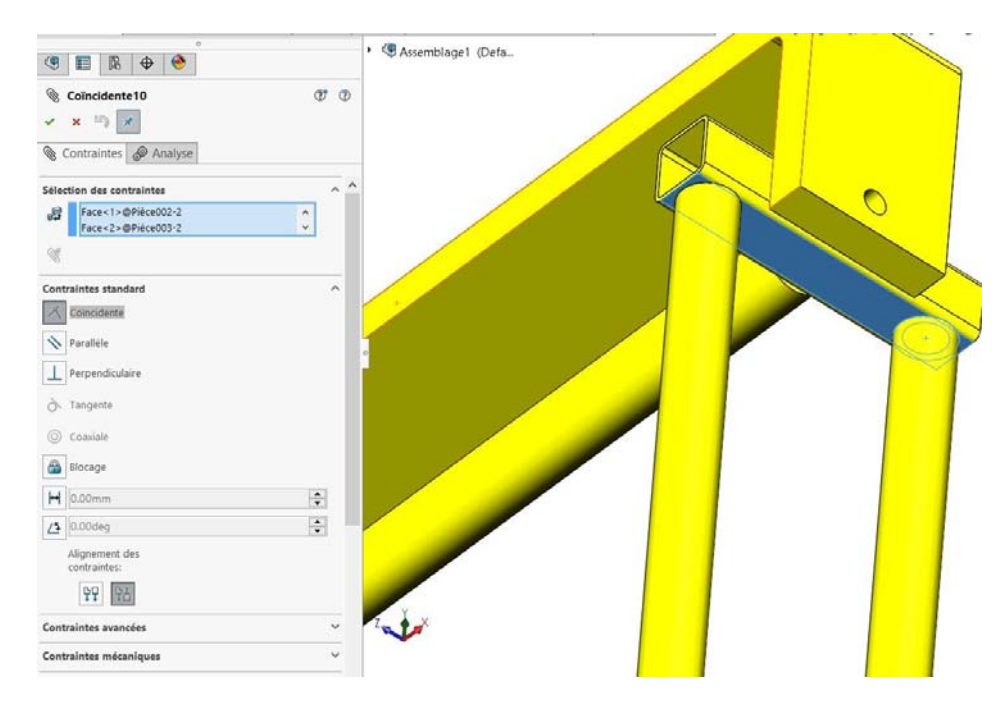

Figure 4-18 : Contrainte coïncidente entre les faces de P2 et P3.

2- Une autre contrainte coïncidente est créée entre les deux plans de face des pièces 2 et 3.

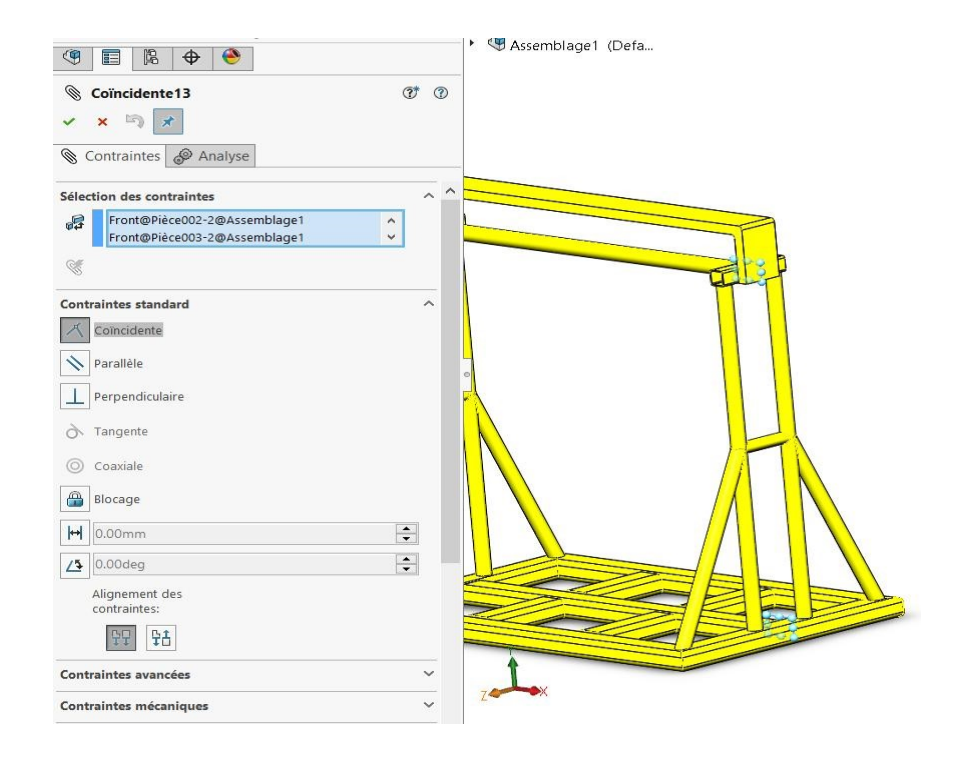

Figure 4-19 : Contrainte coïncidente entre les plans de face de P2 et P3.

3- Enfin on coïncide les deux plans de droite des pièces 2 et 3.

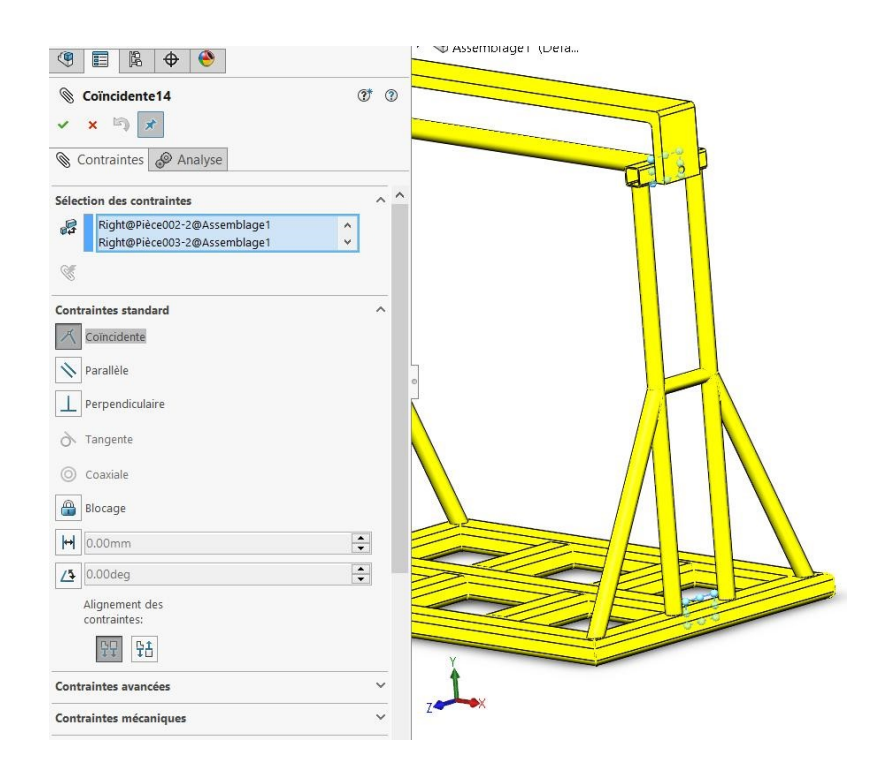

Figure 4-20 : Contrainte coïncidente entre les plans de droite de P2 et P3.

#### *2.2.3- Assemblage des pièces 3 et 4 :*

1- Pour fixer les pièces 3 et 4 on crée deux contraintes : une contrainte de coaxialité entre la face du cylindre (pièce 4) et la face cylindrique interne du trou de la pièce 3 (Figure 4-21), et une contrainte coïncidente entre les faces planes des pièces 3 et 4.

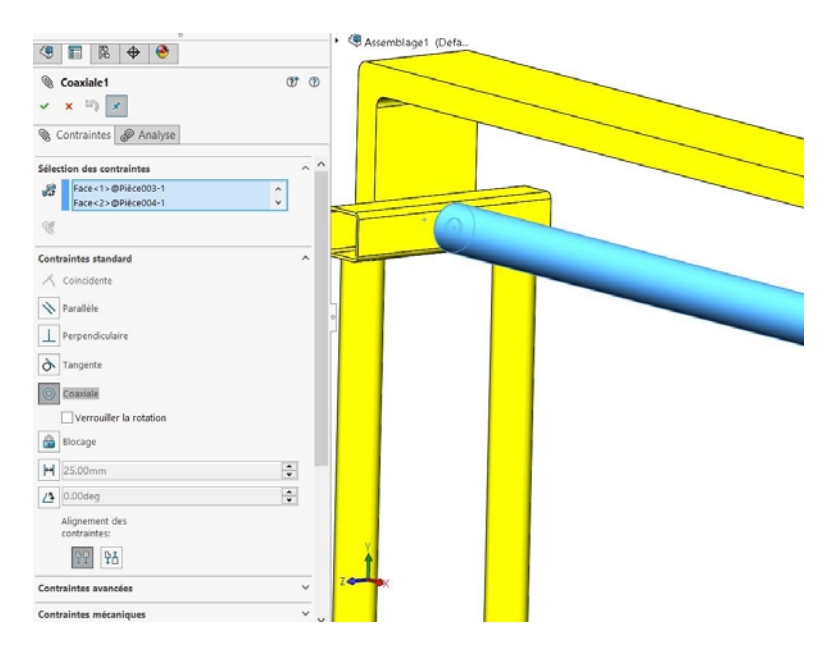

Figure 4-21 : Contrainte de coaxialité entre les faces cylindriques de P3 et P4.

# *2.2.4- Assemblage des pièces 3 et 5 :*

1- Création d'abord d'une contrainte coïncidente entre les deux faces des pièces 3 et 5 comme montré dans la figure 4-22.

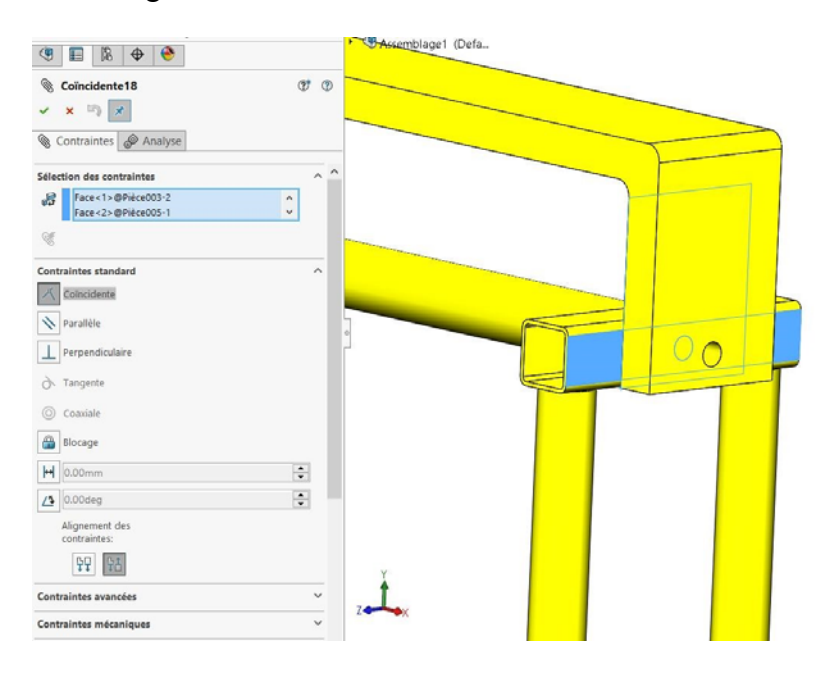

Figure 4-22 : Contrainte coïncidente entre les faces de P3 et P5.

- 2- Finalement on va créer une contrainte de parallélisme entre les plans de face des pièces 3 et
	- 5.

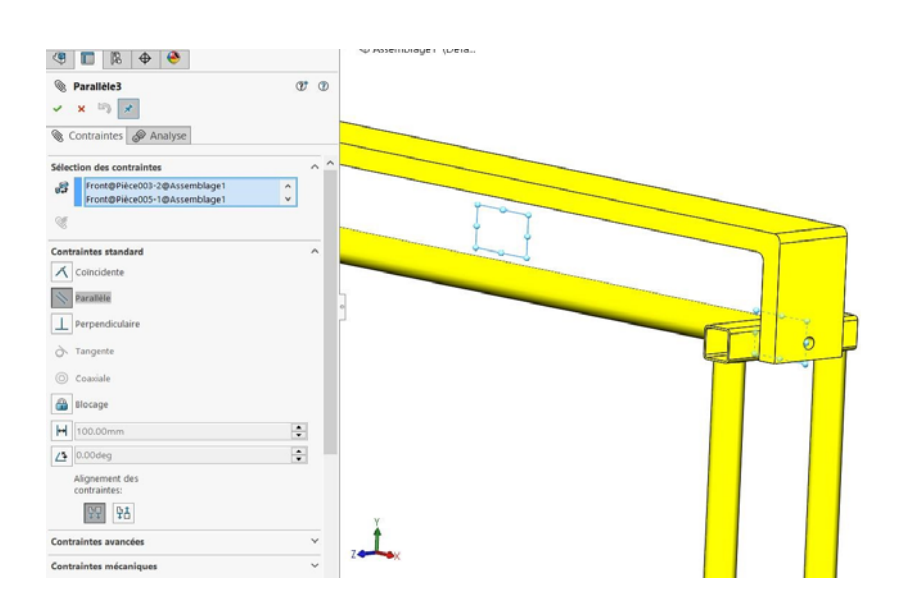

Figure 4-23 : Contrainte parallèle entre les plans de face de P3 et P5.

# *2.2.5- Création des cordons de soudure :*

Une fois l'assemblage créé on va finaliser notre travail en créant des cordons de soudure entre les différentes pièces qui nécessitent des soudures. Pour cela on utilise la Fonction d'assemblage Cordon de soudure et on choisit les trajectoires de soudure en spécifiant le rayon du cordon de soudure.

A cet effet on a pris deux dimensions pour le cordon de soudure 7 et 10 mm. La figure 4-24 liste les différentes contraintes utilisées dans l'assemblage ainsi que les cordons de soudure.

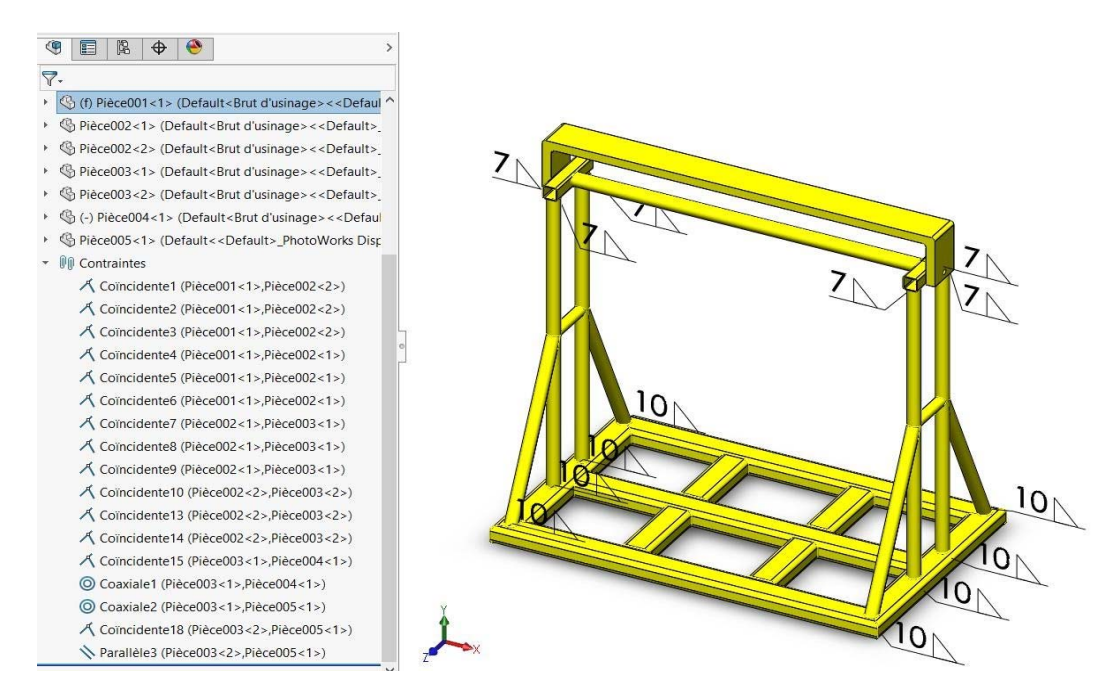

 Figure 4-24 : Assemblage final de l'appareil de manutention avec cordons et symboles de soudure.

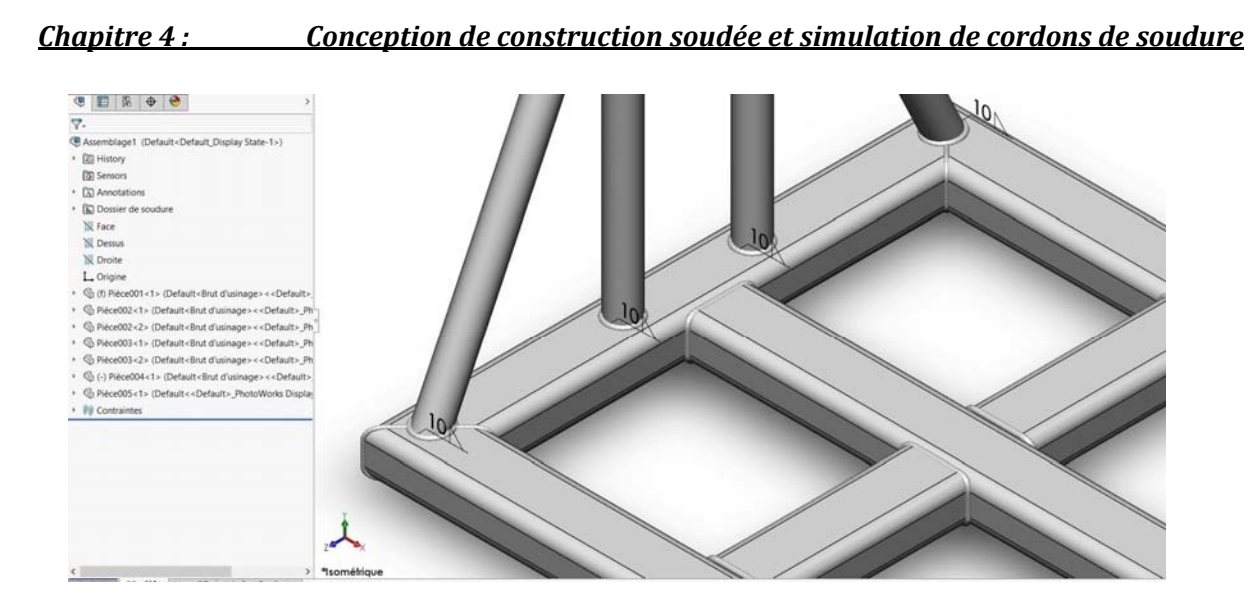

Figure 4-25 : Zoom sur quelques cordons et symboles de soudure.

# **3- Simulation de cordons de soudure par SolidWorks Simulation :**

# **3.1. Présentation de SolidWorks Simulation :**

SolidWorks Simulation est une application intégrée à SolidWorks qui offre un portefeuille d'outils d'analyse faciles à utiliser qui font appel à l'analyse par éléments finis (FEA), pour prédire le comportement physique réel d'un produit, en testant virtuellement des modèles de CAO soumis aux conditions réelles. [25]

Les différents tests, (statique, de fatigue, test de chute, thermique …etc.), permettent de déterminer si les produits fonctionneront correctement et d'évaluer leur durée de vie dès la phase de conception pour augmenter la qualité du produit tout en réduisant les coûts de prototypage et des tests physiques.

# **3.2. Simulation des cordons de soudure :**

Pour faire la simulation des cordons de soudure de l'appareil de manutention conçu précédemment, on doit d'abord cacher les cordons créés auparavant parce qu'ils ne seront pas pris en considération dans l'analyse.

Ensuite on va à l'onglet Compléments de SolidWorks et on choisit SolidWorks Simulation. Dans l'onglet Simulation on clique sur Etude Statique, on donne un titre à notre étude (par exemple Simulation de cordons de soudure) et on valide. La fenêtre suivante apparait à l'écran.

*Chapitre 4 : Conception de construction soudée et simulation de cordons de soudure* 

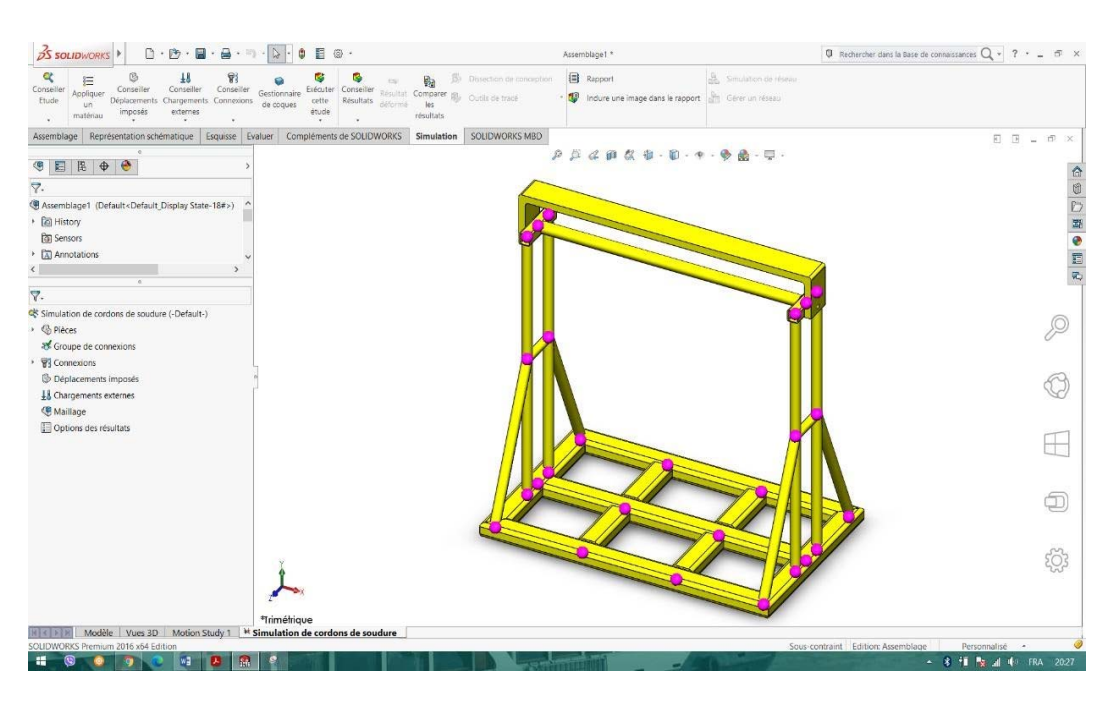

Figure 4-26 : Fenêtre de l'analyse statique.

#### *3.2.1. Hypothèses :*

NB : Les hypothèses utilisées pour faire la simulation de cordons de soudure sont choisies arbitrairement en imaginant les conditions réelles (le poids, par exemple, dans la réalité peut varier de centaines de kilogramme aux centaines de tonnes).

1- Application du matériau : on choisit un acier 10023 Tôle d'acier au carbone (SS) dont les propriétés sont données sur le tableau de la figure suivante :

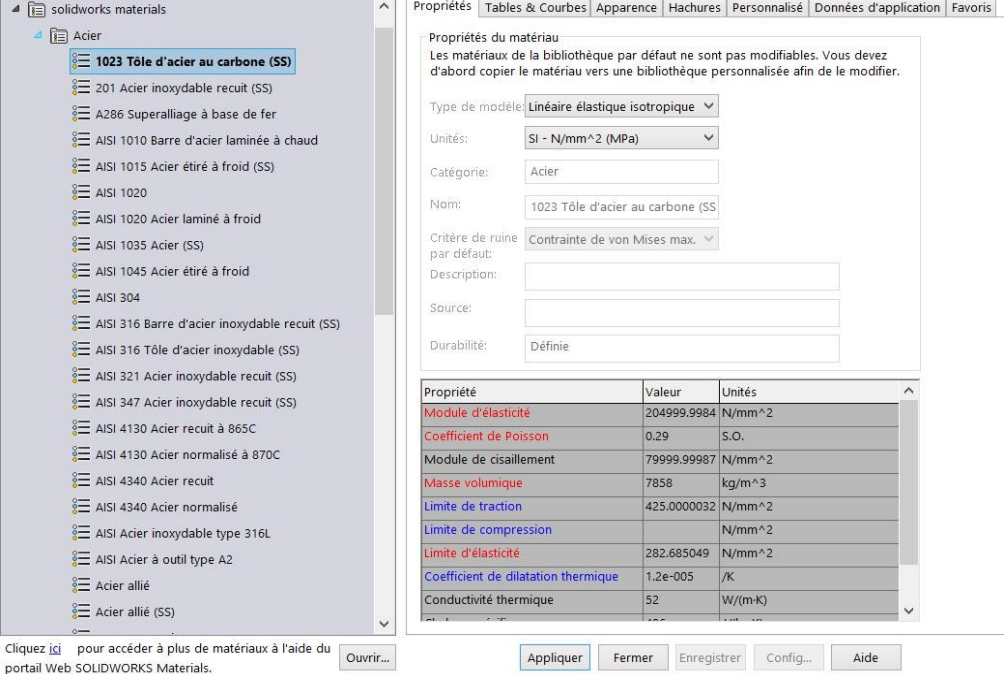

Figure 4-27 : Propriétés du matériau choisis.

2- Transformation des poutres en volume : pour faire la simulation des cordons de soudure on doit créer des connecteurs cordons de soudure entre coque-coque ou coque-volume, pour cela on doit d'abord traiter toutes les poutres (profilés des pièces 1, 2, 3 et 4) comme corps volumique par la méthode illustrée sur la figure 4-28.

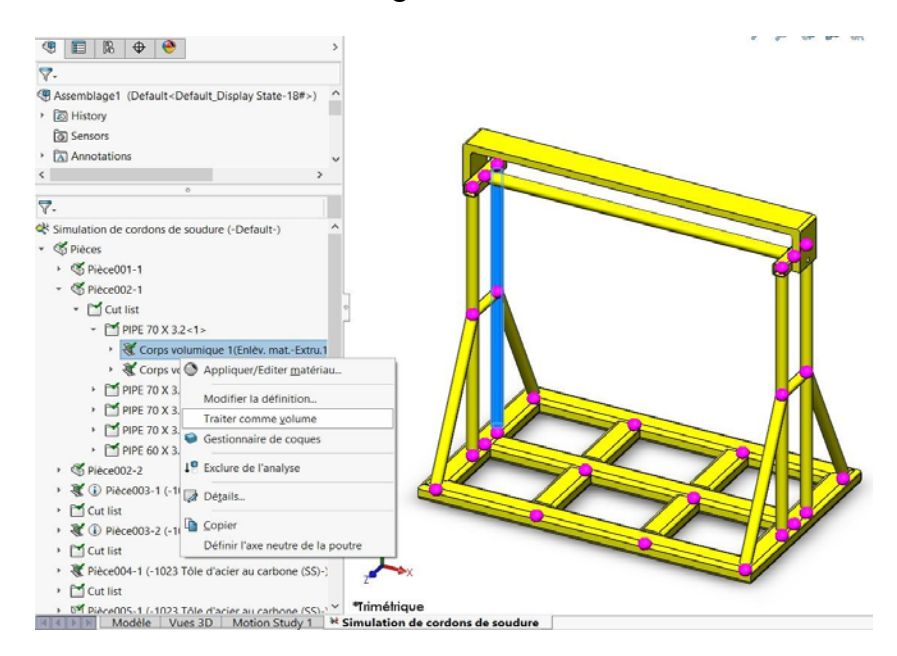

Figure 4-28 : Exemple de transformation d'une poutre de la pièce 2 en corps volumique.

3- Transformation de quelques volumes en coques : après avoir transformé toutes les poutres en corps volumique, on doit définir des coques (surface avec épaisseur nulle) avec les faces des volumes transformés précédemment (pièce 2, 3 et 4).

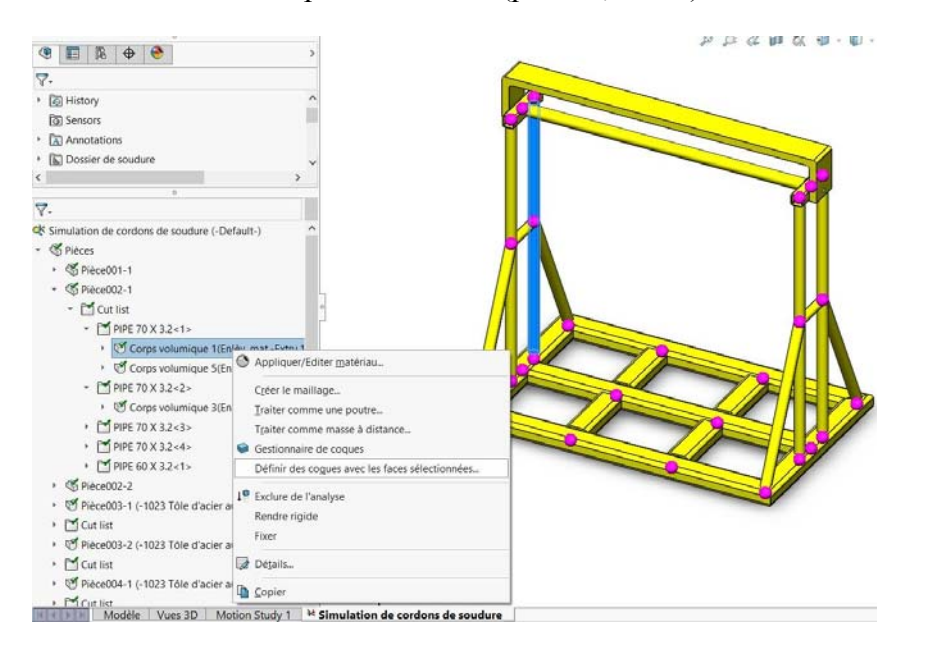

Figure 4-29 : Exemple de transformation d'un corps volumique de la pièce 2 en coque.

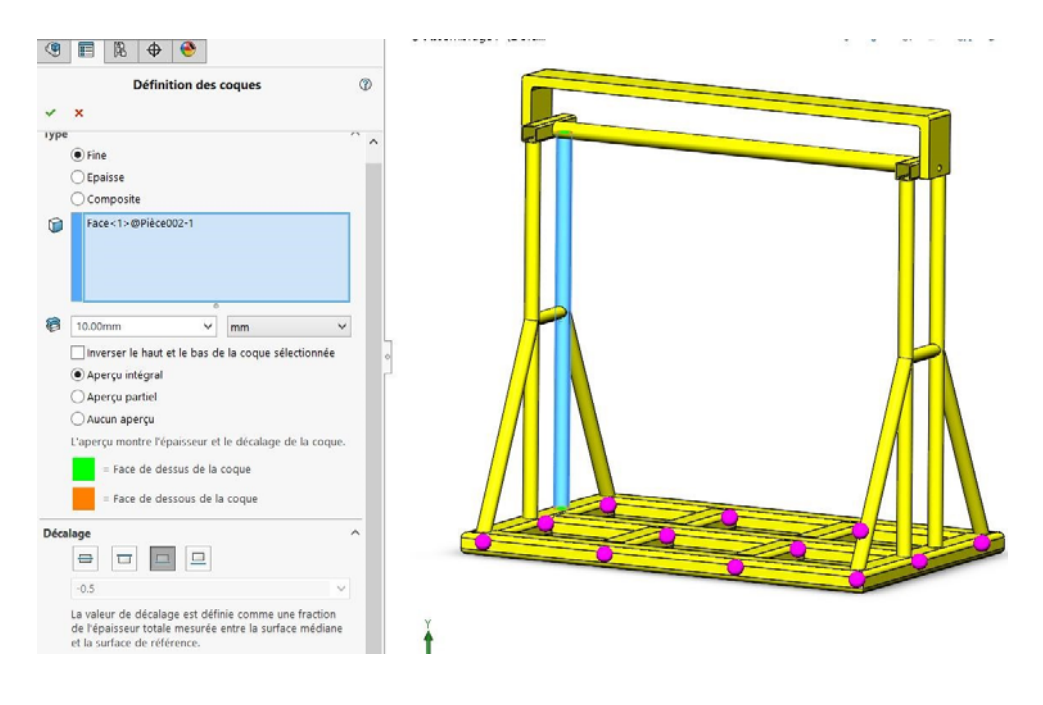

Figure 4-30 : Boite de dialogue de définition de coque pour un corps de la pièce 2.

4- Création des connecteurs cordons de soudure : une fois qu'on a transformé les profilés en corps volumiques et coques (surfaces) on doit alors créer les connecteurs cordons de soudure sur les différentes connexions comme on l'a déjà fait sur l'assemblage avec les mêmes rayons 7 et 10mm.

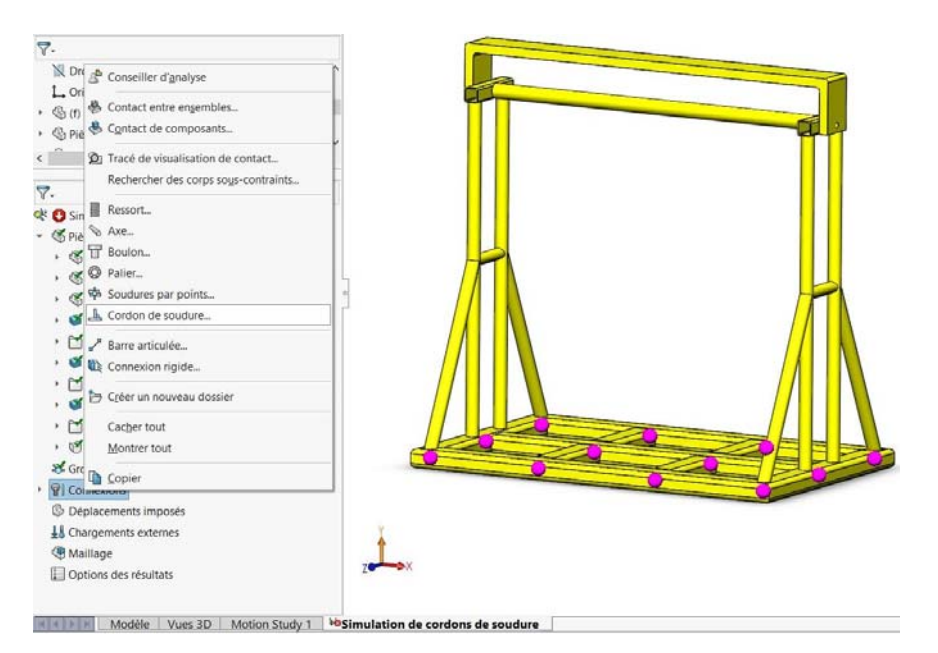

Figure 4-31 : Choix du connecteur cordon de soudure.

Après avoir accéder à la boite de dialogue connecteur cordon de soudure on fait le choix des paramètres nécessaires tels que : le type de soudure, les faces à souder ainsi que l'arête concourante, la norme européenne, la limite de traction (425 MPa pour le matériau qu'on a appliqué à la structure) et enfin la taille de soudure estimée. Ces opérations sont répétées pour

toutes les connexions. Les figures suivantes donnent un aperçu sur les paramètres de connecteurs de soudure.

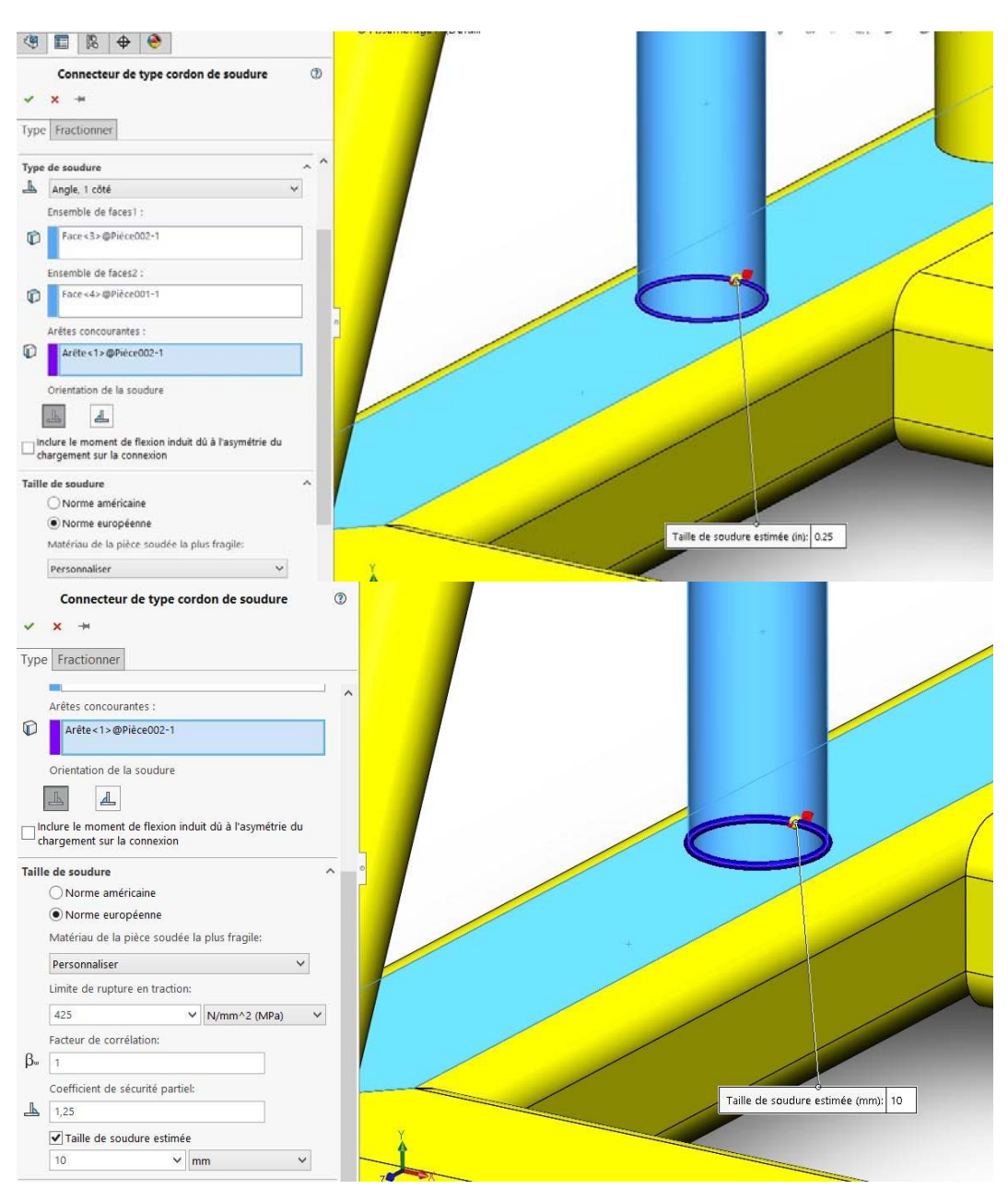

Figure 4-32 : Exemple de choix des paramètres de connecteur cordon de soudure.

A la fin on aboutit à la structure suivante avec tous les connecteurs de soudure dans le but de faire leurs simulations.

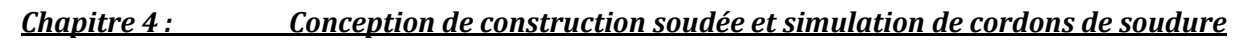

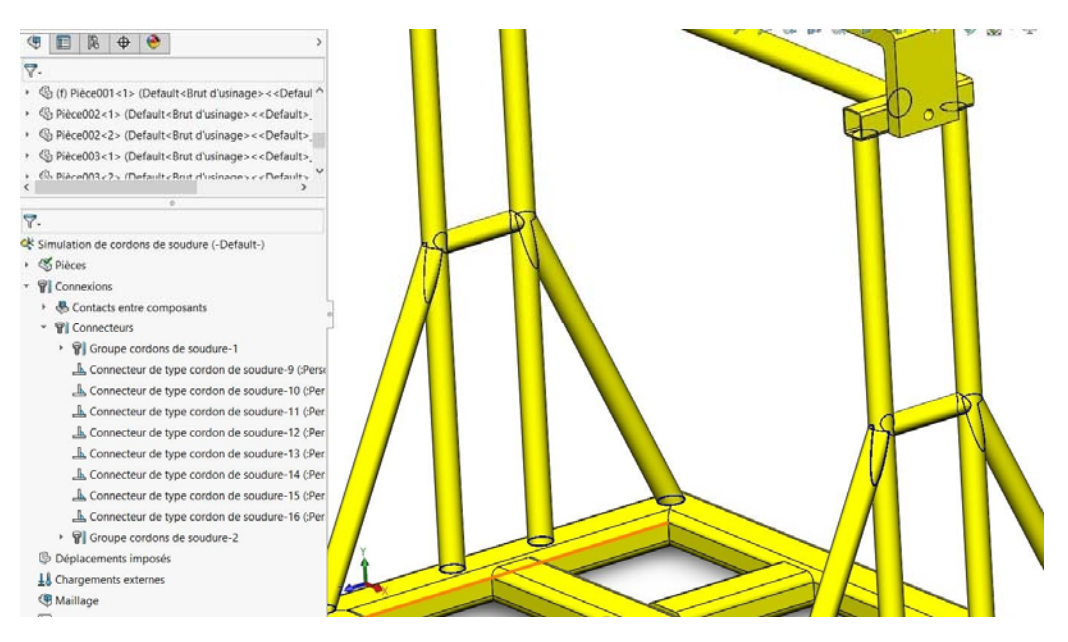

Figure 4-33 : Connecteurs cordon de soudure.

5- Déplacement imposé : Après avoir créé tous les connecteurs cordons de soudure on va imposer un déplacement (géométrie fixe) sur la face supérieure de la pièce 5 pour fixer cette dernière.

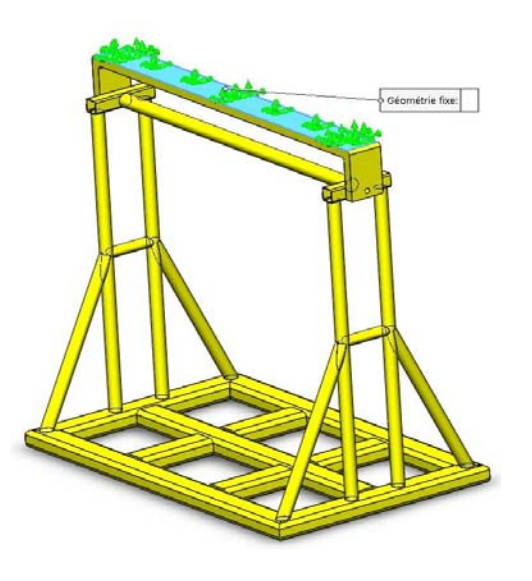

Figure 4-34 : Déplacement imposé (géométrie fixe).

6- Chargement externe : maintenant on va appliquer une Force de 50000 N (comme chargement externe) répartie sur la face supérieure de la pièce 1 comme on le voit sur la figure 4-35.

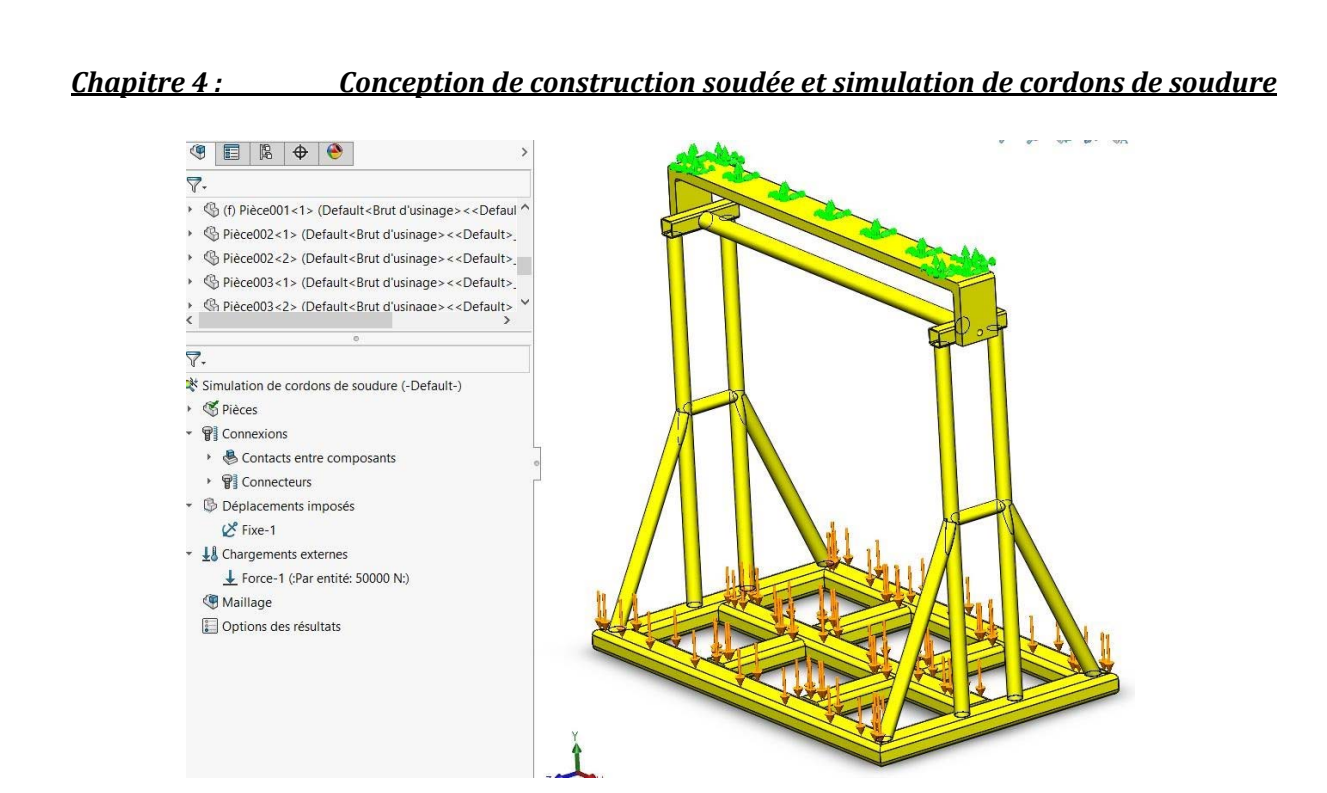

Figure 4-35 : Application de chargement externe (Force)

7- Maillage : la dernière étape avant l'exécution de la simulation est la création du maillage.

L'opération a donné le résultat suivant :

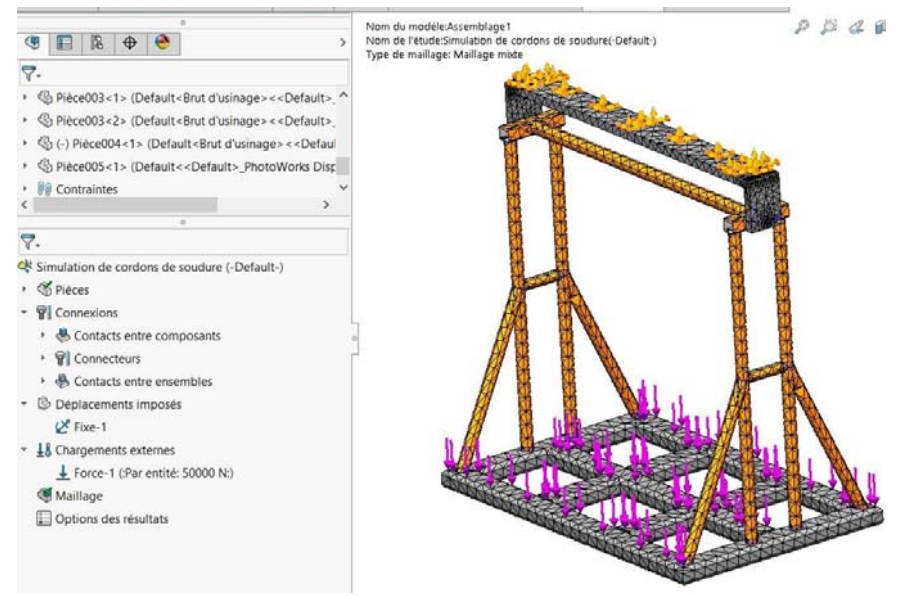

Figure 4-36 : Maillage mixte de la structure.

Arrivé à cette étape, on peut passer à l'exécution de l'analyse statique, dont les résultats sont donnés à la suite.

# *3.2.2. Résultats :*

L'exécution de l'analyse statique a donné les résultats illustrés sur les figures suivantes :

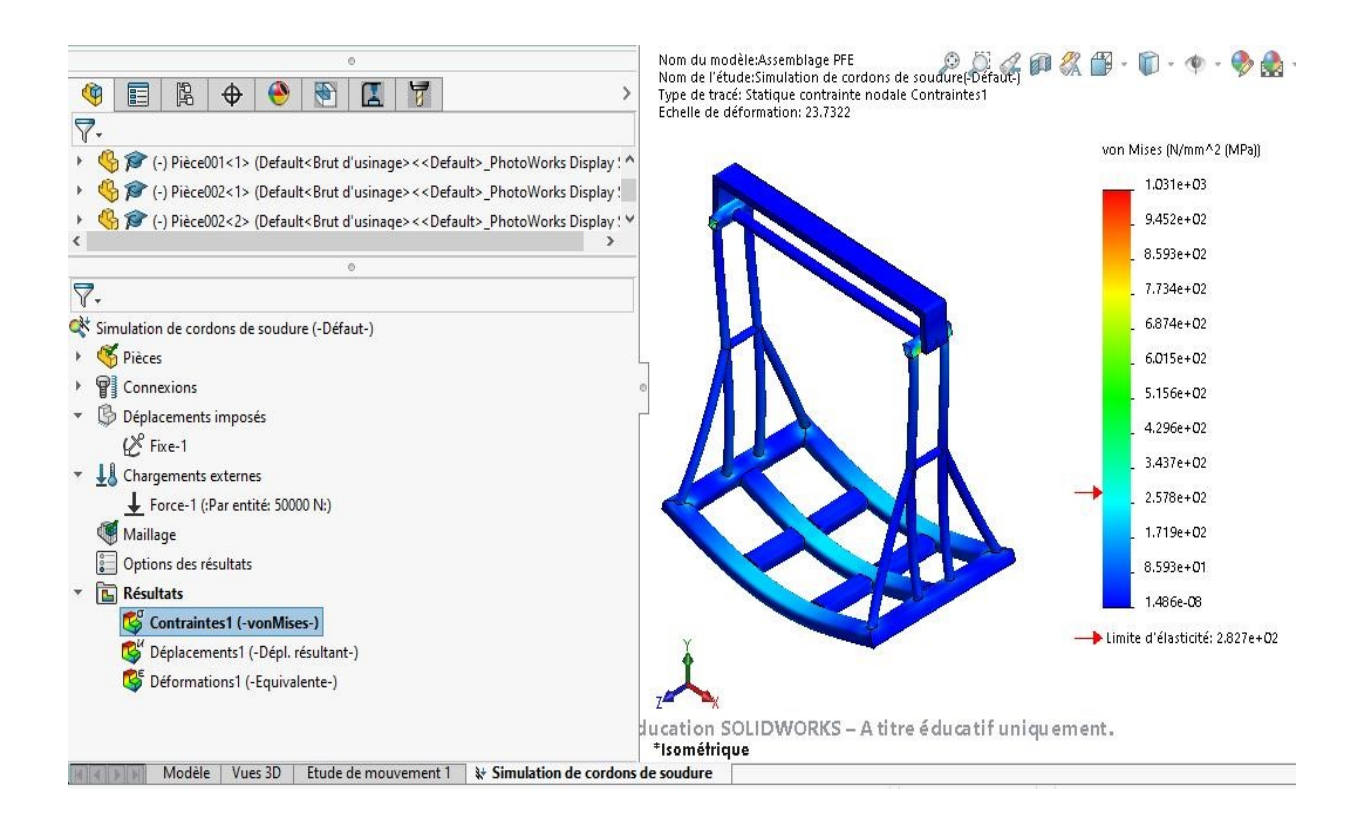

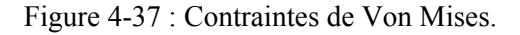

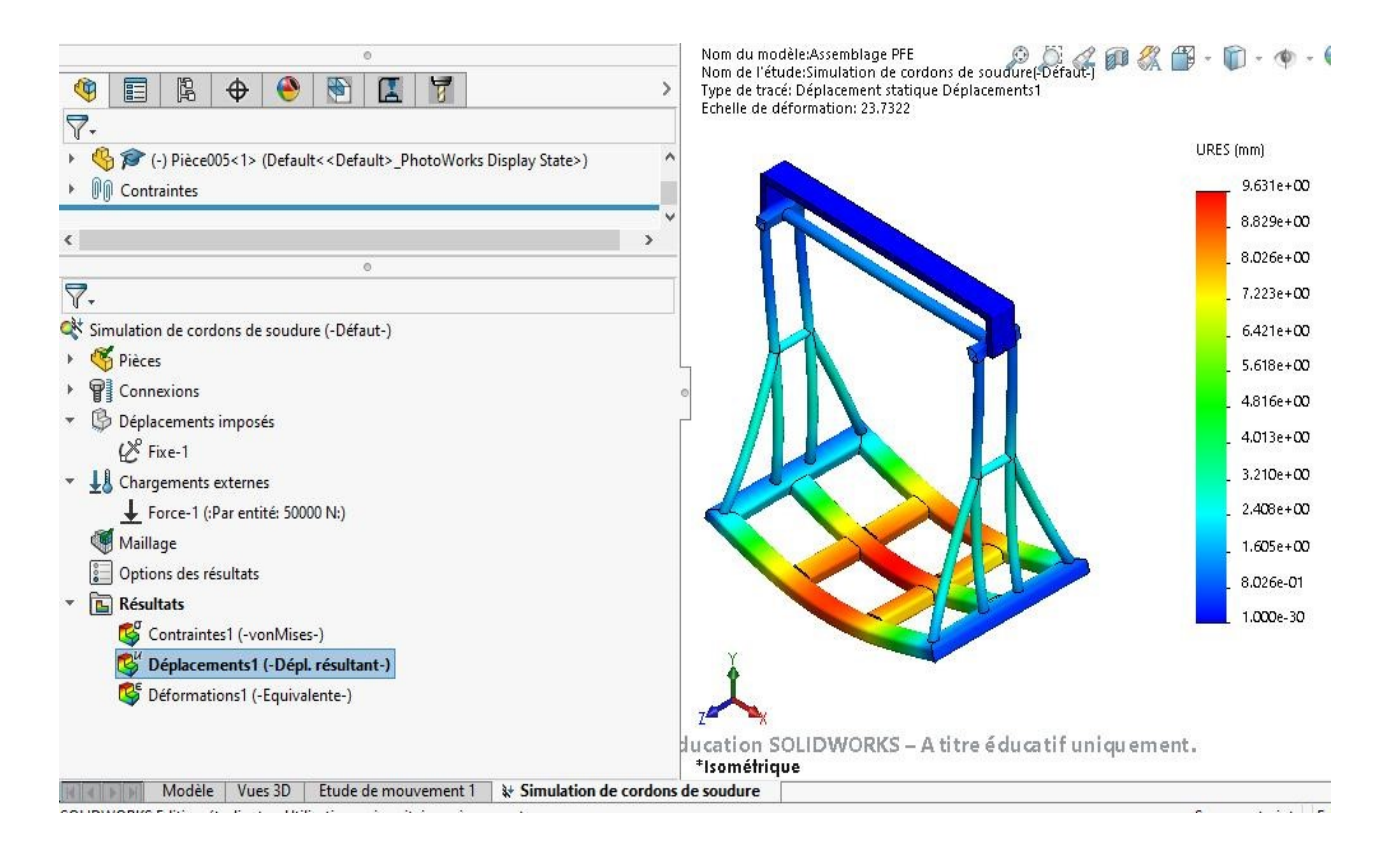

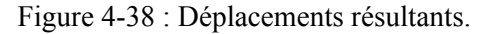

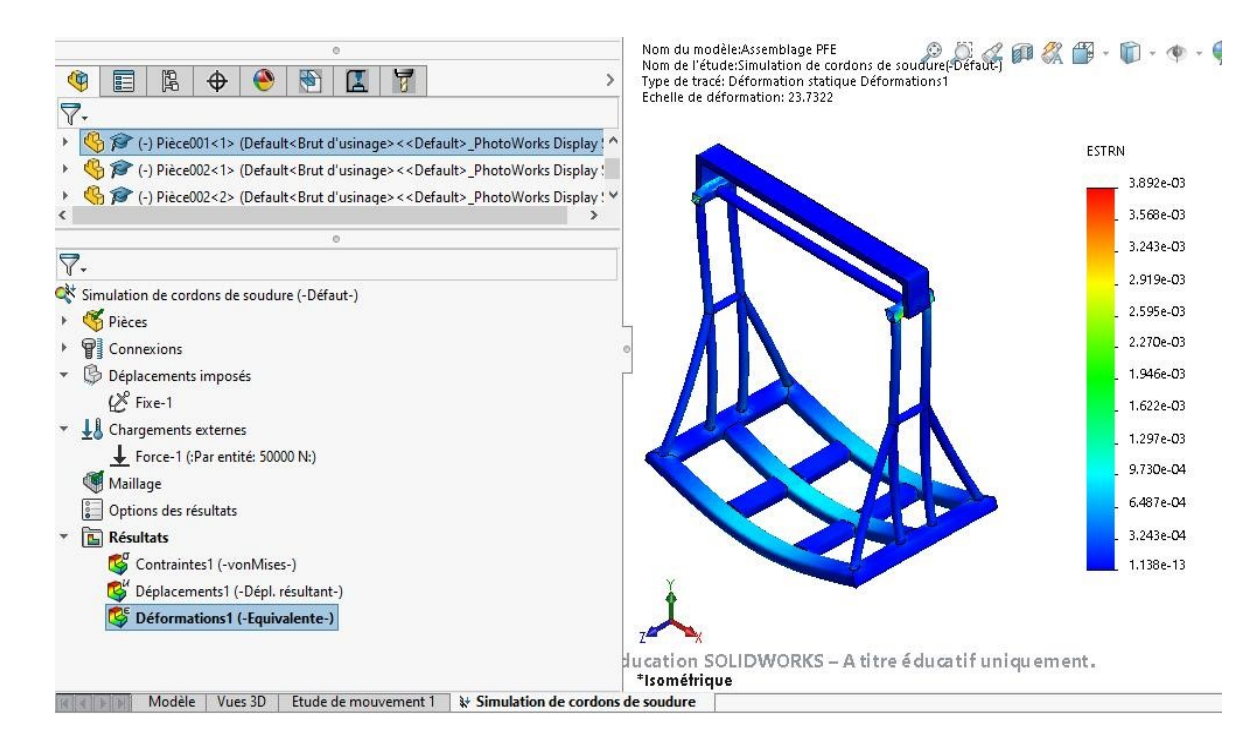

Figure 4-39 : Déformations équivalentes.

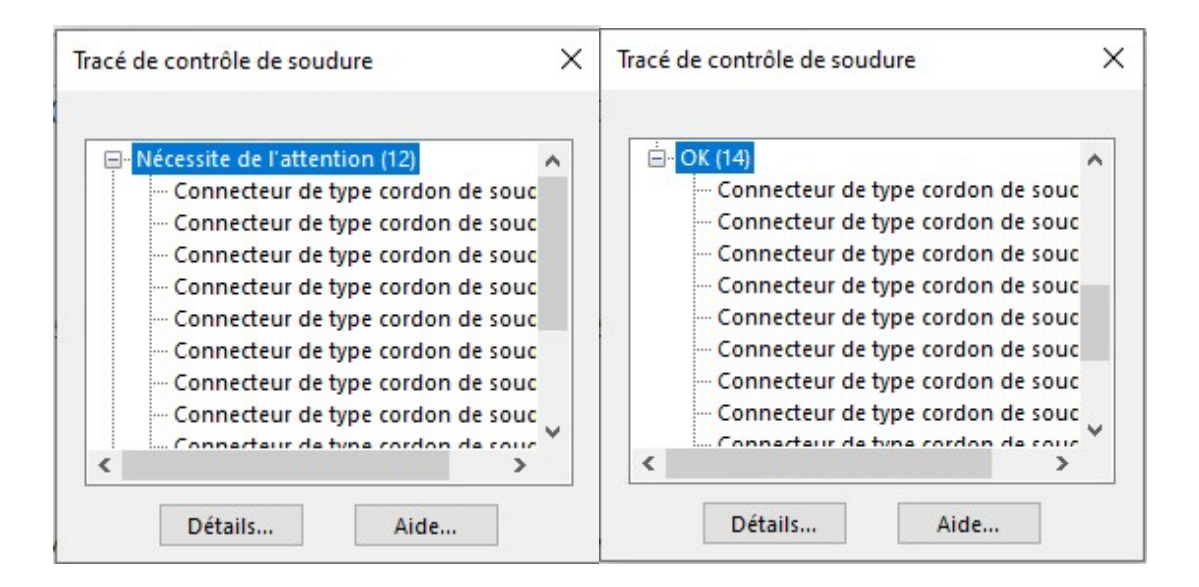

Figure 4-40 : Tracé de contrôle de soudure.

Le tracé de contrôle de soudure précédent montre que parmi les 26 cordons de soudure créés, 14 cordons sont bons (de couleur vert), et 12 cordons nécessitent de l'attention (de couleur rouge) c.-à-d. que leurs dimensions estimées sont inférieures aux dimensions maximales calculées.

Dans la suite, on va donner quelques figures exemples des deux cordons (bons, et nécessitant de l'attention), avec des graphes donnant la taille de la gorge de soudure le long de la base de soudure.

*Chapitre 4 : Conception de construction soudée et simulation de cordons de soudure* 

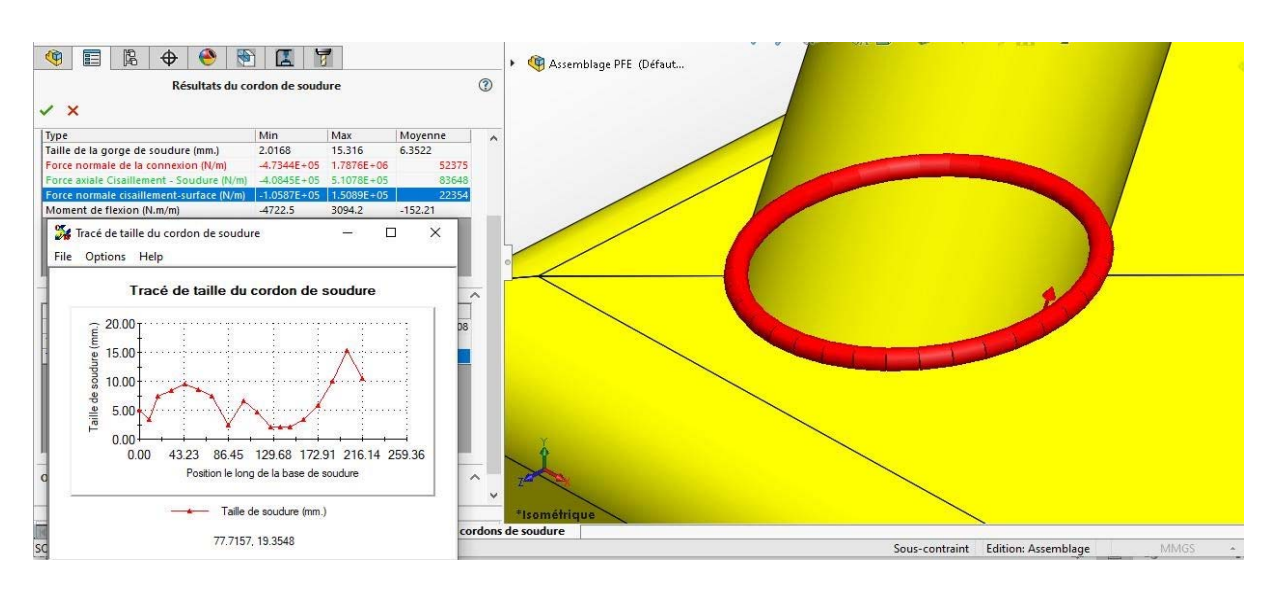

Figure 4-41 : Cordon de soudure (entre pièces 1 et 2) nécessitant de l'attention.

Ce cordon créé entre la pièce 2 et la pièce 1 avait été estimé à 10mm, mais les résultats de la simulation ont donné une valeur maximale de 15.316mm ; pour cela ce cordon nécessite de l'attention et doit avoir un rayon supérieur à 15.316mm pour résister aux charges appliquées sur la structure.

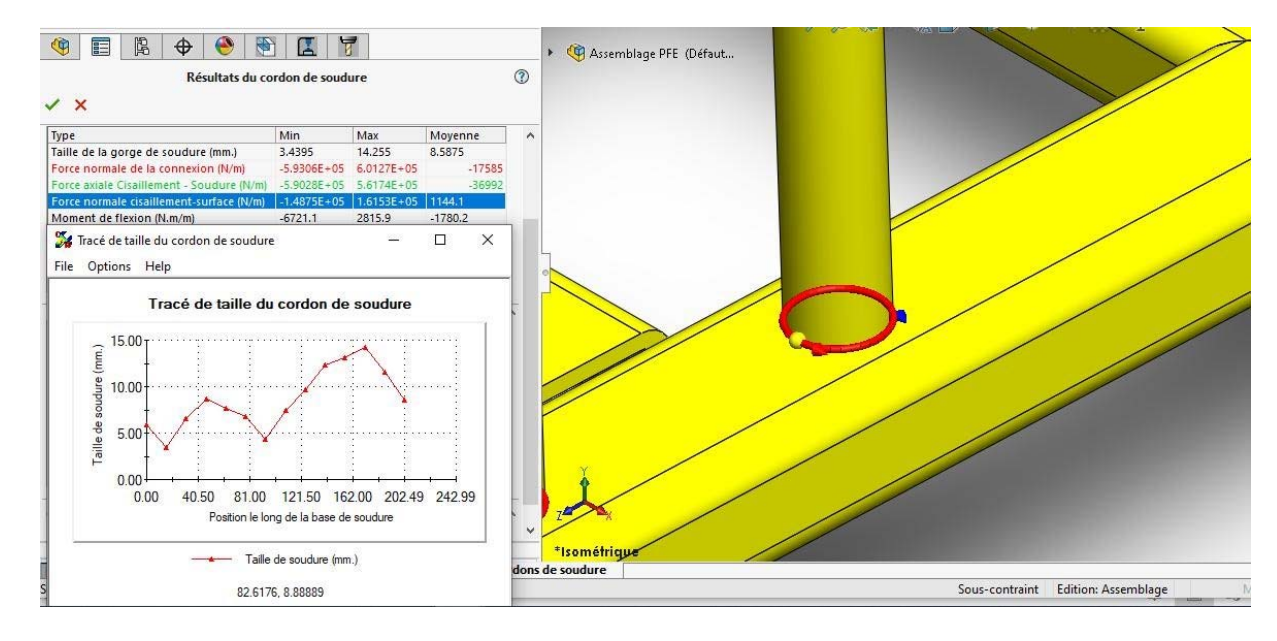

Figure 4-42 : Autre cordon de soudure (entre pièces 1 et 2) nécessitant de l'attention.

La valeur maximale de ce cordon de soudure estimée à 10mm est inférieure à celle calculée dont le maximum est 14.255mm, donc il nécessite de l'attention c-à-d doit être augmenté.

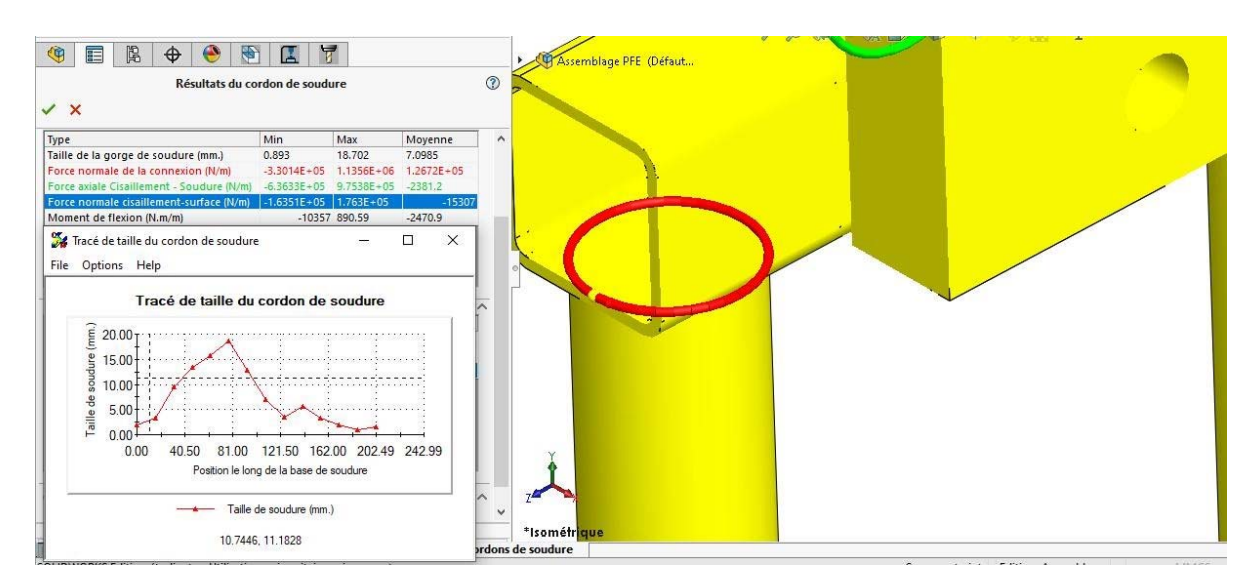

Figure 4-43 : Cordon de soudure (entre pièce 2 et 3) nécessitant de l'attention.

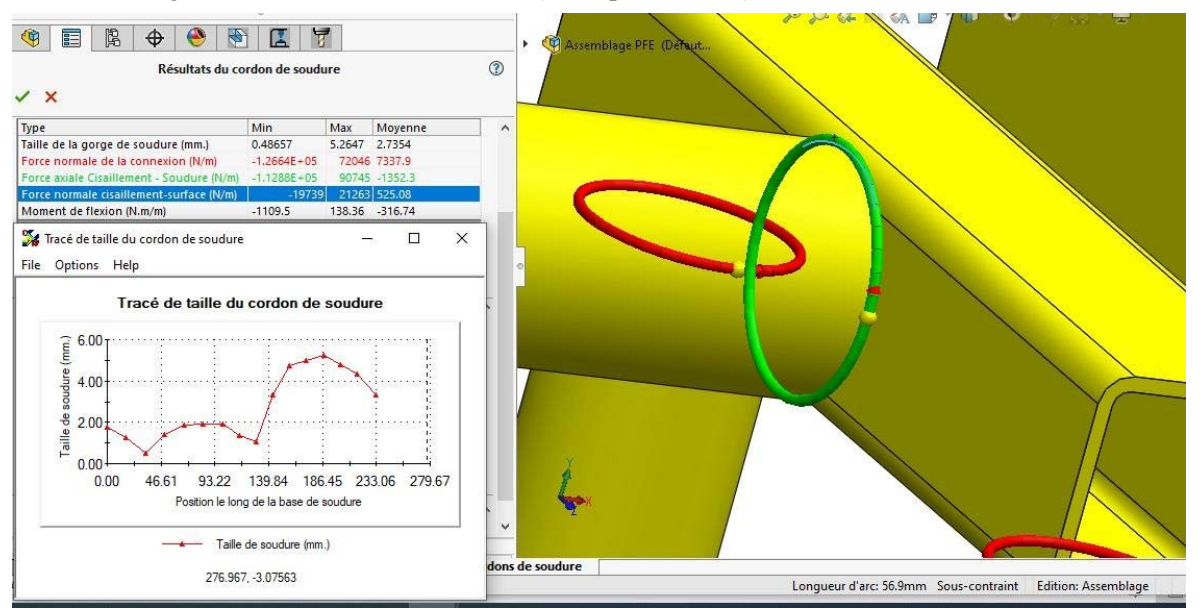

Figure 4-44 : Cordon de soudure (entre pièces 4 et 3) acceptable.

Ce cordon (de couleur verte) entre la pièce 3 et la pièce 4 a été estimé à 7mm, mais la simulation a donné comme résultat une valeur maximale de 5.264mm (inférieure à 7mm), donc sa taille est bonne.

De même pour les deux cordons suivants qui relient des profilés (tuyaux) de la pièce 2 entre eux, les valeurs maximales des deux cordons sont inférieures à la valeur estimée qui était 7mm, donc ils sont bons.

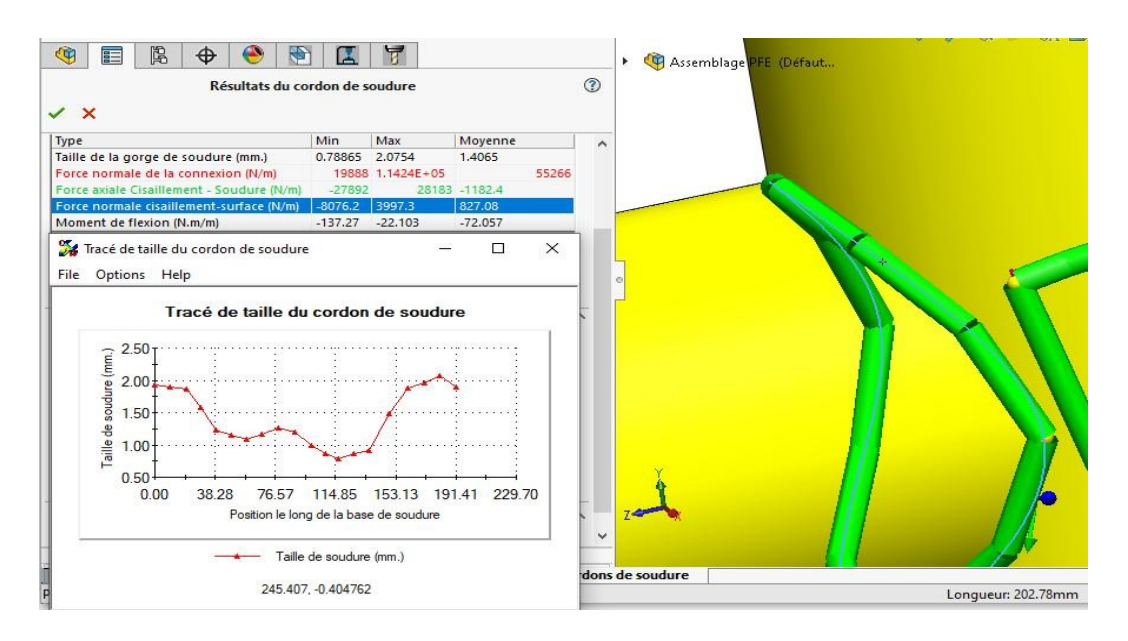

Figure 4-45 : Cordon de soudure entre profilés de pièce 2 (acceptable).

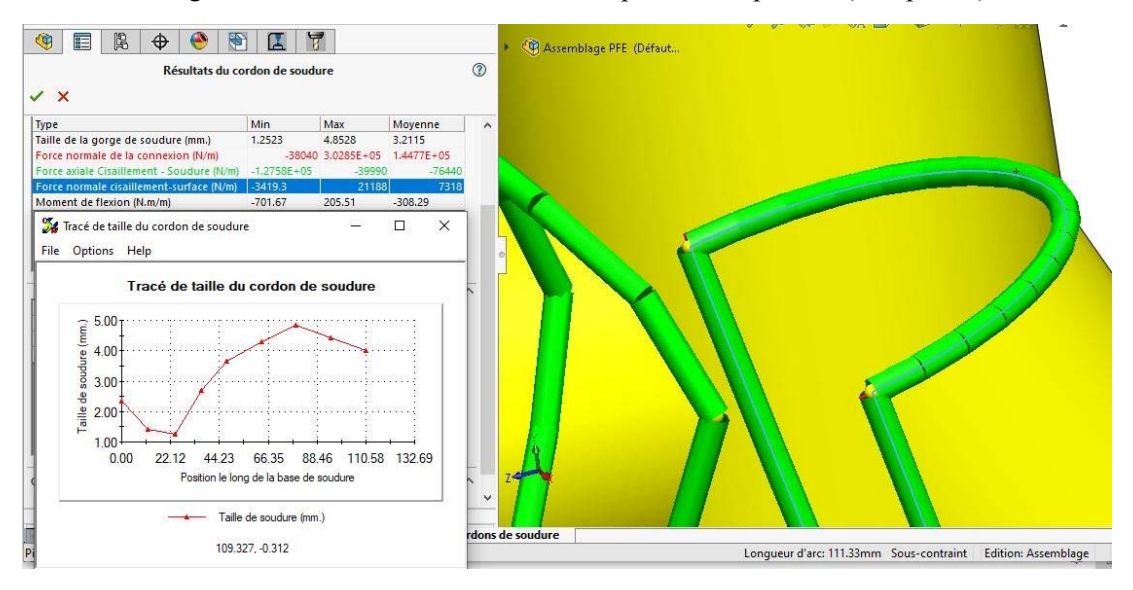

Figure 4-46 : Autre cordon de soudure entre profilés de pièce 2 (acceptable).

#### *3.2.3. Interprétations :*

L'analyse statique qu'on a réalisée sur l'appareil de manutention, (conçu pour cet effet), a donné plusieurs résultats : les contraintes de Von Mises, les déplacements, les déformations ainsi que le tracé de cordons de soudure qui consistait le but de notre étude.

La simulation de cordons de soudure a permis de trouver des cordons dont les dimensions étaient acceptables (OK) et d'autres qui nécessitaient de l'attention.

Les cordons dont la dimension estimée était supérieure à la valeur maximale trouvée, apparaissent avec la couleur verte et sont considérés comme acceptables (OK). Ils sont au nombre de 14.

Par contre les cordons dont la dimension estimée était inférieure à la valeur maximale calculée, sont donnés en rouge et sont considérés comme nécessitant de l'attention, donc trop petits pour supporter les charges appliquées. Ces cordons sont au nombre de 12.

Un rapport détaillé résumant les étapes et résultats de l'analyse est donné en Annexe II.

# **4- Conclusion :**

Ce chapitre, qui comportait la simulation de cordons de soudure, nous a permis de prendre connaissance des appareils de manutentions tout d'abord, et la conception de structures assez complexes par des pièces mécano-soudées sur le modeleur géométrique SolidWorks par la suite. L'utilisation de l'application de simulation SolidWorks Simulation a donné de bons résultats quant à l'optimisation de cordons de soudure en spécifiant les bons cordons de ceux qui nécessitaient de l'attention, avec tous les détails de l'étude.

# **Conclusion générale et perspective**

Le soudage est une opération par laquelle on établit la continuité entre les parties à assembler, avec ou sans métal d'apport, en utilisant des procédés appropries. Il y a plusieurs paramètres qui sont influencés sur l'aspect du cordon de soudure comme la préparation des surfaces, le temps de soudage et de maintien, la position de soudage, la tension et l'intensité du courant électrique…etc. A ceci s'ajoutent les conditions de résistances des cordons de soudures utilisés dans les différents équipements mécano soudés. Des études de conception sont nécessaires pour garantir leur fiabilité.

Le but de ce travail consistait en l'utilisation de l'application de simulation (SolidWorks Simulation) du logiciel CAO SolidWorks pour la simulation et l'optimisation de cordons de soudure d'une construction soudée.

La simulation de cordons de soudure est axée sur la conception d'un appareil de manutention pour charges sur pont roulant.

La formation d'un cordon de soudure respectant les dimensions exigées peut prévenir quelques défauts par une simulation appropriée en tenant compte des conditions de travail les plus contraignantes.

Les hypothèses utilisées pour faire la simulation de cordons ont été choisies arbitrairement en imaginant les conditions réelles (le poids par exemple dans la réalité peut varier de centaines de kilogrammes aux centaines de tonnes).

En perspective, ce travail sera élargi à d'autres équipements mécano soudés plus complexes.

# Références

- [1] : A.BOUHAFS, 'fiches technique', documentation technique ALFAPIPE ?2015.
- [2] : Dominique FRANCOIS.' Propriétés mécaniques des matériaux –Autres essai
- [3] : G.KIENERT ?'construction métallique rivée et soudé'.7 Edition, Année1969.
- [4] : copperalliance fr 2018.
- [5] : http://dspace.univmsila.dz:8080/xmlui/bitstream/handle/123456789/6265/555.pdf?sequence=1&isA llowed=y
- [6] : http://www.melody-in-blues.org/downloads/Feuilletage.pdf
- [7] : https://www.canambridges.com/fr/connaissez-vous-le-procede-de-soudage-alarc-submerge.
- [8] : https://www.promeca.com/contenu/21-procedes-de-soudage.
- [9] : https://www.rocdacier.com/cours-soudure-tig
- [10] : Procédés de soudage : Soudage ARC, Soudage TIG, Soudage MIG/MAG | Promeca - Promeca Distribution
- [11] : https://www.saf-fro.com/fr/procede-soudage-tig.
- [12] : https://www.rocdacier.com/defauts-des-soudures/.
- [13] : techmeta.engineering.com.
- [14] : https://www.bodycote.com.
- [15] : Clement LEMAIGNAN, « La rupture des matériaux » EDP science 2003.
- [16] : tel.archives ouvertes.fr.
- [17] : https://fr.wikipedia.org/wiki/Conception\_assist%C3%A9e\_par\_ordinateur
- [18] : https://www.futura-sciences.com/tech/definitions/informatique-cao-4453/
- [19] : http://nguyen.univ-tln.fr/share/Infographie3D/trans\_model.pdf
- [20] : https://www.autodesk.fr/solutions/cad-design
- [21] : https://fr.wikipedia.org/wiki/SolidWorks
- [22] :https://www.google.com/search?q=structure+mecano+soud%C3%A9&tbm=isch &ved=2ahUKEwiX28b4hJTtAhUE\_BoKHV-vAEMQ2-
- [23] :https://www.google.com/search?q=pi%C3%A8ces+de+tolerie+soud%C3%A9es &rlz=1C1IHCC\_enDZ841DZ844&tbm=isch&source=iu&ictx=1&fir=LHOBGsR qAZ ppmM%252CWhq4YZvWUKsoBM%252C\_&vet=1&usg=AI4\_ kSFb68uS1O\_jjSkVR6T9ldWvexa7g&sa=X&ved=2ahUKEwiR2vTFwPbrAhWoy4U KHdGtC1gQ9QF6BAgMEDI#imgrc=LHOBGsRqAZppmM

[24] :https://www.google.com/search?q=syst%C3%A8me+de+manutention&rlz=1C1I HCCenDZ844&tbm=isch&source=iu&ictx=1&fir=2P9eqrzDDaCQM%252CECIGY DleZZRAyM%252C &vet=1&usg=A14 –Kr2x-

[25] : https://www.solidworks.com/fr/product/solidworks-simulation